**فاعمية التعميم اإللكتروني القائم عمى طريقة التعمم بالمشروع عبر Teams Microsoft في تنمية ميارات تعمم فن المكرمية لدى طالبات االقتصاد المنزلي إعداد أ.م.د/ رضوى مصطفي رجب1 2 د/رانيا محفوظ حبيب العراقي د/عبير راغب األتربي3** كلبة معتمدة **-1 قسم االقتصاد المزلي - كمية التربية النوعية – جامعة دمياط - مصر -2 قسم المناىج وطرق التدريس – كمية التربية – جامعة بيشة – المممكة العربية السعودية -3 قسم العموم التربوية والنفسية – تخصص مناىج وطرق تدريس الحاسب اآللي- كمية التربية النوعية – جامعة دمياط – مصرمجمة البحوث في مجاالت التربية النوعية معرف البحث الرقمي DOI: .2021.71954.1323jedu10.21608/ المجمد السابع ـ العدد 36 ـ سبتمبر 2021 الترقيم الدولي P-ISSN: 1687-3424 E- ISSN: 2735-3346 موقع المجمة عبر بنك المعرفة المصري /eg.ekb.journals.jedu://https http://jrfse.minia.edu.eg/Hom المجمة موقع العنوان: كمية التربية النوعية ـ جامعة المنيا ـ جميورية مصر العربية**

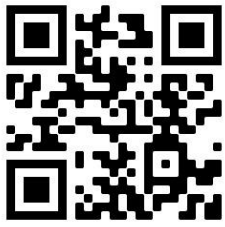

 $\overline{\phantom{a}}$ 

**مستخمص البحث:**

ىدف البحث إلى قياس فاعمية إستراتيجية التعمم اإللكتروني القائم عمي المشروع في تنمية معارف و ميارات تعمم فن المكرمية باستخدام تطبيق**Teams Microsoft** ، وقياس أثر استراتيجية التعمم عمي تنمية المعارف والميارات المرتبطة بفن المكرمية لدى طالبات شعبة االقتصاد المنزلي بكمية التربية النوعية -جامعة دمياط ، حيث تكونت عينة البحث من ( 30 ) طالبة مقسمين عمى مجموعتين ( 15 ) طالبة بكل مجموعة، المجموعة التجريبية الأول درست بالتعلم الالكتروني القائم على المشروع من خالل برنامج **Teams Microsoft** ، المجموعة التجريبية الثانية درست بالطريقة التقليدية، وتوصلت نتائج المعالجات الاحصائية إلى تفوق المجموعة التجريبية الاولى التي درست بالتعلم القائم على المشروع الكترونيا في كلٍ من :الاختبار التحصيلي ، وبطاقة المالحظة، ومعامالت الجودة لممنتجات البحثية وقياس اتجاه الطالبات نحو طريقة التعمم ومقياس ميارات التعمم االلكتروني عبر **Teams Microsoft الكممات الرئيسة:**

**التعمم القائم عمي المشروع :learning-e based-project ميكروسوفت تيمز** : **Teams Microsoft فن المكرميو**: **macramé**

**مقدمة البحث:**

لقد أصبحت الأدوات والأساليب المستخدمة في التعليم التقليدي لا تفي باحتياجات الطلاب معرفياً ووظيفياً وحياتياً، فشهدت السنوات الأخيرة تقدما كبيرا شمل كافة مجاالت الحياة ونتج عن ىذا التقدم اكتشافات وأساليب واستراتيجيات تعميمية جديدة وتطورات تكنولوجية وعلمية كبيرة في تقنيات التعليم الإلكتروني بأشكاله المختلفة، حيث وجد التربويون آفاقاً واسعه لتتفيذ مبدأ التعلم الذاتي واستخدام هذه التقنيات لتحقيق األىداف التربوية ذات الكفاءة والفاعمية لمواجية التغيرات المتسارعة **)ىبو عادل2015**،( ونظرا للقصور الموجود في التعليم التقليدي فبدأ النوجه في المدراس والجامعات إلي استخدام طرق وأساليب وأدوات التعليم الإلكتروني حيث أنه يوفر للمتعلم ثقافه جديدة يستطيع من خلالها المتعلم التحكم في تعلمه عن طريق بناء عالمه الخاص به عندما يتفاعل مع البيئات الأخرى، كما أنه يوفر التعلم في أي مكان وفقاً لمقدرة المتعلم علي التحصيل واالستيعاب ويسيم في تنمية التفكير واثراء عممية التعمم وخفض تكمفة التعميم عند زيادة أعداد الطالب **( حشمت قاسم ، 2005**( ومن أىم أساليب أو استراتيجيات التعليم الإلكتروني المستخدمة في تدريس المقررات، هو التعليم القائم علي المشروع حيث يعد النعليم القائم على المشاريع نموذجًا تعليميًا مميزا يعتمد بشكل كبير عمى نظريات التعمم الحديثة ويفعميا، حيث يستغرق الطالب في استقصاء المشكالت الممحة في نطاق سياقيم االجتماعي ويقوم الطالب بتحديد احد المشكالت وفق أدوات البحث العممي والنموذج العممي لحل المشكالت ومن ثم تصميم مشروع عممي للمساهمة في حل هذه المشكلة، ويصاحب ذلك تصميم معرض ومنتجات لنتائج التعلم، مما يعزز تعلمهم وينمي قدراتهم العقلية العليا ويعرض الطلاب نتائج مشاريعهم في معرض خاص لعرض نتائج التعلم ويصاحب ذلك اكتساب معارف ومهارات وتنمية قدرات متنوعة تساعد الطالب عمى التوافق مع متطمبات الحياة في القرن الواحد والعشرين. **)منال زاىد 2017،(** فالتعميم القائم عمى المشروعات ىو طريقة تدريس مرتبطة ارتباط و ثيق بأىداف المنيج و يكتسب الطالب المفاىيم الالزمة من خالل انخراطيم فيه و نقوم هذه الطريقة أساساً على النعلم الذات*ي و* التعاون*ي، وإذا كان محتوى المدهج* عد مسبقاً ُ م فال بد أن يرتبط المشروع بيذا المحتوى**)محمد بن عبدالعزيز القضيب ، 2019 (**

وبظهور التعليم الإلكتروني تطور التعليم القائم على المشروعات وارتبط به في البداية بشكل جزئي مُشكلا ما يُسمى بالتعليم المدمج القائم على المشروعات، وبانتشار التعليم الإلكتروني واستخدامه في جميع المراحل التعليمية أصبح بالإمكان تنفيذ التعليم القائم على المشروعات بشكل اإكتروني كامل وهو ما يُسمى بالنعليم الإلكتروني القائم على المشروعات، وباعتماده على الويب بصفة خاصة سُميً بالنعليم القائم على المشروعات القائم عمى الويب، ويعد التعميم القائم عمى المشروعات عبر الويب من استراتيجيات التعميم والتعمم اإللكتروني المتمركزة حول المتعمم، والتي تتميز بإمكانية استخدام وتوظيف كلٍ من مصادر التعلم الإلكتروني المنتوعة التي يُتيحها المعلم للمتعلمين، وأدوات التفاعل اإللكتروني عبر الويب، من أجل التعاون والتشارك في تخطيط ومناقشة وتنفيذ المشروعات التي تمثل نواتج التعلم ويكتسب المتعلمين أثناء التعلم بهذه االستراتيجية عديد من الميارات مثل ميارات العمل التعاوني والتشاركي، وميارات االتصال مع بعضيم البعض ومع المعمم، وميارات التفكير العميا، وميارات حل المشكالت، وميارات إدارة الوقت. **)محمد بن عبدالعزيز القضيب ، 2019 (** وقد أشار **(جمال الشرقاوي و السعيد عبد الرازق 2009،)** إلى التعمم اإللكتروني القائم عمى المشروعات تحت مسمى" استراتيجية المشاريع اإللكترونية" Project -Electronic ، وأنيا من إحدى استراتيجيات التعلم الهامة المستخدمة في التعليم الإلكتروني، وأكدوا على أنها تدفع المتعلمين للعمل والتعاون واكتساب المعلومات والخبرات التعليمية، وتُتيح لمهم الفرصة لتحقيق ذاتيم من خالل إعطائيم مشاريع إلكترونية فردية أو تعاونية بالمشاركة مع ًض مجموعة العمل أو مع المعمم كما أشارت ا أي دراسة (**نبيل السيد 2018،(** إلى أن التعمم القائم عمى المشروعات عبر الويب يتسم بتوفير أدوات وتطبيقات التفاعل اإللكتروني التي تسمح لممتعممين بالتفاعل مع بعضيم البعض، ومناقشة ومشاركة وتبادل األفكار والمعلومات والأعمال من أجل إنجاز المشروعات اإكترونيًا، ومن أمثلة هذه التطبيقات تطبيقات الويب االجتماعية Web Social أو تطبيقات الجيل الثاني لمويب 2 Web والتي من أمثمتيا :المدونات Blogs، والمنتديات Forums ، وتقنية الويكي Wikis ، وتقنية األجاكس Ajax ، وتقنية التدوين الصوتي Casting Pod ، وتقنية خالصات المواقع RSS، وغيرىا من التطبيقات التي تعتمد عمى االجتماعية والتفاعل والمشاركة،

ويتسم التعمم القائم عمى المشروعات عبر الويب بالعديد من السمات التي غيرت من دور كل من المعلم والمتعلم في ظل التطورات المعرفية والتكنولوجية المتسارعة والمتلاحقة، حيث تغير دور المعلم من مجرد ناقل للمعرفة سواءً كان بالطريقة التقليدية أو باستخدام الأدوات التكنولوجية المتاحة لديه، إلى" مدير للتعلم" (أي مدير لمشاريع المتعلمين) يتابع مشاريع المتعلمين بداية من مرحلة التخطيط وحتى مرحلة تنفيذ المشروع وتقويمه، وفي أثناء هذه المراحل يقدم الدعم اللازم للمتعلمين ويوجه ويرشد ويتابع كل مراحل التعمم بالمشروع عبر الويب وبالنسبة لممتعمم فقد تغير دوره من مجرد مستقبل للمعرفة، إلى متعلم نشط إيجابي يتعلم بالممارسة من خلال انغماسه بشكل فردي أو بشكل جماعي مع زمالؤه، واستخدامو لمصادر المعرفة اإللكترونية المتعددة من أجل إنجازه للمشروع، الذي يجب أن يتوفر فيه شرط ارتباطه بالحياة الواقعية للمتعلم، والجمع بين أكثر من تخصص، أو الربط بين المواد الدراسية المختلفة التي يدرسيا المتعممون، أو الربط بين معرفتيم الحالية والسابقة، كما يتمثل ناتج التعمم بالنسبة للمتعلمين في شكل" منتج نهائي "وهو المشروع، الذي أنجزه المتعلمون اعتمادًا على استخدام التكنولوجيا بشكل كبير، والتي تعد من السمات الهامة للتعلم القائم على المشروعات عبر الويب(**عبد العزيز طمبة2010، , .,2014N ,Harmer (**يختمف أسموب التعليم والتعلم القائم على المشروعات عن الأساليب التقليدية؛ فالأساليب التقليدية تُعطي المتعممين المعمومات أو الميارات التي يجري تدريسيا، أما التعمم القائم عمى المشروعات يُتيح للمتعلمين اكتشاف عملية التعلم بأنفسهم، فعل<sub>مى</sub> الرغم من تزويدهم بأىدافومصادر التعمم المتنوعة والتوجيو واإلرشاد لكنيا في نفس الوقت تترك ليم مسئولية اكتشاف كيفية تعلم المادة على أكمل وجه، وتعود أصول التعلم القائم على المشروعات إلى أوائل القرن العشرين، حيث نادى جون ديوي بفكرة" التعمم بالممارسة"، ورأى أن المعلم ليس لفرض أفكار معينة أو لتشكيل عادات معينة في المتعلمين، ولكنه عضوًا في المجتمع يساعد في تحديد المسارات التي يجب أن تؤثر على المتعلم وتساعده في االستجابة بشكل مناسب ليذه التأثيرات، ولذلك فيو يثق في ما يسمى باألنشطة التعبيرية والبنائية كمركز إلقامة عالقات متبادلة**( إنجي محمد وآخرون، 2017(** ، ورأت النظرية البنائية أن المتعممون يبنون معرفتيم من خالل التفاعل مع بيئتيم، وأن

كل متعلم يبني معرفته بشكل مختلف عن الآخرين من خلال إجراء التحقيقات والمحادثات والأنشطة، وربط المعرفة السابقة بالمعرفة الحالية، ونتثمير أيضًا إلى أن المتعلمون يتعلمون بشكل أفضل عندما يبنون معرفة خاصة بهم يمكن مشاركتها مع اآلخرين والتعبير عنيا، مثل :المسرحيات، أو القصائد، أو المخططات، أو العروض التقديمية متعددة الوسائط أو غيرها**(2002 ,Grant )**ونظرًا لأهمية التعلم القائم على المشروعات سواءً كان الكترونيًا( عبر الويب)، أو مدمجًا، أو نقليديًا، فقد اهتمت به عديد من الدراسات السابقة، دراسة **)عادل سرايا، 2012 ) و)وفاء صالح الدين2012، )، )زياد سعيد2013، ( ، )محمد عبد اهلل، 2013(،( نبيل السيد 2013،)، )منال عبدالعال، 2014 (، )ىبة عادل 2015،(،)أحالم دسوقي، 2015)،)حنان عبد الرحمن، 2016 ))عصام إدريس2016 )،و)شريفة مطيران، 2017 ) و)محمد عبد الرزاق 2017، ) ،(والء عبد الفتاح، 2017) ، )انتصار عبد العزيز، 2018 )،)حسن ربحي، 2017( ،)رشا ىاشم، 2018) و)نجالء فارس، 2018)، )عادل عرفة واخرون2018( و)نبيمة عات، 2019)، )مني عيد الكريم 2020،(** كما ارتبط التعميم بالمشروع بالتعميم االلكتروني وكيفية تطبيقو بتقنيات مساعدة ومدعمة مثل المنصات الإلكترونية كالادمودو والبلاك بورد وغيرها كبرنامج Microsoft Teams حيث اتجه التدريس في حامعتنا باستخدام تطبيق الميكروسوفت تيمز في التدريس مما جعل اتجاه الباحثات نحو استخدامه في التطبيق الخاص بالدراسة فهو نظامًا أساسيًا موحدًا للاتصال والتعاون يجمع بين الدردشة المستمرة في مكان العمل واجتماعات الفيديو وتخزين الممفات )بما في ذلك التعاون في الممفات( وتكامل التطبيقات. تتكامل الخدمة مع مجموعة إنتاجية مكتب اشترا[ك](https://ar.wikipedia.org/wiki/%D9%85%D8%A7%D9%8A%D9%83%D8%B1%D9%88%D8%B3%D9%88%D9%81%D8%AA_%D8%A3%D9%88%D9%81%D9%8A%D8%B3_365) [مايكروسوفت](https://ar.wikipedia.org/wiki/%D9%85%D8%A7%D9%8A%D9%83%D8%B1%D9%88%D8%B3%D9%88%D9%81%D8%AA_%D8%A3%D9%88%D9%81%D9%8A%D8%B3_365)  أوفيس 365، وتتميز بامتدادات يمكن أن تتكامل مع المنتجات غير التابعة لشرك[ة](https://ar.wikipedia.org/wiki/%D8%B3%D9%84%D8%A7%D9%83) [مايكروسوفت](https://ar.wikipedia.org/wiki/%D9%85%D8%A7%D9%8A%D9%83%D8%B1%D9%88%D8%B3%D9%88%D9%81%D8%AA) حيث تعد Microsoft Teams منافسًا لخدمة سلاك، وهي مسار التطور والترقية من مايكروسوف[ت](https://ar.wikipedia.org/wiki/%D8%B3%D9%83%D8%A7%D9%8A%D8%A8) [سكايب](https://ar.wikipedia.org/wiki/%D8%B3%D9%83%D8%A7%D9%8A%D8%A8) لألعمال، وفي ىذه األيام تتغير احتياجات الاتصال بشكل متكرر بسبب القوى العاملة الحديثة، والتي تطورت لتصبح أكثر تركيزًا على مساهمات الفريق من تلك الخاصة بالفرد، ونظرًا لأن التكنولوجيا تخلق فرقًا بعيدة وعالمية، يجب أن يكون جميع المستخدمين قادرين عمى االتصال حيث يوفر Microsoft Teams كل ما نتطلبه القوى العاملة الحديثة، مثل نظام أساسي موحد للمحادثة حيث يمكن لأعضاء الفريق إجراء محادثة مفتوحة ومكالمات صوتية ومكالمات فيديو بجودة اتصال وتعاون مثالية من خالل مشاركة المحتوى Teams فيو منتج واحد يقدم أيضًا حلا كاملا للاجتماعات، ويدعم المشاركة ومؤتمرات الصوت والفيديو، مما يسمح لممستخدمين بااللتقاء من أي مكان، ويمكن لممستخدمين استخدام

 Teams Microsoft لجميع أنواع االجتماعات رسمية أو غير رسمية - مع مشاركين داخميين وخارجيين(2020 ,N .B ,Ilag (ىناك العديد من الدراسات التي ) Martin, L., & Tapp, D.2019). دراسة Microsoft Teams برنامج تناولت حيث ىدفت الدراسة الي اعداد وحدة تدريس القانون عبر Teams Microsoft باستراتيجية التعمم التعاوني **وكانت من أىم النتائج تمكن** استخدام عالمة تبويب الميام لتسييل عروض PowerPoint التقديمية في ورش عمل جماعية، وتخصيص القراءة المطموبة والواجبات التكوينية والتعمم باستخدام التطبيق كانت نتائجو مرتفعة ، **كما ىدفت دراسة,**(**2020** ,Woodcock and.,D ,Henderson **)**لتقديم برنامج تعميمي متعدد عبر Teams Microsoft يستجيب لاحتياجات الطاقم الطبي وتوفير التعليم والتدريب المناسبين عمى الفور كأولوية خاصة لمموظفين بسبب العمل خارج تخصصيم الطبي المعتاد بدلا من تقديم الندريس وجهًا لوجه وإعادة تشكيل جذري للقوى العاملة الطبية في Foundation Trust Royal Free London NHS للتحضير للطفرة المتوقعة في حالات دخول المستشفيات، وكانت أهم النتائج هي اعداد برنامج للتعليم الافتراضي والنشر السريع للمعلومات الجديدة وتوفير منصة للنقاش والوحدة بين الزملاء مع ردود فعل إيجابية لمغاية من كل من المتعممين والمعممين كما ىدفت دراسة **,Pal(**

 **(2020 .V ,Vanijja and.,D**اتباع إستراتيجية مزدوجة باستخدام مقياس قابمية استخدام النظام )SUS )، وىو نيج قائم عمى التفاعل بين اإلنسان والحاسوب )HCI)، ونموذج قبول التكنولوجيا )TAM )، وىو نيج قائم عمى أنظمة المعمومات )IS)، وعمى الرغم من أن هاتين الأداتين شائعتان في المجالات الخاصة بهما ، إلا أنهما لم يتم اعتبارىما في وقت واحد في عمل واحد لغرض تقييم قابمية االستخدام، من خالل القيام بذلك يحاول ىذا العمل تبسيط وتوحيد عممية تقييم قابمية االستخدام، وتظير النتائج التي تم الحصول عمييا من مسح واسع النطاق لطالب الجامعات التشابو والتكافؤ بين المنيجيتين مع سيولة االستخدام المتطورة )PEOU )لبناء TAM الذي يكون لو تشابو

اكبر مع SUS، علاوة على ذلك، ينظر هذا العمل أيضًا في جانب الفجوة الرقمية (بيئة الهاتف المحمول مقابل بيئة الويب) السائدة بشكل خاص في البلدان النامية مثل اليند، وما إذا كان ليا أي تأثير عمى قابمية االستخدام المتصورة، وتظير النتائج أن منصة الاستهلاك ليس لها أي تأثير على جانب قابلية الاستخدام، كما تناولت دراسة .(.2020R .A ,Rojabi)أىمية االتصال باإلنترنت في عصر العولمة لتعزيز الأنشطة البشرية في مختلف الأنشطة الاقتصادية والثقافية والدافعية والعديد من الأنشطة الأخرى، خاصة في إعداد الفصول الدراسية للغة الإنجليزية كلغة أجنبية، وتوفر Microsoft Teams كنظام أساسي مبتكر للتعلم عبر الإنترنت مميزات فريدة لتعزيز إمكاناتها لمساعدة معلمي اللغة الإنجليزية كلغة أجنبية على إجراء تفاعل أفضل باإلضافة إلى بيئة التعمم في التعمم عبر اإلنترنت حيث ييدف ىذا البحث إلى استكشاف تصورات الطلاب للتعلم عبر الإنترنت عبر Microsoft Teams، أجريت الدراسة على ثمانية وعشرين طالبًا في الفصل السادس من الجامعة المفتوحة )Jember UPBJJ-Terbuka Universitas)، تم جمع البيانات باستخدام الاستبيانات للحصول على معلومات حول تصور طلاب اللغة الإنجليزية كلغة أجنبية للتعلم عبر الإنترنت عبر Microsoft Teams، تم توزيع الاستبيان على الطلاب من خالل نماذج Google بعد إجراء جميع المواد في التعمم عبر اإلنترنت، تم تحميل بيانات االستبيانات التي تم الحصول عمييا بشكل وصفي، وكشفت نتائج البحث أن التعلم عبر الإنترنت عبر Microsoft Teams يُصنف على أنه شيء جديد للطلاب ولكن ىذا التفاعل وبيئة التعمم حفز الطالب عمى المشاركة في التعمم عبر اإلنترنت، ونتيجة لذلك يمكنيم بسيولة فيم المواد التعميمية، كما تطرقت دراسة: ,ÇANKAYA ، S., and DURAK, G. (2020) بعد إغلاق جميع المؤسسات التعليمية تقريبًا  $\sim$  S., and DURAK, G. (2020) وبدأت دورات التعليم عن بعد أعلن مجلس التعليم العالمي (YÖK) لأول مرة أنه سيتم إغلاق مؤسسات التعليم العالي لمدة ثلاثة أسابيع بدءًا من 16 مارس 2020. بعد ذلك أعلنت YOK أن جميع الجامعات ستقدم دورات للتعليم عن بعد بدءًا من 23 مارس .2020 باإلضافة إلى ذلك، استمر ىذا االتجاه في العام الدراسي ،2021-2020 وأعلنت جميع الجامعات تقريبًا عن خططها للتعليم عن بعد، أعلن مدير YOK ،

Yekta Saraç، أن الجامعات يمكنها استخدام كل من الأدوات المتزامنة وغير المتزامنة في التعليم عن بعد، ولكن تم تشجيعهم على استخدام الأدوات المتزامنة لزيادة التفاعل بين الطالب والمعمم، ويتم استخدام برامج مؤتمرات الفيديو أو برامج الفصول الدراسية الافتراضية كأدوات متزامنة في هذه الفترة الزمنية، ازدهر استخدام هذه الأنواع من البرامج "Microsoft Teams" هو أحد برامج مؤتمرات الفيديو المستخدمة على نطاق واسع في الجامعات كصف دراسي افتراضي فيو عبارة عن نظام أساسي لمعمل التعاوني قائم عمى المحادثة ينصب تركيزىا األساسي عمى بيئات العمل مع الرسائل والمكالمات والاجتماعات الخاصة، تم تطويره للشركات أولاً ولكن يمكن استخدامه الآن بشكل فعال لمتعميم عن بعد مع الفصول الدراسية االفتراضية والمميزات المضافة الستخداميا عمى وجو التحديد من قبل المدارس والمعممين والطالب مثل الميام واالختبارات ، لذا اتجو البحث الحالي الي االستفادة من استراتيجية التعمم بالمشروع عبر التميز لتدريس الوحدة الخاصة بفن المكرمية حيث يعد فن المكرمية من الفنون التي تحتاج الي دروس تطبيقية لتدريسيا حيث حاولت الباحثات تطبيق الدروس التطبيقية الكترونيا حيث يعد فن المكرمية من الفنون اليدوية الجميمة التي اىتم الناس بـها حتى وقت قريب كما أنـه فن قديم أصله النساجين العرب ابتداءا من القرن الثالث عشر في نصف الكره الغربي وتذكر معظم المراجع الحديثة إلى أن كممة المكرمية عربية األصل ومعناىا الشديد الفتل من الحبال وىي مشتقة من" مخرم "ويذكر في قاموس أكسفورد أن كممة" مكرمية "أو مكرامي أو مكراما أو ماجراما تطمق في الحضارة التركية عمى بعض المفروشات والمناديل والفوط، كما تطمق كممة مكرمية في المراجع عمى األشغال بالعقد، ومن المعروف أن الفنان المصري الشعبي كان ينتج العديد من أشكال المكرمية وخصوصا المستخدمة في الديكور المصري ومن أميزىا المعمقات لتعليق الزهور أو المرايات ، واستمر هذا الفن في التداول لفترات طويلة من الزمن حتى قل استخدامو بصورة واضحة رغم جماليات فن المكرمية وكذلك إمكانية التغيير والتشكيل في منتجاتو وفي الغرز الخاصة بو (**حنان يشار2012،)** ومن الدراسات التي اىتمت بفن المكرمية دراسة **) رضوي مصطفي2020،(** والتي ىدفت الي محاولة االستفادة من فن المكرمية في انتاج قطع ممبسية ومكمالتيا تصمح كمشروعات متناىية الصغر

للفئات المختلفة حيث هدفت الدراسة الي الاستفادة من فن المكرمية في صياغات فنية جديدة لملابس النسائية ومكملاتها و نتفيذ بعض القطع الملبسية للنساء ومكملاتها باستخدام فن المكرمية حيث تتسم بالقيم الجمالية والوظيفية واالقتصادية والقطع الممبسية ومكمالتيا المنفذة تصمح كمشروعات متناىية الصغر حيث تم انتاج ستة عشر قطعة من المالبس ومكمالتيا بتقنية غرز المكرمية وكانت من أىم النتائج وجود فروق ذات داللة إحصائية بين آراء المتخصصين والمستيمكات في المنتجات المنفذة و تعتبر المنتجات المنفذة تمبى احتياجات المستيمكين من الناحية الجمالية و الوظيفية واالقتصادية وتصمح كمشروعات متناىية الصغر، ودراسة كال **)أمل مأمون و رشا الجوىري 2019(** حيث كانت محاولة إلثراء القيم الجمالية والفنية لمكمالت المالبس وفتح أفاق جديدة من خالل ابتكار مجموعة من التصميمات لمكمالت المالبس عن طريق الدمج بين المكرمية والنسيج اليدوي لذا تم ابتكار مكمالت مالبس( عقود – أساور ) تجمع بين أسموب النسيج اليدوي السادة والمكرمية باستخدام خيوط الكردون بأنواعه وألوانه المختلفة وقد تم انتاج ( 11 ) مكمل وقد أظهرت النتائج أنها يمكن االستفادة من الدمج بينيما إلنتاج مكمالت المالبس كما تناولت دراسة **)سوزان حجازي 2019(** امكانية توظيف فن المكرمية جماليا وفنيا في تنفيذ تصميمات باسموب التشكيل عمي المانيكان وقياس مدي نجاح التصميمات المنفذة وتوصمت الدراسة الي امكانية تنفيذ تصميمات بأسموب فن التشكيل عمي المانيكان بفن المكرمية كما ىدفت دراسة (**نيا عدلى تونى 2016 )** الى ابتكار مشغوالت نسيجية عن طريق الدمج و تقنيات النسيج المرسوم و الزخرفة بالعقد ( المكرمية ) كما تناولت دراسة **Deborah**

**(,2016Ebute )**عمل دراسة استكشافية لفن المكرمية مع طيات زخرفية إلنتاج مكملات ملابس أنيقة واسفرت الدراسة عن انتاج مكملات ملبسية ( حقائب – أحذية ) بخيوط متنوعة مع استخدام الخرز بأنواع متنوعة ونالت درجات تحكيم مرتفعة من قبل المستيمكين، كما اكدت دراسة **),2015SharonQuery )**امكانية تنفيذ مشروعات من عقد المكرمية مثل معمقات النبات وبعض مكمالت المالبس كما ىدفت دراسة **)حنان يشار، ايمان بينس2012،(** احياء احدي الحرف الشعبية المصرية )فن المكرمية( ورفع القيمة الجمالية للملابس المستعملة كما اثبتت نتائج الدراسة احياء الملابس المستعملة

بطريقة مستحدثة باستخدام فن المكرمية وتجديدىا واستخداميا بصورة ترضي مرتدييا ومن ىنا قد تسيم الفنون اليدوية في حل مشكمة البطالة ومن خالل العرض السابق للدراسات السابقة تمكنت الباحثات من تبلور مشكلة البحث كالاتي:

## **Statement Of Problemالدراسة مشكمة**

يعد تعليم المهارات التعليمية إحدى المشكلات التي يعانيها التعليم الجامعي ويهتم بحلها خاصة مع تزايد أعداد الطالبات وعدم توافر اعضاء ىيئة التدريس بشكل كافي وقمة االمكانيات المتاحة وفي ىده الحالة ال يستطيع البيان العممي التقميدي وحده ان يتيح الفرصة او الوقت الكافي للطالبات لتعلم هذه المهارات فسرعة عرض هذه المهارة وتسلسلها يجعل بعض الطالبات عاجزات عن متابعة هذا التسلسل وخاصة مع كثرة عدد الطالبات وذلك ما دعا الى اللجوء لاستخدام التعليم الالكتروني القائم على استراتيجية التعمم بالمشروع تعمم معارف وميارات فن المكرمية واالتجاه نحو ىذه الاستراتيجية، ومن ثم فان التربية الحديثة تنظر للمتعلم على أنه شريك في العملية التعميمية وليس مجرد متمقي، و من خالل عمل الباحثات وجد ان استخدام الطريقة التقليدية في التدريس تجعل دور المتعلمة سلبيا وليس لديها فرصة للمشاركة في الموقف التدريسي وبالتالي يصل المتعمم الي حالة من الممل دون مراعاة الفروق الفردية بين المتعلمين، لذا تم استخدام استراتيجية التعليم القائم على المشروع الكترونيا عبر Microsoft Teams حيث يتم عرض المعلومات على الطالبات عن طريق محاضرات وفيديوهات مسجلة مسبقا وممارسة انشطة التعليم داخل الفصل الافتراضي، وتتمثل مشكلة البحث في التساؤل الرئيس التالي: ما فاعلية التعليم الإلكتروني القائم عمى المشروعات عبر Teams Microsoft في تنمية ميارات تعمم فن المكرمية واكتساب ميارات التعميم اإللكتروني لدى طالبات االقتصاد المنزلي؟

**ويتفرع من السؤال الرئيسي األسئمة الفرعية اآلتية:**

- .1 ماىي فاعمية استخدام إستراتيجية التعميم اإللكتروني القائم عمى المشروعات في تنمية الجانب المعرفي لتعمم فن المكرمية لدى طالبات االقتصاد المنزلي؟
- .2 ماىي فاعمية إستخدام إستراتيجية التعميم اإللكتروني القائم عمى المشروعات في تنمية الجانب المياري لتعمم فن المكرمية لدى طالبات االقتصاد المنزلي؟
- 3. ماهي فاعلية إستخدام إستراتيجية التعليم الإلكتروني القائم على المشروعات في اكتساب مهارات التعليم الالكتروني لبرنامج Microsoft Teams لدى طالبات االقتصاد المنزلي؟
- 4. ما هي استجابة الطالبات نحو التدريس باستراتيجية التعليم الإلكتروني القائم على المشروعات عبر Microsoft Teams؟

### **اىداف الدراسة: Objectives : تيدف ىذه الدراسة الي**

- .1 قياس فاعمية إستراتيجية التعمم اإللكتروني القائم عمى المشروعات عبر Microsoft Teamsفي تنمية مهارات تعلم فن المكرمية على الجانب المعرفي لدى الطالب.
- .2 قياس فاعمية إستراتيجية التعمم اإللكتروني القائم عمى المشروعات عبر Microsoft Teamsفي نتمية مهارات تعلم فن المكرمية على الجانب المياري لدى الطالب.
- 3. قياس فاعلية إستراتيجية التعليم الإلكتروني القائم على المشروعات في اكتساب ميارات التعميم االلكتروني لبرنامج Teams Microsoft لدى طالبات االقتصاد المنزلي
- .4 قياس اتجاه طالبات االقتصاد المنزلي نحو التدريس بإستراتيجية التعمم اإللكتروني القائم عمى المشروعات عبر Teams Microsoft في تنمية ميارات تعمم فن المكرمية .

# **أىمية الدراسة :Significance ترجع اىميو الدراسة إلى:**

- .1 قد تسيم الدراسة في تطوير التعميم، باستخدام التقنيات وطرق التدريس الحديثة لحاجة الجامعات الحالية لاستخدام استراتيجيات التدريس المتكاملة بما يتناسب مع التطور التكنو لوجي والعممي.
- 2. تقدم الدراسة مادة لأعضاء هيئة التدريس كافة، ولأعضاء هيئة التدريس في المالبس والنسيج عمى وجو الخصوص في كيفية تصميم الدروس في ضوء استراتيجية التعميم االليكتروني القائم عمي طريقة التعمم بالمشروع في تدريسيم لمواكبة االتجاىات التربوية الحديثة في مجال المالبس والتي تؤكد على جعل المتعلم فعال في الموقف التدريسي وليس مجرد متلقى سلبي من خلال القيام بالأنشطة النعليمية بالنعلم القائم على المشروعات االليكترونية.
- 3. تعزز الدراسة أهمية التعلم الذاتي للطلاب بصفة عامة، باستخدام التقنية والتطبيقات الحديثة، وتفعيل التعميم المتمركز حول الطالب و اكتشاف الصعوبات التي تصادف الطالبات من خالل تعممين في أسموب التعميم التقليدي، ومعالجتها وحلها باستخدام اسلوب استراتيجية التعليم القائم علمي المشروع الكترونيا في تعلم فن المكرمية وتدريجها وإحداث التغيير المستمر والتحسين في سموك الطالبات.
- 4. التأكيد على أهمية توظيف التكنولوجيا في العملية التعليمية بما يتناسب مع طبيعة المتعلم واستخدامه لمها. وتطوير أسلوب التعلم بحيث بسمح للمتعلم بالكشف عن مصادر اخري للتعلم خارج غرفة الدراسة.

# **فروض الدراسة: Hypothesis:**

.1 توجد فروق ذات داللة احصائية عند مستوى )0.05( بين متوسطي درجات الطالبات عينة الدراسة للمجموعة "التجريبية" التي درّست باستخدام استراتيجية التعمم االلكتروني القائم عمى المشروع عبر Microsoft Teams، "والضابطة" التي درّست وفقا للطريقة التقليدية في التطبيق

البعدي في نتائج االختبار التحصيمي، لصالح المجموعة التجريبية، في تعلم فن المكرمية

- .2 توجد فروق دالة إحصائيا عند مستوى داللة )0.05( بين متوسطي درجات طالبات المجموعة التجريبية في التطبيقين القبمى والبعدى لالختبار التحصيلي المعرفي لصالح التطبيق البعدى.
- 3. توجد فروق ذات دلالة احصائية عند مستوى (0.05) بين متوسطى درجات الطالبات عينة الدراسة للمجموعة "التجريبية" التي درّست باستخدام استراتيجية التعمم االلكتروني القائم عمي المشروع عبر Microsoft Teams.، "والضابطة" التي درّست وفقا للطريقة التقليدية في التطبيق البعدي في نتائج بطاقة المالحظة، لصالح المجموعة التجريبية، في تعمم فن المكرمية
- .4 "توجد فروق دالة إحصائيا عند مستوى داللة )0.05( بين متوسطي درجات طالبات المجموعة التجريبية في التطبيقين القبمى والبعدى لالختبار الميارى لصالح التطبيق البعدى".
- 5. يحقق استخدام التعلم الالكتروني القائم على المشروع عبر Microsoft Teams فاعمية ال تقل عن 0.6 فى تنمية معارف وميارات تعمم فن المكرمية لدي طالبات االقتصاد المنزلي بكميات التربية النوعية".
- .6 توجد فروق ذات داللة احصائية عند مستوى )0.05( بين متوسطي درجات الطالبات عينة الدراسة للمجموعة "التجريبية" التي درّست باستخدام استراتيجية التعمم االلكتروني القائم عمى المشروع عبر Microsoft Teams، "والضابطة" التي درّست وفقا للطريقة التقليدية في التطبيق البعدي في نتائج مقياس ميارات التعميم االلكتروني، لصالح المجموعة التجريبية.
- .7 توجد فروق ذات داللة احصائية عند مستوى )0.05( بين متوسطي درجات الطالبات عينة الدراسة للمجموعة "التجريبية" التي درّست باستخدام استراتيجية التعمم االلكتروني القائم عمى المشروع عبر Microsoft Teams، "والضابطة" التي درّست وفقا للطريقة التقليدية في التطبيق البعدي في نتائج مقياس االتجاه، لصالح المجموعة التجريبية، في تعمم فن المكرمية
- .8 توجد فروق ذات داللة احصائية عند مستوى)0.01( توضح مدي قبول المتخصصين للقطع المنفذة بفن المكرمية.

**حدود الدراسة limitations: اقتصرت الدراسة عمى :**

- .1 حدود بشرية: طالبات الفرقة الثانية قسم المالبس والنسيج بكمية التربية النوعية بدمياط الجديدة (جامعة دمياط).
- 2. حدود زمنية: تطبيق التجربة في بداية الفصل الدراسي الاول للعام الجامعي 2021/2020م.

**عينة الدراسة : sample study The** اشتممت عينة البحث عمى عينة من طالبات الفرقة الثانية شعبة الاقتصاد المنزلي بكلية النربية النوعية وعددهم (30) طالبة وقد تم تقسيم العينة عشوائيًا من قوائم الفصول إلى مجموعتين : المجموعة التجريبية وعددها (15) طالبة والتي درست المعارف و المهارات بأسلوب التعلم القائم عمي المشروع الكترونيا و المجموعة الضابطة وعددىا )15( طالبة والتي درست بالطريقة التقليدية بعد استبعاد أفراد العينة الاستطلاعية .

**أدوات الدراسة: تضمنت ادوات الدراسة ما يمي:**

- $(1 \text{ size } 1)$  الوحدة التعليمية الكترونيا  $-1$
- اختبار تحصيلي الكتروني لقياس المعارف والمفاهيم التي اكتسبتها الطالبات في $\!2$ تعلم فن المكرمية. (ملحق 2) وتم ارساله من خلال الرابط التالي:

<https://forms.gle/7sDcwbWFgVM2hDGZ8>

-3 اختبار مياري لقياس مدى رفع المستوي الميارى لمطالبات لتعمم فن المكرمية. (ملحق 3) وتم ارساله من خلال الرابط التالي:

<https://forms.gle/AcPai71zwhmBt1vE7>

4– بطاقة ملاحظة لملاحظة اداء الطالبات اثناء تعلم فن المكرمية .(ملحق 4)

<http://forms.gle/pxk8eujeKXKctR8n6> -5 مقياس لقياس مدى اكتساب الطالبات لمهارات التعليم الالكتروني ( ملحق 5) وتم ارسالو من خالل الرابط التالي: <https://forms.gle/ZcqP7FNLjqRgW3Md6>

-6 مقياس اتجاه الطالبات نحو التعليم الالكتروني القائم على المشروع عبر Microsoft Teams الكتروني. (ملحق6) وتم ارساله من خلال الرابط التالي:

<https://forms.gle/Whe9V2fqnEtNqRWs5>

7– استمارة تقيم المنتج من قبل المتخصصين ( ملحق 7) وتم ارساله من خلال الرابط التالي:

<https://forms.gle/FGYt5Bpf4cDMWPUV6>

-8 بطاقة المالحظة االلكترونية ) ممحق 8(

<https://forms.gle/pxk8eujeKXKctR8n6>

# **منيج الدراسة Methodology:**

يتبع البحث المنهج التجريبي حيث يتطلب قياس أثر متغيرات مستقلة على متغيرات تابعة، والقائم عمى تقسيم العينة الى مجموعتين: االولى تجريبية: تعممت فن المكرمية بأسلوب استراتيجية التعلم الاليكتروني القائم على المشروع عبر Microsoft Teams، لتفعيل دوره في العملية التعليمية التعلمية كمحور اساسي، والأخرى ضابطة تعلمت بالطريقة التقليدية.

**متغيرات الدراسة: المتغير المستقل:** اسموب التعمم )استخدام استراتيجية التعمم االلكتروني القائم عمي المشروع عبرTeams Microsoft). **والمتغيرات التابعة:** كالتالي:

- .1 التحصيل المعرفي في تعمم فن المكرمية بأسموب استراتيجية التعمم االليكتروني القائم على المشروع عبر Microsoft Teams
- .2 االداء الميارى في تعمم فن المكرمية بأسموب استراتيجية التعمم االليكتروني القائم على المشروع عبر Microsoft Teams.
- 3. مقياس مهارات التعليم الالكتروني من خلال التعلم باستخدام استراتيجية التعليم الالكتروني القائم على المشروع عبر Microsoft Teams.
- .4 مقياس االتجاه الطالبات نحو فن المكرمية بأسموب استراتيجية التعمم الاليكتروني القائم على المشروع عبر Microsoft Teams.

**مصطمحات الدراسة:**

ا<mark>لفاعلية</mark> : هي القدرة على أداء الأفعال الصحيحة او تحديد الأثر المرغوب أو المتوقع الذي يخدم غرض معين أو تعني القدرة عمي احداث أثر حاسم في زمن التعلم والاثر المتوقع لتحديد الأهداف التي وضع من أجلها ويقاس هذا الأثر من خلال التعرف على الزيادة أو النقص في متوسط درجات أفراد العينة في مواقف فعمية داخل معمل الدراسة **) فؤاد أبو حطب وأمال صادق، 2000(** وتعرف الباحثات الفاعمية اج ارئياً عمى أنيا أثر التدريس باستخدام التعمم القائم عمي المشروعات اليكترونيا عبر التيمز على النمو المعرفي و المهارى لوحدة المكرمية والذي تم التعرف عليه وقياسه من خلال المقياس التبي اعدته الباحثات لمهذا الغرض ويقاس الاثر من خالل درجات الطالب في كال من االختبار التحصيمي والمياري .

**التعميم اإللكتروني القائم عمى المشروعات :** يعرف التعميم اإللكتروني القائم عمى المشروعاث(,**2016** .**A** ,**Michalopoulou )** بأنو نظام لتحويل الخبرات التي تثرى العممية التعميمية داخل الفصول الدراسية بما يساعد المتعممين عمى اكتساب الخبرات الواقعية وهم في أماكن تعلمهم،كما يعرف بأنه نشاط تعليمي يتعلم فيه المتعلمين مع بعضهم البعض لتحقيق هدف عام وذلك بشكل تشاركي في مهمة محددة، ويعرفو **(2006 ,al et ,.M , Javier )** عمى أنيا استراتيجية محورىا المتعمم وطريقة تشجع المتعممين عمى التركيز عمى العالم الحقيقي من خالل القيام بمشروعات تساعدهم على تعزيز قدراتهم ومهاراتهم وتزيد من دافعيتهم للتعلم، عرفه معيد باك لمتعميم **(2003 ,BUCK (**بأنو" :طريقة تدريس يكتسب فييا الطالب المعرفة والمهارات من خلال العمل من أجل فترة طويلة من الوقت للتحقيق والرد على سؤال أو مشكلة أو تحدٍ معقد"، ويتفق هذا التعريف مع تعريف جورو

**(2005 ,Jurow (**حيث ع رف التعمم القائم عمى المشروعات بأنو طريقة تدريس مبتكرة يكتسب المتعمم في أثنائيا ميارات عبر العمل في مجموعات تعاونية صغيرة، من خالل تعمم ممئ بالمشاركة واإليجابية، يكتشف فييا المتعممون مشكالت و تحديات حقيقية في العالم المحيط بيم، وفي نفس الوقت تمدىم بمعرفة أعمق بالمواد التي يدرسونيا، حيث ترسخ المعرفة التي يحصل عمييا المتعمم بالبحث والتجربة الواقعية، وعرّفه (ع**بد العزيز**، **طلبة 2010**) بأنه"نشاط أو مجموعة من الأنشطة اليدوية أو الذهنية التي يمارسها المتعلمون في جو تفاعلي اجتماعي وبتوجيه من المعلم من أجل تحقيق الأهداف المحددة، وكذلك هو أي عمل ميداني يقوم به المتعلم ويتسم بالناحية الإجرائية وتحت إشراف المعلم ويكون هادفًا لـخدمة المادة التعميمية." كما ترى **)ىبة عادل، 2015 )** أن إستراتيجية التعمم اإللكتروني القائم على المشروعات هى إستراتيجية تعليمية يشترك فيها المتعلمين لحل مشكلة معينة من خلال قيام المتعلم بعمل مشروعات من مهام وأنشطة للوصول إلى هدف

معين ، وىذا يساعد المتعممين عمى زيادة دافعيتيم لمتعمم. **كما تعرفو )مني عبد الكريم 2020،(** بانو "التعمم القائم عمى المشروعات عبر الويب Based-Project " Web via Learning، كما تعرفو بأنو" :استراتيجية تعميم وتعمم عبر الويب تيدف إلى اكتساب المعرفة وتنمية الميارات لدى المتعمم، حيث تعتمد بصفة أساسية عمى التعاون والتشارك بين المتعممين بشكل إلكتروني عبر الويب -من خالل أدوات التواصل والتفاعل المتاحة بفصول جوجل Classroom Google في مجموعات صغيرة لأداء مهام وتكليفات محددة وفقًا لعدد من الخطوات أو الإجراءات المتفق عليها من أجل تنمية مهارات إنتاج الاختبارات والتدريبات اإلنكتزَوٕت نذٍٔم" **كما تعرفو الباحثات اجرائيا : بأنو طريقة تعميم وتعمم عبر الويب متمركزة حول المتعمم و تيدف الي اكساب المتعمم المعارف والميارات بشكل اليكتروني تعتمد عمي طرق تعمم كثيرة كالتعمم التعاوني البنائي ،التشاركي،المعكوس........وذلك من خالل برنامج ميكروسوفت Teams Microsoft في مجموعات صغيرة الداء ميام وتكميفات محددة لتعمم فن المكرمية**

(Ilag, B. N, 2020) يعرف كما : Microsoft Teams**تيمز مايكروسوفت** بأنه نظام أساسي موحد للمحادثة حيث يمكن لأعضاء الفريق إجراء محادثة مفتوحة ومكالمات صوتية ومكالمات فيديو بجودة اتصال وتعاون مثالية من خالل مشاركة المحتوي Microsoft Teamsهو منتج واحد يقدم أيضًا حلاً كاملاً لالجتماعات ويدعم المشاركة ومؤتمرات الصوت والفيديو، مما يسمح لممستخدمين بااللتقاء من أي مكان، و يمكن لممستخدمين استخدام Teams Microsoft لجميع أنواع االجتماعات عفوية أو مجدولة ، رسمية أو غير رسمية - مع مشاركين داخميين وخارجيين**، وتعر فو الباحثات اج ارئيا:ً عمى أنو برنامج الكتروني تعميمي**

**عبر االنترنت يدعم العروض التعميمية والفيديوىات التعميمية قائم عمى طريقة المشروع لتنمية ميارات فن المكرمية لدى طالبات االقتصاد المنزلي.** 

**تقنية فن المكرمية** : تقنية العقد وىي تشابك أطراف حبل أو خيط بقصد ربط أو تعليق شي وقد ابتكر الإنسان سلسلة لانهاية لها من العقد التي تفيد في كافة الأغراض ومن أهمها الربط والتثبيت والتعليق والعقد تتنوع إلى أشكال كثيرة ولكن أىميا العقد المربعة وتتكون من عقدتين متراكبتين تدوران في اتجاىين متضادين وهي العقد الأساسية في أشغال المكرمية(Hoeschen,2014 )

**- فه المكرمية** : ىو فن ابداعى مميم ألى شخص يتمتع باألعمال اليدوية ، يتم عمل المكرميو من خالل عمل باترونات من العقد باستخدام خامات مثل السالسل او الحبال او االسالك أو مزيج من الحبال الممونو والخرز المضاف والحمقات المرفقو ىى ما يجعل المكرميو فن مميز **(,2015Query Sharon**( كما يعرفو **( محي الدين طالو2002،(** المكرمية فن الزخرفة التزينية التي تعتمد عمى عقد الخيوط لمحصول عمى تكوينات ونماذج مبتكرة ومبدعة **كما تعرفو الباحثات اجرائيا : بانو احدي الفنون التراثية فيو فن الزخرفة بالعقد لمحصول عمي منتجات جمالية ووظيفية واقتصادية تناسب العديد من االستخدامات وتصمح كمشروعات متناىية الصغر.** 

**اإلطار النظري:** ويتضمن ثالث محاور ، المحور األول :التعمم القائم عمى المشروعات، والمحور الثاني ميكروسوفت تيمز والمحور الثالث فن المكرمية

**- المحور األول :التعمم القائم عمى المشروعات.**

عرفو معيد باك لمتعميم **(2003 ,BUCK (**بأنو طريقة تدريس يكتسب فييا الطالب المعرفة والمهارات من خلال العمل من أجل فترة طويلة من الوقت للتحقيق والرد على سؤال أو مشكلة أو تحدٍ معقد"، ويتفق هذا التعريف مع تعريف جورو (Jurow, 2005) حيث عرَّف التعلم القائم على المشروعات بأنه طريقة تدريس مبتكرة يكتسب المتعلم في أثنائيا ميارات عبر العمل في مجموعات تعاونية صغيرة، من خالل تعمم ممئ بالمشاركة واإليجابية، يكتشف فييا المتعممون مشكالت وتحديات حقيقية في العالم المحيط بيم، وفي نفس الوقت تمدىم بمعرفة أعمق بالمواد التي يدرسونيا، حيث ترسخ

المعرفة التي يحصل عمييا المتعمم بالبحث والتجربة الواقعية، وع ر فو (**عبد العزيز طمبة 2010، )** بأنو" :نشاط أو مجموعة من األنشطة اليدوية أو الذىنية التي يمارسيا المتعلمون في جو تفاعلي اجتماعي وبتوجيه من المعلم من أجل تحقيق الأهداف المحددة، وكذلك هو أى عمل ميداني يقوم به المتعلم ويتسم بالناحية الإجرائية وتحت إشراف المعلم ويكون هادفًا لخدمة المادة التعليمية."

**سمات و خصائص التعمم القائم عمى المشروعات(,2014 Harmer (:** يتسم التعمم القائم عمى المشروعات بعدد من السمات التي تتمثل في :التعمم بالممار سة، ارتباطه بالواقع والحياه الحقيقية، دور المعلم مرشد وموجه، الجمع بين التخصصات، التعاون والعمل الجماعي، ناتج التعمم" منتج نيائي ."وترى (**مني عبد الكريم 2020،)** أنو يمكن إضافة سمة " الاعتماد على استخدام التكنولوجيا "لأنها من السمات الأساسية التي ترتبط بطبيعة التعمم القائم عمى المشروعات عبر الويب، وىو ما يؤكده **)محمد خميس، 2003**) أن التعمم القائم عمى المشروعات عبر الويب يعتمد عمى المشاركة والتفاعل والعمل الجماعي اإلكترونيًا عبر الشبكات، وفيما يلي توضيح لهذه السمات:

- ا**لتعلم بالممارسة :**عندما يطبق المتعلم ما يتعلمه، يتغير دوره من" التعلم من خالل االستماع إلى التعمم بالممارس**(2006 .,M ,Stauffacher (** وىو ما أشار كٍل من **(2006 ,Danford (**إليو (**فايز مراد ، 2003 (** وأكدت عميو دراسة **(Nation, 2008) ،**
- ا**رتباطه بالواقع والحياه الحقيقية:** يعتمد التعلم القائم على المشروعات على تقديم مهام حقيقية وواقعية ترتبط بما يتعلمه المتعلمين وبحياتهم العملية، وهو ما أشار إليو **( 2000 ,Smits & Bouhuijs (,Perrenet (**بأن التعمم القائم على المشروعات تكون مهامه أقرب إلى الواقع المهني، وموجهه أكثر نحو تطبيق المعرفة، وتكون مصاحبة لممواد الدراسية.
- **دور المعمم مرشد وموجو"دليل بجوار المتعمم" :** تغير دور المعمم من ناقل للمعلومات والمعرفة إلى مدير للتعلم، يتابع المتعلمين في كل مراحل التعلم بالمشروع ويقدم لمهم الإرشاد والنوجيه، ويساعدهم في عملية التعلم بدءً من عمميات التفكير وحتى الوصول إلى المنتج النيائي الخاص بالمشروع، وىذا

يعني" تقليل دور المعلم كمتحكم في العملية التعليمية، وتشجيع المتعلمين على تحمل المزيد من المسئولية عن التعمم الخاص بيم **and Donnelly( Fitzmaurice, 2005)**

- **الجمع بين التخصصاتInterdisciplinary :** يتطمب طبيعة التعمم القائم عمى المشروعات أن يجمع أعضاء فريق المشروع بين المعرفة والخبرة المتنوعة في أكثر من مجال، على الأقل الجمع بين المعرفة وتطبيقها، كما يتطلب منهم الجمع بين ما يتعمموه فى أكثر من مادة دراسية، في سبيل انجاز المشروع وتحقيق نواتج التعمم المرغوبة، وقد أشار **)فايز مراد2003،)** في ىذا الصدد أن المتعلمون يكتسبون المعلومات من مجالات مختلفة دون التقيد بالفواصل القائمة بين المواد الدراسية مما يحقق الترابط األفقي بين الخبرات المعرفية و المهارية والوجدانية المختلفة.
- **التعاون والعمل الجماعي:** في الغالب يقوم التعمم القائم عمى المشروعات عمى التعاون والعمل الجماعي بين أعضاء الفريق، حيث يدور نشاط المتعممين حول سمسمة معقدة من التفاعالت يكتسب أعضاء فريق المشروع من خالليا مجموعة من الميارات، مثل :التخطيط، والعمل في فريق، وميارات التواصل **(2007 ,Baden-Savin(**، والتواصل يكون بينيم، أو بينيم وبين المعمم، أو بينيم وبين الكيانات ذات الصمة بالمشروع مما يؤدي إلى تطوير المزيد من المهارات والسلوكيات والأداء المهنى والشبكات المهنية.
- **ناتج التعلم" منتج نـهائـي" :** فالتعلم القائم على المشروعات يُركز بشكل كبير عمى المنتج النيائي لممشروع، ويجب أن يكون ىذا المنتج" عالي الجودة "أو يتحقق فيه عدد من المعايير أو المواصفات المُحددة مسبقًا للمتعلمين وقد يمثل ىذا المنتج بحث أكاديمي أو عرض تقديمي أو برنامج كمبيوتر أو فيديو أو معرض أو غير ذلك من المنتجات التي تختلف طبيعتها ونوعيتها وفقًا لمجال وتخصص وأهداف وموضوعات التعلم، وقد يتم مشاركة مناقشة المشروع ببين المتعلمين في المجموعات الأخرى، والمعلمين، أو بعض الجهات الخارجية في

المجتمع مثل المؤسسات التعليمية أو الشركات أو قطاع الأعمال ذات الصلة بيذه المنتجات أو المشروعات.

 **االعتماد عمى استخدام التكنولوجيا:** يعتمد تنفيذ المشروعات عبر الويب عمى استخدام التكنولوجيا والتقنيات الحديثة اإللكترونية التي تتيح لممتعممين االستعانة بمصادر التعمم اإللكتروني، والتواصل لمتعاون والتشارك والمناقشة فيما بين أعضاء الفريق الواحد، من خالل وسائل االتصال اإللكتروني المختلفة مثل البريد الإلكتزوني وبرامج المحادثة ووسائل النتواصل الاجتماعي ومشاركة الملفات والبرامج من خلال الحوسبة السحابية، وغيرها من تطبيقات وأدوات الويب، من أجل تنفيذ المشروع .وىو ما أكده **)عبد العزيز طمبة2010، (** بأن :التعمم القائم عمى المشروعات عبر الويب يتميز بإمكانية توظيف واستخدام أدوات التفاعل اإللكتروني عبر الويب، لتحقيق التعاون والمشاركة في تنفيذ ىذه المشروعات، واالستفادة من كافة المصادر اإللكترونية المتاحة عبر

الويب في الحصول على المعلومات وتبادلها إلكترونيًا مع بعضهم البعض. **مميزات التعمم القائم عمى المشروعات :** يذكر (**فايز مراد، 2003)** أن التعمم بالمشروعات يتميز بإتاحة حرية التفكير في تحضير المشروع وتخطيطو وتنفيذه، مما يساعد على نمو شخصية المتعلم نموًا سليمًا في جميع جوانبها، ويُعتبر مجالا مناسبًا للتدريب على الطريقة الصحيحة لحل المشكلات وممارسة الطرق العملية في التفكير ، ويُضيف(**Eskrootchi & Oskrochi**, 2010) بأنه يتضمن بيئة تعليمية أصبلة تُمكن المتعممين من بناء معرفتيم والتحكم فييا بشكل أفضل، كما يرى إفستاسيا

(Efstratia,2014)بانه يُطوِّر العناصر الاجتماعية والعاطفية للشخصية بجانب المعرفة، ويحد من قلق الطالب ويُحسن جودة تعلم الطالب مقارنة بطرق التدريس التقميدية، وأضاف **)عبد العظيم صبري، 2016** )عدد من المميزات األخرى لمتعمم القائم على المشروعات، وهي:

 ينمي روح العمل الجماعي والتعاون، في المشروعات الجماعية، وروح التنافس الحر الموجو في المشروعات الفردية.

- يعمل على اعداد المتعلم وتهيئته خارج أسوار المدرسة أو الجامعة بحيث يترجم ما نعلمه نظريًا إلى واقع ملموس، وتشجيعه على العمل.
- ينمي عند المتعلم الثقة بالنفس وحب العمل، وتشجيعه على الإبداع والابتكار ، وتحمل المسئولية، وكل ما يساعده في حياته العملية.

**تصنيف تقسيم المشروعات في التعمم القائم عمى المشروعات :** تعددت تصنيفات وتقسيمات المشروعات في التعمم القائم عمى المشروعات، فقد قسميا (**زيد اليويدي2008،** (إلى أربعة أقسام مشروعات جماعية، ومشروعات استمتاعيو، ومشروعات اكتساب ميارة معينة، ومشروعات فكرية، في حين قسميا" نخبة من المتخصصين إلى : مشروعات جماعية، ومشروعات فردية، ويتضح ىذا التقسيم في تعريف أوتاك وآخرون **(2009 .,al et Otake (**الستراتيجية التعمم القائم عمى المشروعات بأنـها" أنشطة فردية أو تشاركِية تُمارس عبر فترة محددة من الزمن لإنتاج منتج معين أو أداء محدد، وتعتمد عمى مخطط زمني وتقويمات متعددة"، أما **)عبد العظيم صبري، 2016)** فقسم المشروعات إلى مشروعات بنائية، ومشروعات إجتماعية، ومشروعات المشكالت، ومشروعات لتعمم بعض الميارات.

وت**رى (منـي عبد الـتريم ، 2020)** أن هذه النقسيمات يمكن أن تكون وفقًا لـعدد المشتركين بالمشروع ، ونقسم إلى :مشروعات فردية بحيث يُطلب من كل متعلم نتفيذ مشروع معين أو نتفيذ مشروع مختلف عن زملاؤه، ومشروعات جماعية بحيث يُطلب من مجموعة من المتعلِّمين تنفيذ مشروع معين مثل باقي المجموعات أو تتفيذ مشروع مختلف عن باقي المجموعات .وقد يكون نقسيم المشروع وفقًا للهدف من المشروع، وتنقسم إلى : مشروعات إستمتاعية( إجتماعية ) يكون اليدف منيا وجداني يتمثل في اإلستمتاع والنرويح عن النفس مثل زيارة أحد المصانع أو المزارع، ومشروعات عملية، ويُطلق عليها أيضًا مشروعات" بنائية "أو" مشروعات إكتساب مهارة "حيث يكون الهدف منها إكتساب مهارات عملية، ومشروعات فكرية، ويُطلق عليها أيضًا مشروعات" علمية " أومشروعات" حل المشكلات"، ويكون الهدف منها حل مشكلات عقلية وفكرية مثل كتابة بحث لحل مشكلة علمبة.

ىذا باإلضافة إلى التصنيف الذي قدمو (**تود ستانمي، 2016(** والذي يمكن من خاللو الإعتماد على تنويع بنية المشروعات في النعلم القائم على المشروعات، وهو ما بوضحه الشكل(1)

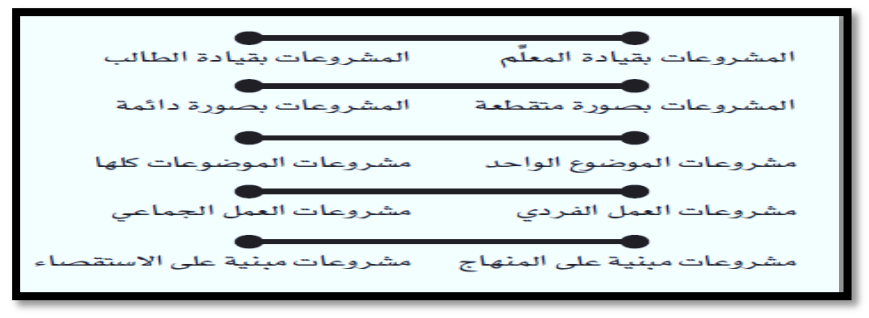

**شكل ( 1 ) تصنيف /تقسيم المشروعات في التعمم القائم عمى المشروعات**

### **أسس و شروط اختيار المشروع:**

لضمان تحقيق التأثير اإليجابي لمتعمم القائم عمى المشروعات، يجب االىتمام بعدة عوامل مثل مواد التعمم القائم عمى المشروعات، ومدى ارتباط المشروع بمستوى المتعلمين، ومستوى تعقيد المشروع، وتوفير الدعم المناسب، معرفة المتعلمين السابقة وميارات العمل الجماعي ( 2000 ,Thomas ( وىو ما أشار إليو كٍل من (**حسين حسنين2007،) ، ) وزيد اليويدي، 2008 (، و)توفيق مرعي ومحمد الحيمة، 2016** ( من خالل النقاط التالية:

- .1 أن يكون المشروع ذا قيمة تربوية، ويتضمن ميام حقيقية وواقعية ترتبط بحياة المتعلمين العملية.
- .2 أن يتناسب المشروع مع ميول ورغبات واحتياجات وقدرات المتعممين، ويرتبط بالمحتوى التعليمي.
	- 3. ألا يتطلب المشروع مهارات معقدة يصعب على المتعلمين تنفيذها.
	- 4. ألا يكون المشروع مُكلّفًا، بحيث لا يستطيع المتعلّم أو المدرسة تحملها.

5. توفير المواد /الأدوات اللازمة لتنفيذ المشروع.

**مراحل التعمم القائم عمى المشروعات:** يقوم المتعلمون في التعلم القائم على المشروعات عبر الويب بإنجاز المشروع من خلال أربع مراحل، ىى :مرحمة اختيار المشروع، ومرحمة التخطيط لممشروع، ومرحمة تنفيذ

المشروع، ومرحمة تقويم المشروع ، و(**عماد شوقي، 2011) ،(عبد العظيم صبري، 2016)** ، وفيما يلي توضيح لمهذه المراحل:

**المرحمة األولى :اختيار المشروع :** وىى من أىم مراحل المشروع، حيث يتوقف عمييا نجاح أو فشل المشروع؛ فاالختيار الجيد لممشروع يساعد في نجاحو، واالختيار السيئ للمشروع بؤدي إلى فشله واختيار المشروع قد يُتاح للمتعلمين من خلال قائمة مقترحة ببعض المشروعات من قُبل المعلم (مشروعات منتوعة نتعلق بموضوعات التعلم والمادة الدراسية )ويختار المتعلم /المتعلمين ما يناسبهم من مشروعات، أو أن يطرح المعلم الفكرة العامة للمشروع دون تحديد تفاصيله ويترك للمتعلمين حرية اختيار كيفية التخطيط والتنفيذ للمشروع بتفاصيله وللمعلم دور هام في توجيه المتعلمين لاختيار

المشروع بما ال يتنافى مع ميوليم ورغباتيم واستعداداتيم(**عماد شوقي، 2011 ) المرحمة الثانية التخطيط لممشروع:** وفييا يشترك المتعممون في وضع خطة مفصمة توضح كل تفاصيل سير العمل في المشروع لتنفيذه ويتضمن ذلك تحديد الخطوات واإلجراءات واألدوات والبرامج الالزمة لتنفيذ المشروع، وكذلك تحديد وسائل االتصال والتعاون بين أفراد المجموعة الواحدة، وتوزيع الأدوار وتحديد المسئوليات الخاصة بأعضاء فريق المشروع، ويُفضل أن يستشير المتعلمين مُعلمهم فيما يخص خطة تنفيذ المشروع للاستفادة من آرائه وخبراته، مما ينعكس بعد ذلك بشكل إيجابي ومثمر على المراحل التالية لمرحمة التخطيط لممشروع(**عماد شوقي، 2011 ) ،(عبد العظيم صبري، (**.**2016**

**المرحمة الثالثة تنفيذ المشروع:** وفييا يتم تنفيذ خطة المشروع؛ أي ترجمة كل الخطوات والإجراءات الواردة بخطة المشروع إلى واقع عملي باستخدام المواد والأدوات المناسبة للتتفيذ في ضوء الأهداف المطلوب تحقيقها والمعايير الواجب توافرها في المشروع بعد نتفيذه، ويتم ذلك أيضًا تحت إشراف وتوجيه المعلم، ويقوم المعلم بتحفيز المتعلمين وتشجيعيم عمى تنفيذ خطة المشروع، من خالل تنمية روح التعاون والتشارك بينيم، والتأكد من قيام كل متعمم في الفريق بدوره دون تقصير.

**المرحلة الرابعة تقويم المشروع:** ويُقصد بها الحكم النهائي على المشروع في ضوء األىداف المطموب تحقيقيا والمعايير( المواصفات) الواجب توافرىا في المشروع بعد

نتفيذه .حيث يقوم المعلم بالاطلاع على كل مشروع سواءً كان فرديًا أو جماعيًا، مبينًا أوجه القوة والضعف في المشروع، ويقدم لـهم التغذية الراجعة فيما يخص ما وقعوا فيه مه أخطاء فٓ تىفٕذ انمشزَع نالستفادة مىٍا)**عماد شوقي2011،(،(عبد العظيم صبري، (2016**

# **المحور الثاني Teams Microsoft**

تقدم شركة مايكروسوفت العديد من الخدمات المختلفة للشركات والمؤسسات من ضمنها إصدار برنامج مايكروسوفت تيمز (Microsoft Teams) في مارس عام 2017، والذي يعد من أحد التطبيقات البرامج المميزة في مايكروسوفت، كما يعتبر تطبيق مايكروسوفت تيمز (Microsoft Teams) هو جزء من تطبيقات مايكروسوفت أوفيس )365Office (حيث تمكنت مايكروسوفت من منافسة الشركات الكبرى بو مثل شركة جوجل خاصة في تطبيقات جوجل كالس روم، والجدير بالذكر أن ىذا التطبيق كان في البداية مدفوعاً، إلا أنه قد تم إصدار نسخة مجانية منه في يوليو عام 2018.

**ما ىو برنامجTeams Microsoft :** في ظل التطور التكنولوجي الذي نشيده في عصرنا الحالي، فقد تم الوصول إلي العديد من الحمول التي ساىمت بدورىا في تسييل عممية التواصل بين الموظفين بالتالي تحسين الزيادة اإلنتاجية، فانتشار ىذه التطبيقات قد ساعد في تسييل العمل عن بعد، وساىم أيضاً في عممية التعمم عن بعد، ومن ضمن ىذه التطبيقات، ىو تطبيق (Teams Microsoft )، والذي يقدم العديد من الخدمات والمزايا التي توفر للمؤسسات عملية التواصل وإقامة الاجتماعات وكذلك المناقشة حول العديد من الموضو عات المختمفة، حين يتم إعداد تطبيق Microsoft

 Teamsلمؤسسة ما، يتم اعتماد عدد المستفيدين والذين يمكنيم الوصول واستخدام مميزات التطبيق بشكل كامل وذلك طبقاً لعدد التراخيص المتفق عليها، إلا انه يمكن دعوة مستخدمي )365Office (لكي يكون ليم حق الوصول، وذلك دون وجود تراخيص إضافية، لذا يكون استخداميم بشكل محدد وال يستطيعون االستفادة بكافة **)ÇANKAYA, S., &) DURAK, G2020).** .التطبيق مميزات **مميزات برنامج مايكروسوفت تيمزTeams Microsoft**

- -1 االجتماعات عبر اإلنتر نت: يوفر تطبيق مايكروسوفت تيمز إقامة االجتماعات مع أعضاء الفريق، وذلك من خالل عمل غرفة في البرنامج ومن ثم مشاركة أعضاء فريقك أو انضمام المجموعات عن طريق عنوان(URL (، من خالل دعوة مراسمة من قبل مسئول الفريق، وبالتالي تستطيع حضور االجتماعات، كما يتم استخدام التطبيق من قبل فرق العمل المختلفة أو في مجتمعات التعلم بشكل عام.
- -2 إعداد القنوات: يسمح تطبيق مايكروسوفت تيمز لألعضاء، بتصميم موضوعات للمحادثة للاتصال بين الأعضاء وذلك لتسهيل عملية التواصل بينيم دون الحاجة إلي استخدام البريد االلكتروني، كما يتيح لممستخدمين الرد من خالل استخدام الصور المختمفة والمتحركة(GIF (، والنصوص والروابط، وكذلك إمكانية مشاركة الممفات.
- -3 إجراء المكالمات: يسمح تطبيق مايكروسوفت تيمز بتمقي المكالمات وتحويميا، وإجرائها.
- -4 الدردشة الجماعية أو الدردشة الخاصة: يمكننا استخدام تطبيق مايكروسوفت تيمز (Microsoft Teams) كأحد مواقع التواصل الاجتماعي، فهو يسمح للمستخدمين بإرسال الرسائل إلي شخص معين، بدلاً من إرسالها إلي مجموعة، كما يسمح بالدردشة الثنائية، وإمكانية الدخول في دردشة جماعية، حيث أن أقصي عدد مسموح بو ىو 300 شخص.
- -5 مشاركة المحتوى: نستطيع عن طريق هذه الخدمة مشاركة الملفات المختلفة من تطبيقات مايكروسوفت مثل (Word) :، (Power point)، (Excel)، (note One(كما تتيح ىذه الخدمة لممستخدمين القيام بالعديد من القنوات والمجموعات وتحديد موضوع ما لكل منيم، وكذلك التحكم في صالحيات الفريق.
- -6 إدارة الممفات: تسمح ىذه الخدمة بتوفير مساحة تخزينية لكل فريق، حيث تمكن كل أعضاء الفريق من إضافة العديد من الممفات، وكذلك تحررييا

بطريقة مشتركة، لذا يمكن ألي مجموعة أو فرقة من الطالب أو الموظفين، العمل عمى نفس الممف في نفس الوقت، دون وجود حاجة لالستخدام أي نوع من التطبيقات الأخرى.

- -7 مساحة العمل والتعمم: تطبيق مايكروسوفت تيمز ال يقتصر استخدامو عمى الشركات والمؤسسات فقط، ولكن يستخدم أيضاً في مجالات التعلم المختلفة، وذلك لما يوفره التطبيق من
- 8- إمكانيات وخدمات تسهل العمل والتعليم عن بعد، فهو يستطيع محاكاة الفصول الدراسية االفتراضية، ويقوم عمى مشاركة اآلخرين في أداء مياميم، حيث يعتمد تطبيق مايكروسوفت في الأساس على المجموعات(Teams) ، والتي تتطلب العمل والتعمم بشكل تشاركي.
- -9 تسجيل المالحظات: تسمح ىذه الخدمة بالتسجيل جميع المالحظات المتعمقة بالفريق، من مشاريع أو أقسام أو مواد، ويتم ذلك عن طريق نظام المالحظات الخاص بنظام مايكروسوفت(OneNote (، والمدمج مع نظام الفرق، وستساعد ىذه الخدمة في تسييل وتطوير العمل الجماعي في مختمف التقارير المقدمة.

## **https://ar.wikipedia.org/wiki/%D9%85%D8%A7%D9%8A%D9%83%D8%B1%D9% 88%D8%B3%D9%88%D9%81%D8%AA\_%D8%AA%D9%8A%D9%85%D8%B2 14-3-2021**

**المحور الثالث فن المكرمية:**

يعتبر فن صناعة المكرميات من الفنون العالمية التي تستخدم فييا األلياف أو الخيوط النباتية ويمقب ىذا الفن باسم الدانتيل العربي أو التعقيد الزخرفي وقد استثمر مصمموا الديكور ىذا الفن في العديد من المجاالت في تزيين المنازل من خالل استخدام تقنية العقد وجماليات نتفيذ فن المكرمية، وهومن الفنون والأشغال اليدوية الابتكارية التي تتيح قدرات إبداعية يمكن أن توظف في تنفيذ ىذا الفن من األشغال اليدوية باستخدام الحبال أو الخرز أو الكريستال أو سعف النخل والبالستيك، وأصل التسمية من الكممة التركية "مكرامة "وىي تعني الحجاب أو الخمار، أو المنشفة ذات الشراشيب المعقودة ، و ىو فن حبك الخيوط والحبال بطريقة فنية تضفي عمييا مظيرا جماليا وتستخدم المكرمية في

الستائر والحقائب والقالئد واالباجورات ويعتمد ىذا الفن عمى عد الصانع لموحدات أو الجدالت **(,2015SharonQuery (**وقد ابتكر اإلنسان سمسمة ال نياية ليا من العقد التي تفيد في كافة الأغراض ومن أهمها الربط والتثبيت والتعليق والعقد تتنوع إلى أشكال كثيرة ، و فن المكرمية يحتاج إلى خيوط متينة ناعمة حتى ال تنقطع أثناء العمل وأن تكون الخيوط جيدة الغزل كاممة حتى يمكن الحصول عمى عقد لجمال الزخرفة وتعد خيوط الكتان ىي أفضل الخيوط الصالحة من الناحية االقتصادية كما يمكن استخدم خامات أخرى من الخامات مثل البالستيك والخرز والفراشات الشرائط واألسالك والبكر والحلقات الخشبية والأشكال المعدنية المختلفة لتحصل في نهاية العمل على تشكيل فني يتسم بالتناسق واالبتكار والجمال**(,2015SharonQuery** ) ىذه األشغال والحرفة تولدت عندما احتاج اإلنسان أن يوصل أو يجمع بين حبمين بقوة وثبات فظيرت العقدة المربعة والعقدة النصفية واستعممت ىذه العقد عندما استخدميا البحارة في صنع شباك الصيد واستخدمت العقد أيضا جبائر لمكسور كما استخدم العقد في الحبال لتساعدىم في معرفة الحسابات والمعلومات الأخرى، كما كانت العُقد أيضًا ندل على بعض المعتقدات الدينية والسحر واستخدمت في المالبس والمقتنيات .ومع مرور الوقت تطورت ىذه الحرفة ووصمت إلى مستوى الفن واإلبداع، وبدأ كل شخص يتميز بأسموب معين باستعمال أساسيات المكرمية وىي( الخيوط والعقدة المربعة والعقدة النصفية )و مظير المكرمية قد يبدو وكأنيا غاية في الصعوبة والتعقيد لكن لم يستخدم في شغميا غير عقدتين معا ، يمكن مضاعفة ىذه العقد لموصول إلى الشكل النيائي المطموب **)نيا عدلي 2016،(**

**أساليب تشكيل المكرمية:** يعتبر األساس في تشكيل فن المكرمية ىو العقد ، وىو تشابك أطراف حبل أو خيط ، وقد ابتكر اإلنسان سمسمة النياية ليا من من العقدات التي تفيد في كافة األغراض ومن أىما الربط والتثبيت والتعميق **)منى عزت، رشا حسن )2018،**

**الخامات المستخدمة:**

**أنواع الخيوط:** تستخدم الخيوط القطنية أو الكتان أو الحرير أو الصوف ، وتعد خيوط الكتان ىي افضل الخيوط الصالحة من التاحية االقتصادية نظرا لمتانتيا وقوة تحمميا.

**صفات الخيوط:** يحتاج فن المكرمية إلى خيوط متينة ناعمة حتي التنقطع ، كما يجب أن تكون الخيوط جيدة الغزل كاممة اإلستدارة حتى يمكن الحصول عمى عقد مؤكدة نتوصل من خالليا إلى موجات من العقد تؤكد جماليات الزخرفة ، ويتوقف سمك الخيوط المستخدمة عمى الغرض الوظيفي من التصميم الذي يتم تنفيذه **الكمف المضافة** : يمكن إضافة الخيوط النايمون ، والخيوط المعدنية ، واألسالك ،

الخرز ، الشرائط ، الحلقات الخشبية ، الأشكال المعدنية المختلفة ، للحصول على عمل فني يتسم بالتناسق واالبتكار

**أنواع العقد:** تقوم المكرمية عمى عقدتين رئيسيتين يتم تكوينيا عمى أساس تتابعيا و تكرارىا وىما: - العقدة النصفية - العقدة المربعة **)منى عزت ، رشا حسن 2018،(**

### **إجراءات الدراسة:**

بعد االطالع عمى االدبيات والبحوث والدراسات السابقة التي تناولت متغيرات البحث لالستفادة منيا في إعداد اإلطار النظري والمعالجة التجريبية وأدوات الدراسة، تم تصميم المعالجة التجريبية للدراسة، ثم بناء أدوات الدراسة وإجازتها من المحكمين وتجربتها  $\frac{1}{2}$ على العينة الاستطلاعية للتوصل إلى شكلها النهائي بعد التعديل، ثم إجراء التجربة الأساسية للدراسة ، ولاختبار الفروض وأيضا الإجابة عن تساؤلات الدراسة تم إنباع اإلجراءات المنيجية التالية :

**أوًال :تصميم المعالجة التجريبية لمدراسة**: اعتمدت الباحثات في ذلك عمى نموذج التصميم التعليمي ADDIE لتصميم التعلم القائم على المشروعات–إلكترونيًا" عبر الويب "من خالل إستخدام تطبيق ميكروسوفت تيمز ،ويتكون ىذا النموذج من خمسة مراحل أساسية يوضحيا الشكل رقم )2(

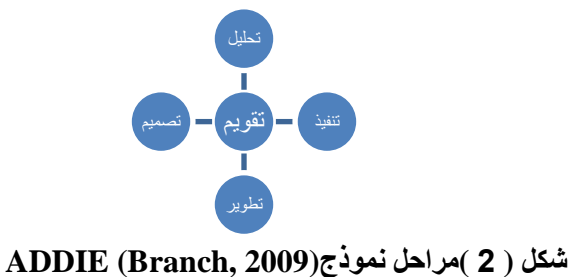

**ترجمة الشكل من تصميم الباحثات**

**مرحمة التحميل Analysis ، وتضمنت:**

تحليل المحتوى المعرفي الخاص بكل من :مهارات تعلم فن المكرمية بهدف إعداد قائمة المهارات والمحتوى العلمي والاختبار التحصيلي وبطاقة الملاحظة وبطاقات تقييم المنتجات.

- **- تحميل خصائص المتعممين، ويتضمن:**
- الميارات التقنية :الطالبات عينة الدراسة يجيدون التعامل مع الحاسب اآللي واإلنترنت.
	- المتطلبات القبلية للتعلم:

جامعي أو عمى mail -G-التأكد من امتالك طالبات المجموعتين التجريبيتين األولى والثانية بريد إلكتروني

بالاستخدام والتعامل مع تطبيق Microsoft teams مما تطلب تدريبيهن على هذه ال يمتمك طالبات المجموعتين التجريبيتين األولى والثانية المعرفة والميارات الخاصة الميارات قبل تطبيق تجربة الدراسة، وتم التدريب من خالل فيديوىات تعميمية تبث للطالبات عبر الموقع التعليمي الفاروق سوفت https://alfaroksoft.com/REdu/ لمدة 15 يوماً قبل البدء في نطبيق الدراسة الحالية. (ولا يسمح للدخول داخل الموقع الا لمطالبات المسجالت فيو فقط من خالل اسم المستخدم وكممة المرور، انما يسمح لغير المسجلات بالاطلاع على الموقع لصفحاته الخارجية فقط)

**تحميل خصائص بيئة التعمم.**

<mark>−تحليل خصائص بيئة التعلم.</mark><br>بالنسبة للمجموعة التجريبية :التعلم القائم على المشروعات −إلكترونيًا نتمثل بيئة تعلمهم في تطبيق "Microsoft teams "، وهو عبارة عن تطبيق يسمح للمعلمين بإنشاء فصول دراسية من خلاله، حيث يساعد الطلاب والمعلمين على تنظيم الواجبات الدراسية أو الميام أو التكميفات أو المشروعات، وزيادة التعاون وتشجيع المزيد من التواصل بين الطالب، ويتسم بالعديد من الخصائص التي تساعد في استخدام التعمم القائم على المشروعات بشكل إلكتروني عبر الويب، ونتمثل هذه الخصائص في الآتي:

- إدارة النعلم بدون أى تكاليف، والنوافق مع معايير الأمان العالية.
	- تقديم التعليقات بشكل أفضل وأسرع باستخدام سجل التعليقات.

- تحديد الواجبات والتكليفات وتصحيحها بأمان، وإعادة الاستخدام أو التعاون.
	- تسهيل عقد مناقشات" بساحة المناقشة"، ونشرها وإضافة تعليقات عليها.
		- الحفاظ عمى تنظيم المواد والموارد في صفحة" الواجب الدراسي."
- إمكانية تحديد ميعاد ووقت بدء وإنهاء تسليم التكليفات أو الواجبات الدراسية.
- تتبع مستوى تقدم الطلاب :لمعرفة متى يكون المتعلمين بحاجة إلى التعليقات اإلضافية ومعرفة مكان إضافتيا.
	- العمل من أى مكان، وفي أى وقت، وعمى أى جياز :حيث يمكن لممعممين والطالب تسجيل الدخول من أى جياز كمبيوتر أو جوال لموصول إلى التكلىفات
- وِالوِاجبات الدراسية وِالمواد التعليمية الإلكترونية والتعليقات الخاصة بالمادة الدر اسبة.
	- **.1 مرحهح انرصمُم Design ، وذضمىد:**

2-1 تحديد الأهداف التعليمية السلوكية لمحتوى التعلم.

2-2 تحديد ترتيب وتدفق المحتوى، حيث تم التخطيط إلعداد محتوى التعمم الخاص بمهارات تعلم فن المكرمية وفقًا لقائمة الأهداف التعليمية السلوكية ووفقًا للمعابير الخاصة تم الاطلاع عليها من خلال الدراسات السابقة، كما تم اتخاذ القرار بإعداد المحتوى في شكل ممف نصي مدعم بالصور والرسومات التوضيحية، واالستعانة ببعض الفيديوىات الجاىزة ذات العالقة بالمحتوى العممي.

> تحديد المهام والتكليفات الخاصة بالتعلم القائم على المشروعات. $2$ 2-4 تصميم الإستر اتيجيات التعليمية، و تتضمن:

استراتيجية التعلم التعاوني في مجموعات صغيرة، حيث تم تقسيم الطلاب إلى مجموعات عمل صغيرة بحيث تتكون كل مجموعة من أربع طالب يتعاونون مع بعضيم البعض من خالل استراتيجية التعمم القائم عمى المشروعات، من أجل إنجاز التكليفات المطلوبة منهم.

5-2 تصميم التفاعالت التعميمية، وتتضمن :تفاعل الطالب مع زمالئيم من نفس المجموعة، وتفاعلهم مع المحتوى التعليمي، وتفاعلهم مع الباحثة (المعلم.) حيث يكون التفاعل من خالل وسائل االتصال اإللكتروني المتاحة بالفصل الدراسي Microsoft" "teams، وبريدىم اإللكتروني

# **-3 مرحمة التطويرDevelopment ، وتضمنت:**

3–1اعداد المواد والمصادر التعليمية الإلكترونية والنقليدية المُخطط لمها مسبقًا. 1⁄2-4إنشاء فصل دراسي من خلال تطبيق "Microsoft teams " ، باسم فن المكرمية ودعم المشروعات الصغيرة -الفرقة الثانية ."

رفع المصادر التعليمية الإلكترونية السابق اعدادها، بالإضافة إلى بعض المصادر $3-3$ الجاىزة مثل بعض العروض التقديمية والفيديوىات ذات الصمة بموضوع الفصل الدراسي، وذلك من خلال عرضها واناحتها ب" ساحة المشاركة "الخاصة بالفصل الدراسي.

3– 4الإعلان عن التكليفات المطلوبة وفقًا لمخطط زمني محدد مسبقًا يتوافق مع مواعيد عرض واتاحة المصادر التعليمية بالفصل الدراسي، وتحديد مواعيد وتوقيتات تسميم ىذه التكميفات، وتعيين درجات ىذه التكميفات.

# **-4 مرحمة التطبيق Implementation ، وتضمنت:**

إتاحة الفصل الدراسي لمتعمم القائم عمى المشروعات، حيث تم إرسال دعوات لالنضمام للفصل الدراسي لطالبات المجموعة التجريبية، ومتابعة وحل ومشكلات الانضمام للفصل الدراسي، لحين التأكد من انضمام جميع الطالبات للفصل الدراسي، مما يسمح بالبدء في إجراء تجربة الدراسة ونتفيذ النعلم القائم على المشروعات وفقًا للمخطط الزمن*ي* المُعد لذلك.<br>ـ

# **-5 رحمة التقويم Evaluation ، وتتضمن:**

التقويم المرحمي /البنائي لكل مرحمة من المراحل السابقة، والتقويم النيائي وىو ما يتم عرضه لاحقًا في الجزء الخاص بنتائج الدراسة. حيث تم اعداد ادوات الدراسة كالاتي لالجابة عمي تساؤالت البحث

**.1 تحديد محتوى الوحدة :** تم تخطيط الدروس وفقا ألسموب التعمم التعاونى باتباع استراتيجية التعمم القائم عمي المشروع الكترونيا عبر الميكروسوفت تيمز

**أوال:ً إعــــــــداد الوحدة التعميمية الكترونيا** -: قامت الباحثات بإعداد وحدة تعميمية لتتمية معارف ومهارات الطالبات في تعلم فن المكرمية عبر الويب ملحق رقم ( 1 ) وقد قامت الباحثات بتنظيم محتوى الوحدة بصورة منطقية مع مراعاة الترابط بين أجزائيا، كما قامت بضبط وتقويم الوحدة ، فقد تم عـرض الوحدة عمى مجموعة من الأساتذة المتخصصين للتأكد من سلامتها من الناحية العلمية والفنية، ولقد أجمع الأساتذة المتخصصين على صلاحية الوحدة للتطبيق مع إبداء بعض المقترحات بخصوص تقميل عدد األسئمة ومراعاة السيولة ووضوح الصياغة، وقد تم التعديل طبقاً لمقترحاتهن.

**ثانيا:ً إعداد أدوات تقويم الوحدة التعميمية -:**

- اختبار تحصيمي معرفي الكتروني لتقويم المعمومات والمعارف المتضمنة في الوحدة التعليمية
	- اختبار تطبيقي الكتروني لقياس األداء المياري الذي يتضمنو الوحدة التعميمية
		- بطاقة مالحظة لتقويم المخرجات الناتجة عن تطبيق االختبار.
			- **-1 االختبار التحصيمي المعرفي: " ممحق رقم ) 2 ( "**

تم إعداد اختبار معرفي تحصيمي الكتروني من خالل نماذج جوجل لقياس مستوى تحصيل المعلومات التي تم اكتسابها من خلال دراسة الوحدة التعليمية وقد احتوى الاختبار التحصيلي للمعلومــات على عدد (30) سـؤال، قسمت إلى (15) سـؤال اختيار من متعدد، (15) سؤال صح وخطأ، وتتم الإجابة في النموذج " وبعد الانتهاء من الاختبار سوف تظهر الدرجة للطالبة ومعرفة الاسئلة الصحيحة والخاطئة بعد اجتياز االختبار، و تدخل الطالبة عمي االختبار من خالل الرابط التالي: <https://forms.gle/7sDcwbWFgVM2hDGZ8>

-2 **استمارة تقييم االختبار التحصيمي من قبل المختصين-: ممحق رقم )3(** تم عرض استمارة تقييم الاختبار التحصيلي على مجموعة من الاساتذة المحكمين وبعد اتخاذ أرائهم تم اضافة وحذف ما رأوه مناسباً حتى وصل الاختبار للشكل النهائي التي
اعتمدتو الباحثات من ضمن أدوات البحث وتم إعداد استمارة التقييم من خالل نماذج جوجل وتم توزيعيا عمى السادة األساتذة من خالل الرابط التالي: <https://forms.gle/dxvguARQD4PAX1ys5>

**االختبار التطبيقي المياري: " ممحق رقم )4(**

تم تصميم اختبار تطبيقي الكترونيا "مياري" لمحكم عمى فاعمية الميارات التي يتضمنيا الوحدة التعليمية ، فالاختبارات التطبيقية تستخدم كوسائل موضوعية لتقدير الكفاءة التي تؤدي بيا ميام العممية " الحسية، اإلدراكية، الحركية"، حيث تقوم الطالبة برفع فيديو بخطوات التنفيذ لمقطعة خطوة بخطوة من خالل الرابط التالي: <https://forms.gle/AcPai71zwhmBt1vE7>

وقد احتوى الاختبار التطبيقي على:-

- **اختيار احدي قطع الديكور أو االثاث المنزلي المناسبة لمتنفيذ بفن المكرمية** 
	- -3 **بطاقة مالحظة-: " ممحق رقم ) 5 (**

قامت الباحثات بتصميم بطاقة مالحظة لتقييم أداء الطالبات، وتم عرضه على مجموعة من الأساتذة متخصصي الملابس والنسيج والتربويين، بيدف التحقق من صدق محتوى البطاقة وبنودىا المقترحة، وإبداء الرأي في مدى ملاءمة هذه البنود للمحتوى ، وكان لمهؤلاء  $\frac{1}{2}$ المحكمين بعض المقترحات بتعديل بعض العبارات، وتم إعداد استمارة تقييم بطاقة المالحظة من قبل األساتذة المحكمين الكترونياً من خالل نماذج جوجل وارساليا من خالل الرابط التالي: <https://forms.gle/pxk8eujeKXKctR8n6>

وقد راعت الباحثات ذلك أثناء كتابة البطاقة في صورتيا النيائية، وقد احتوت بطاقة المالحظة عمى ميزان تقدير خماسي وقد راعت الباحثات عند تقسيم بنود البطاقة التتابع المنطقي

**التصحيح**-: تم التصحيح بواسطة ثالثة من المتخصصات من قسم المالبس والنسيج بالكمية، عن طريق وضع عالمة أمام التقدير الذي ينطبق عمى البند الموجود في البطاقة، وتم ترجمة العالمات التي وضعت إلى 5 درجات لألداء الممتاز، و4 درجات لألداء الجيد جدا، و3 درجات لألداء الجيد2 ، ودرجتان لألداء المتوسط، ودرجة واحدة لألداء الضعيف

**ثالثا:ً إعداد أدوات تقويم اتجاة الطالبات نحو التعمم االليكتروني:**

-1 **مقياس اتجاه الطالبات : )ممحق رقم 6(** حيث تم اعداد مقياس اتجاه لمطالبات نحو التعليم الالكتروني القائم على المشروع عبر Microsoft Teams حيث تم اعداد المقياس الكترونياً من خلال نماذج جوجل وارساله من خلال الرابط <https://forms.gle/CVftnVeTmsgeZu6y5> : التالي وتكون المقياس من ست محاور كل محور يتكون من خمس عبارات فيما عدا المحور الثالث مكون من أربع عبارات وعدد العبارات الكمي )29عبارة ( وذلك عن طريق وضع عالمة أمام التقدير الذي ينطبق عمى البند الموجود في البطاقة، وتم ترجمة العالمات التي وضعت إلى 3درجات)اوافق جدا( درجتان )أوافق لحد ما(درجة واحدة)غير موافق (

**مقياس ميارات التعميم االلكتروني لبرنامج التيمز: )ممحق رقم 7(** حيث يتم اعداد مقياس اكتساب ميارات التعميم االلكتروني لمطالبات في تعميم برنامج التيمز والتعامل معه حيث يتكون المقياس من (35) عبارة كان لهم ميزان ثلاثي عن الاستخدام بدرجة عن طريق وضع عالمة أمام التقدير الذي ينطبق عمى البند الموجود في البطاقة، وتم ترجمة العلامات التي وضعت إلى ثلاث درجات(كبير) ودرجتان (متوسطة) ودرجة

واحداة (صغيرة) وتم ارساله من خلال الرابط التالي: الخاص بالمقياس هو **<https://forms.gle/ZcqP7FNLjqRgW3Md6>**

بعد االنتياء من التطبيق البعدي تم ارسال استمارة بالمنتج النيائي لمطالبات عينة الدراسة لمجموعة من االساتذة المحكمين البداء آرائيم في المنتجات النيائية لفن المكرمية.

**و فيما يمي عرض لمجموعة من الشاشات الخاصة تعمم فن المكرمية بطريقة التعمم القائم عمي المشروع الكترونيا عبر تطبيق الميكروسوفت تيمز.**

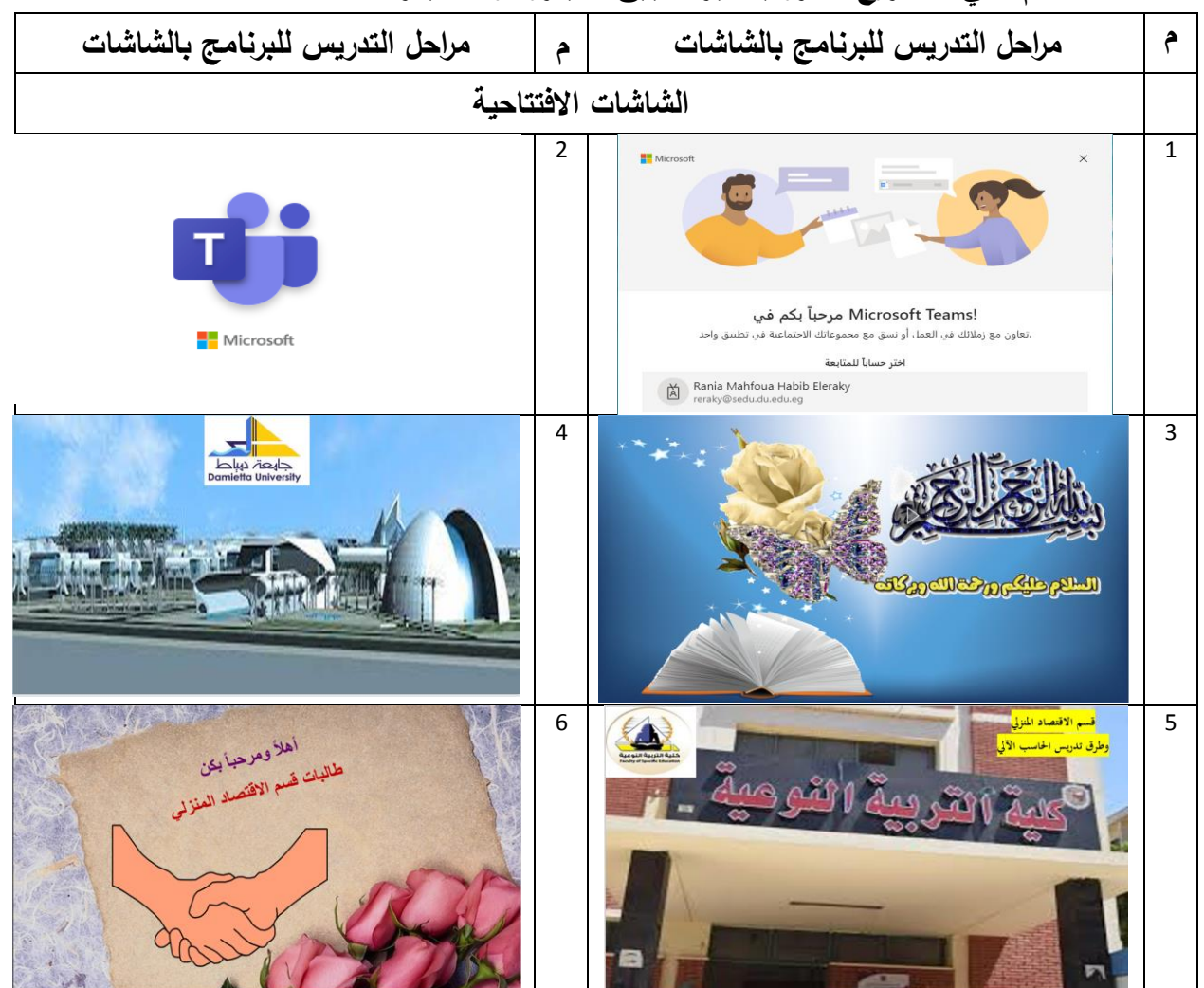

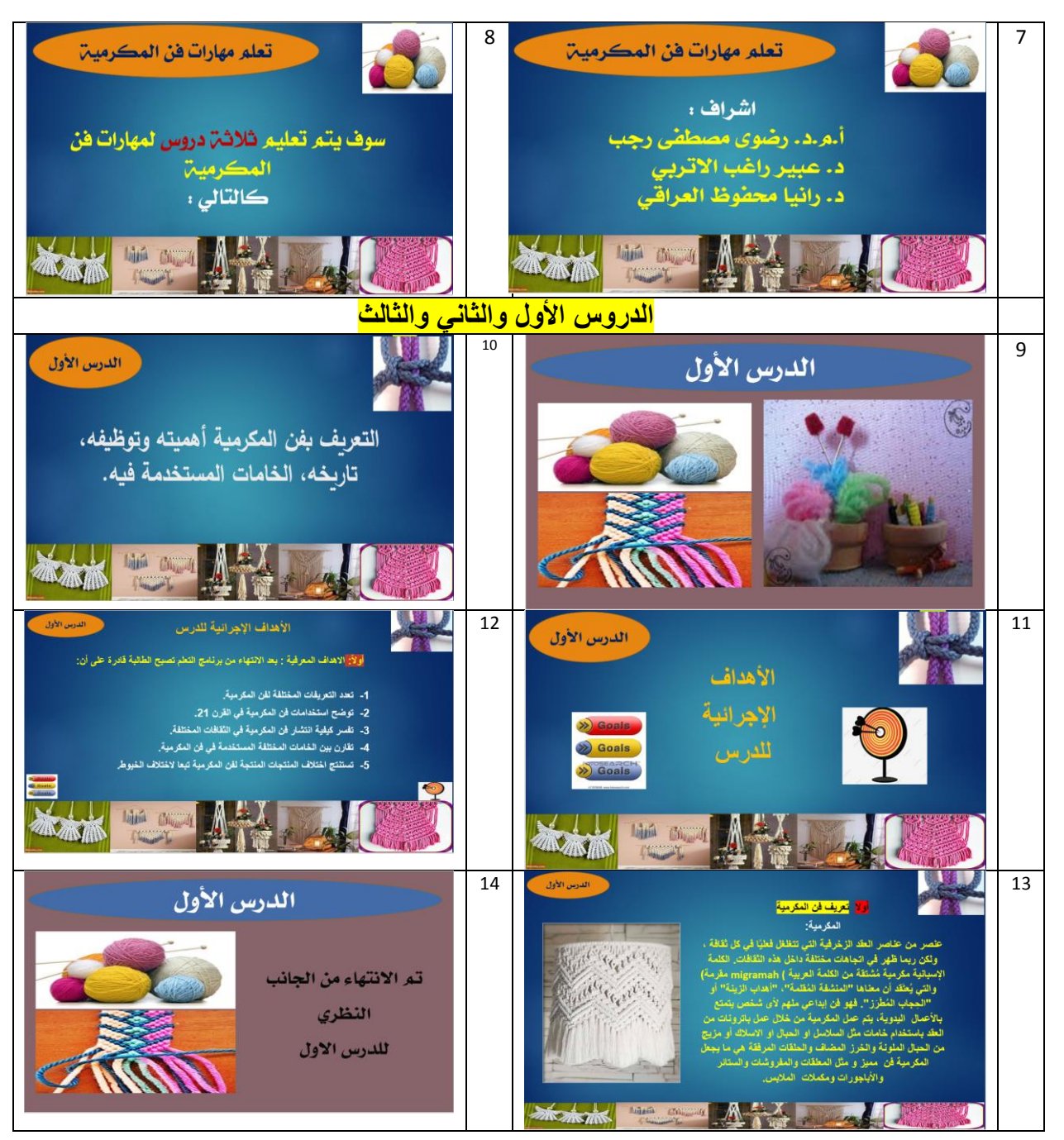

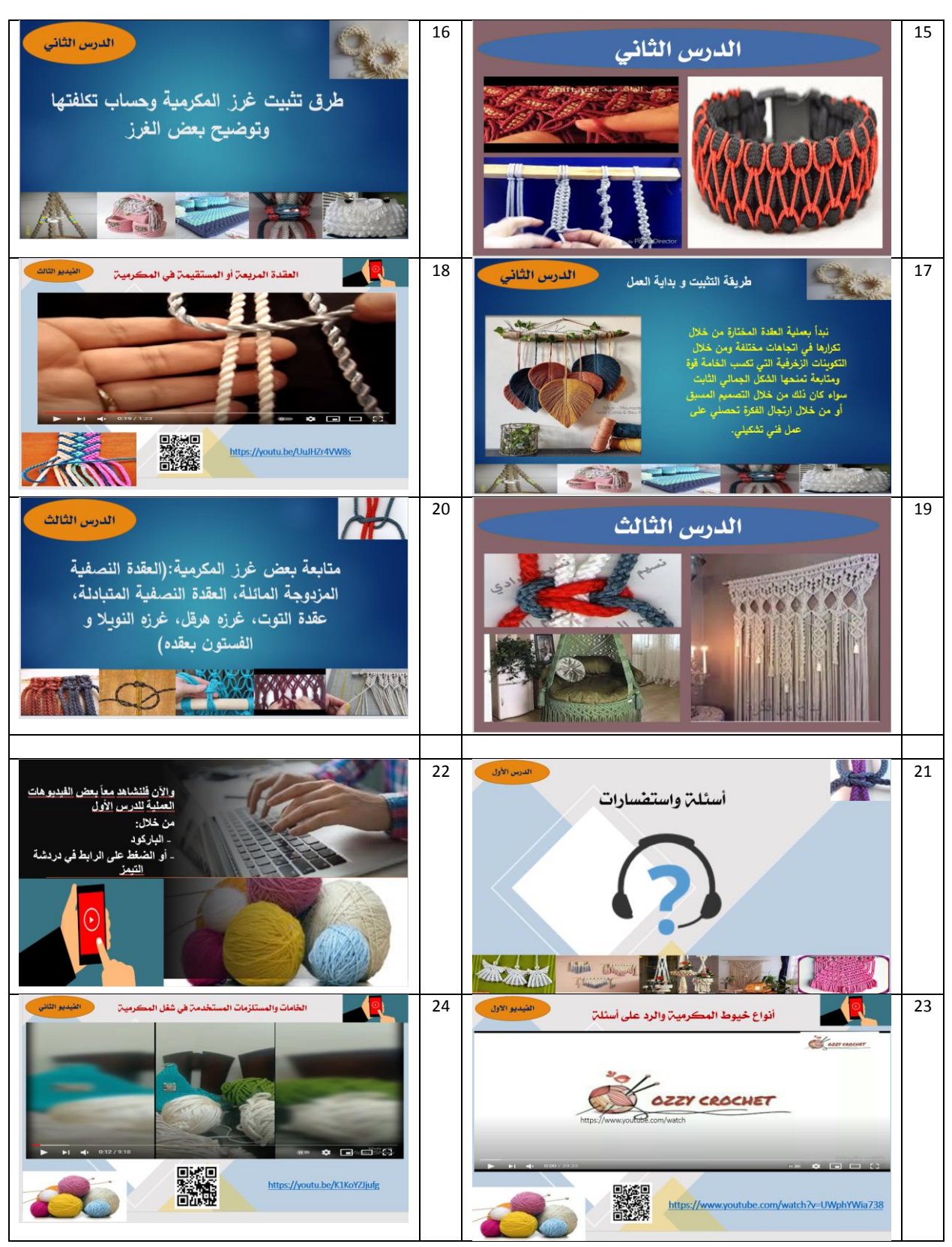

**المجمد السابع ـ العدد السادس والثالثون ـ سبتمبر**

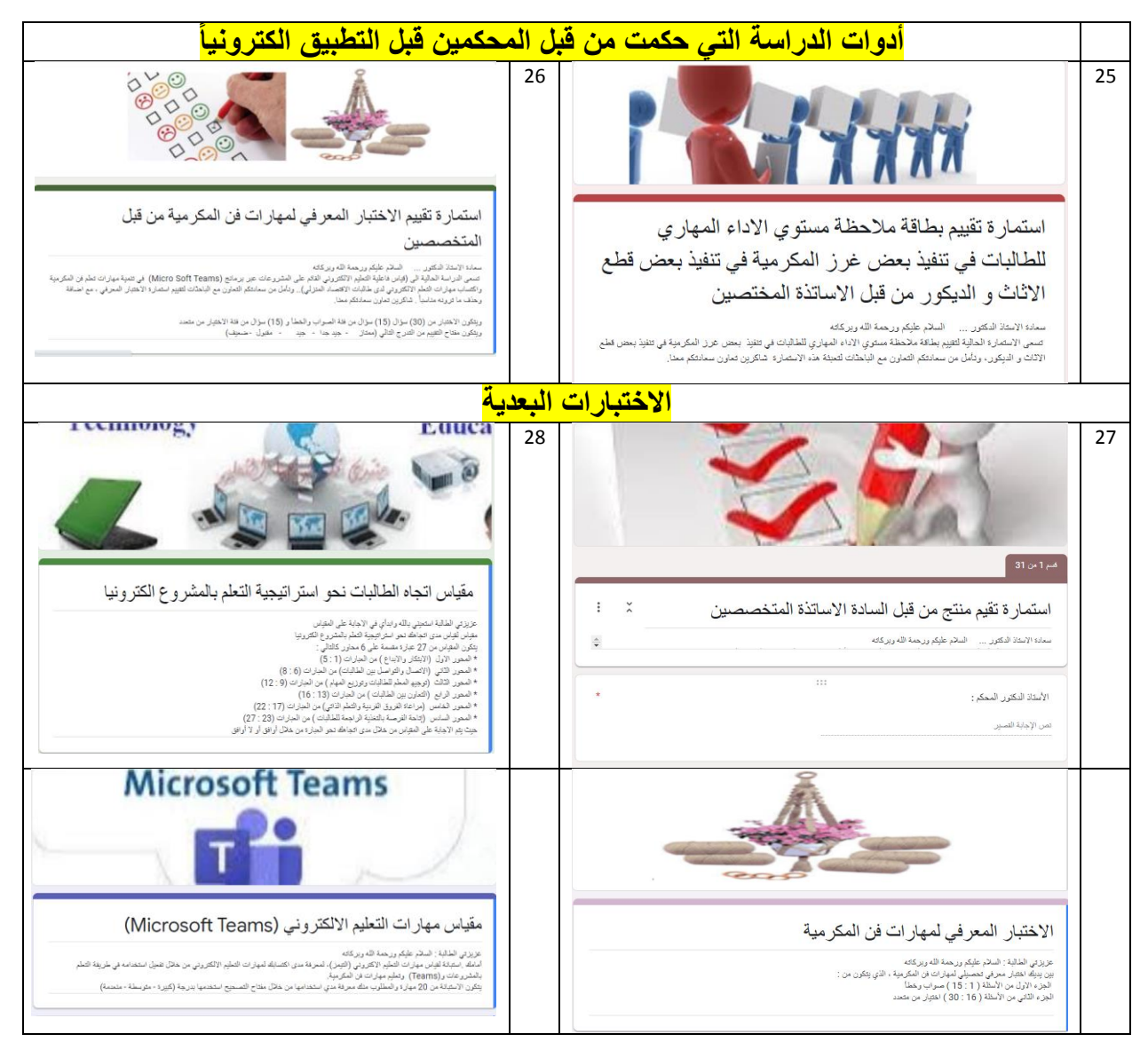

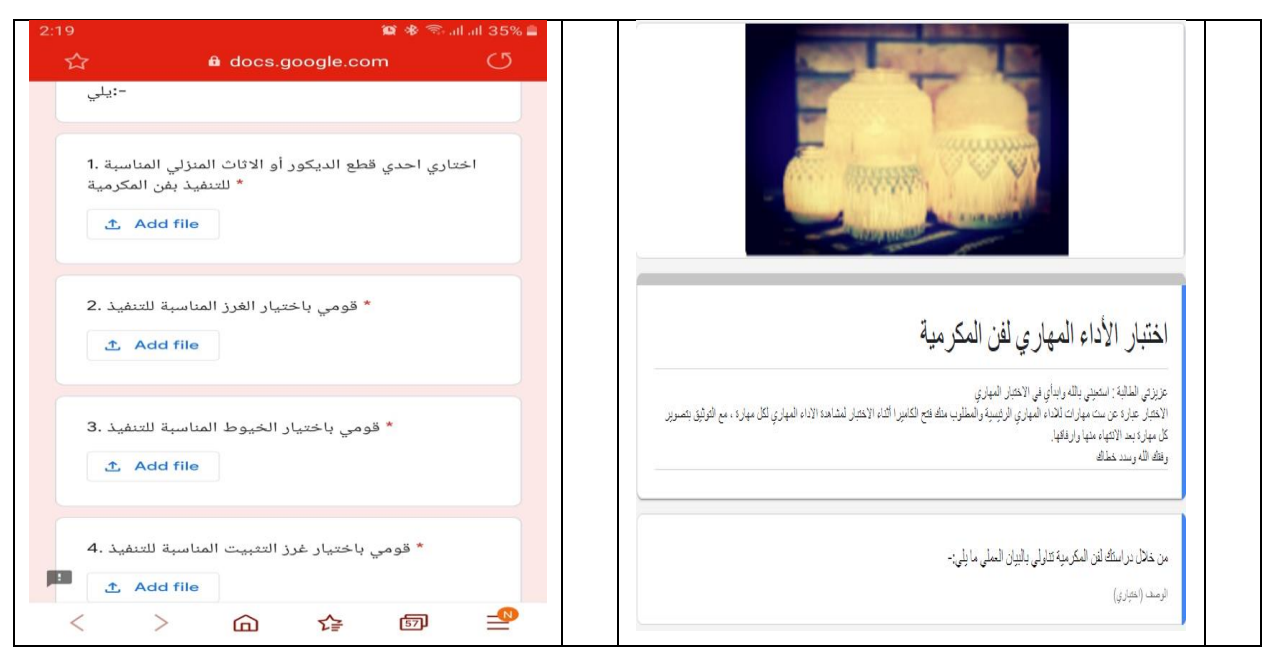

## **األساليب اإلحصائية المستخدمة:**

استخدمت الباحثات في هذه الدراسة الحزم الإحصائية للعلوم الاجتماعية )22 SPSS )في إجراء التحميالت اإلحصائية واألساليب المستخدمة في الدراسة وىي: -1 معامل ارتباط سبيرمان. -2 معامل ألفا كرونباخ. -3 المتوسط واالنحراف المعيارى. -4 اختبار "ت" لمعينات المستقمة. 5– اختبار "ت" للعينات المرتبطة (المزدوجة). -6 معادلة نسبة الفعالية.

**صدق وثبات أدوات الدراسة:** ويقصد بصدق االختبار أن تقيس أسئمة االختبار وعبارات المقاييس وبطاقة المالحظة ما و ضعت لقياسو، وقام الباحثات بالتأكد من صدق االختبار بطريقتين:

-1 **صدق المحكمين:** عرضت الباحثات االختبار عمى مجموعة من المحكمين تألفت من ( 10 ) متخصصين في مجالي الملابس والنسيج والدراسات التربوية ، وقد استجاب الباحثات آلراء المحكمين وقامت بإجراء ما يمزم من حذف

وتعديل في ضوء المقترحات المقدمة، وبذلك خرج الاختبار التحصيلي في صورته النيائية - انظر الممحق رقم )2(.

**-2 صدق االختبار: أوال: االتساق الداخمي Validity Internal**

يقصد بصدق االتساق الداخمي مدى اتساق كل سؤال من أسئمة االختبار مع الميارة التى ينتمي إلييا ىذا السؤال، وقد قامت الباحثات بحساب االتساق الداخمي لالختبار وذلك من خالل حساب معامالت االرتباط بين درجات كل سؤال والدرجات الكلبة للمهارة التى بنتمى إليها.

**ثانيا: الصدق البنائي Validity Structure**

يعتبر الصدق البنائي أحد مقاييس صدق األداة الذي يقيس مدى تحقق األىداف التي تريد األداة الوصول إلييا، ويبين مدي ارتباط درجات كل ميارة بالدرجات الكلبة للاختبار .

**-3ثبات االختبارReliability:**

يقصد بثبات االختبار أن يعطي ىذا االختبار نفس النتيجة لو تم إعادة توزيع االختبار أكثر من مرة تحت نفس الظروف والشروط، أو بعبارة أخرى أن ثبات االختبار يعني االستقرار في نتائج االختبار وعدم تغييرىا بشكل كبير فيما لو تم إعادة توزيعيا عمى أفراد العينة عدة مرات خالل فترات زمنية معينة.

**بطاقة مالحظة مستوى األداء الميارى**

نتائج الصدق الداخمى )صدق المالحظين(.

وقد تحققت الباحثات من صدق المصححين عن طريق معامل ألفا كرونباخ لحساب الصدق الداخمى لممالحظين الثالث فى الميارات وبطاقة المالحظة ككل ، وجاءت النتائج كما هي مبينة في الجدول (1):

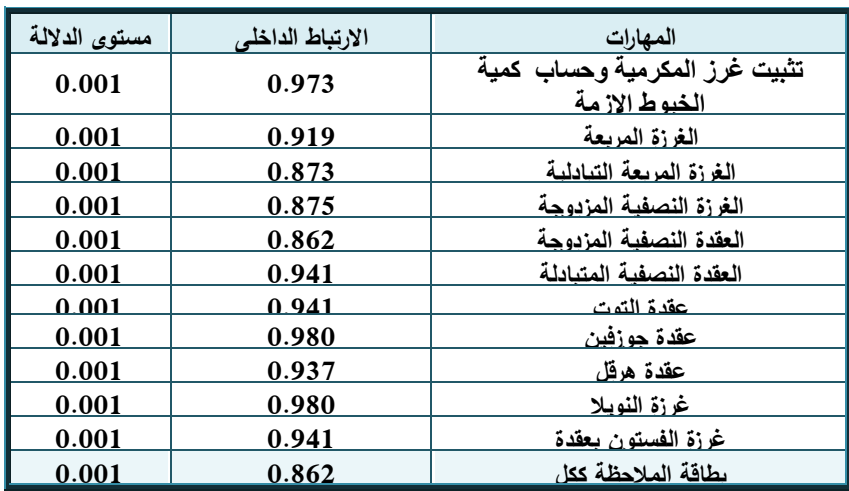

**جدول )1(: يوضح الصدق الداخمى لممالحظين الثالث فى الميارات وبطاقة المالحظة ككل.**

يبين الجدول (1) معاملات الارتباط الداخلى بين الملاحظين الثلاث فى الميارات وبطاقة المالحظة ككل حيث تراوحت ما بين )0.862 – 0.98( لمميارات و)0.862( لبطاقة المالحظة ككل وجميعيا دالة إحصائياً عند مستوى معنوية  $. (0.001)$ 

**التحقق من تكافؤ مجموعتى الدراسة :**

ولمتحقق من تكافؤ طالبات مجموعتى الدراسة قامت الباحثات باستخدام اختبار "ت" للعينات المستقلة للمقارنة بين متوسطى درجات طالبات المجموعة التجريبية والمجموعة الضابطة فى الاختبار التحصيلي المعرفى وبطاقة ملاحظة مستوى الأداء المهارى قبل استخدام التعمم االلكتروني القائم عمي المشروع عبرTeams Microsoft ، وجاءت النتائج كما هو موضح بالجدولين (2) و(3):

**جدول )2(: يوضح داللة الفروق بين متوسطى درجات طالبات المجموعتين التجريبية والضابطة فى التطبيق**  القبلي للاختبار التحصيل المعرف*ي.* 

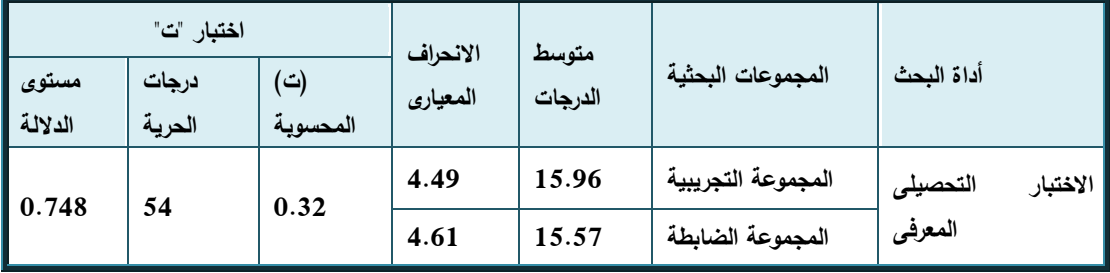

الجدول )2( يبين نتائج اختبار "ت" لداللة الفروق بين متوسطى درجات طالبات المجموعتين التجريبية والضابطة فى التطبيق القبلى للاختبار التحصيلي المعرفى حيث بلغت قيمة "ت" (0.32) ومستوى الدلالة (0.748)، مما يدل على عدم وجود فرق دال احصائياً ، مما يدل عمى تكافؤ طالبات المجموعتين فى التحصيل المعرفي قبل استخدام التعلم الالكتروني القائم على المشروع عبر Microsoft Teams والشكل البيانى التالى يوضح ذلك:

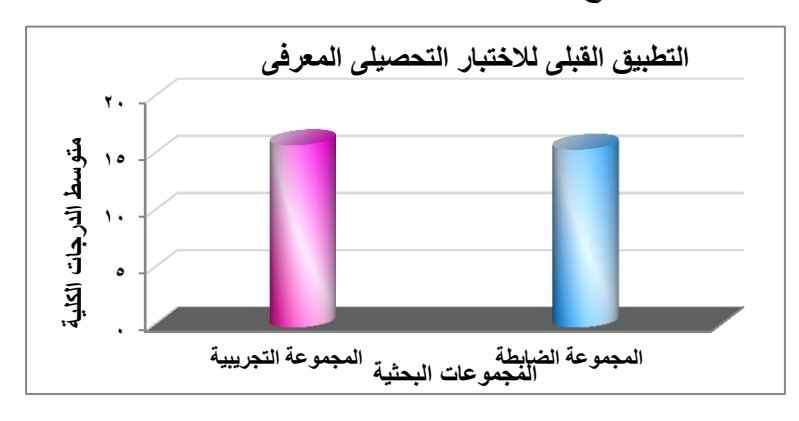

**شكل )2(: يوضح متوسطى درجات طالبات المجموعتين التجريبية والضابطة فى التطبيق القبمى لالختبار التحصيمى المعرفى.**

**جدول )3(: يوضح داللة الفروق بين متوسطى درجات طالبات المجموعتين التجريبية والضابطة فى التطبيق القبمى لبطاقة مالحظة مستوى األداء الميارى.**

| اختبار "ت"    |                 |                 | الانحراف | متوسط   |                    |                          |  |
|---------------|-----------------|-----------------|----------|---------|--------------------|--------------------------|--|
| مستوى الدلالة | درجات<br>الحرية | (ت)<br>المحسوية | المعياري | الدرجات | المجموعات البحثية  | المهارات الرئيسية        |  |
| 0.86          | 54              | 0.17            | 0.79     | 1.89    | المجموعة التجريبية | تثبيت غرز المكرمية وحساب |  |
|               |                 |                 | 0.76     | 1.86    | المجموعة الضابطة   | كمية الخيوط الازمة       |  |
| 0.27          | 54              | 1.11            | 0.79     | 2.04    | المجموعة التجريبية |                          |  |
|               |                 |                 | 0.90     | 2.29    | المجموعة الضابطة   | الغرزة المربعة           |  |
| 0.61          | 54              | 0.51            | 0.86     | 2.18    | المجموعة التجريبية | الغرزة المربعة التبادلية |  |
|               |                 |                 | 0.71     | 2.29    | المجموعة الضابطة   |                          |  |
| 0.38          | 54              | 0.89            | 1.00     | 2.04    | المجموعة التجريبية |                          |  |
|               |                 |                 | 0.80     | 2.25    | المجموعة الضابطة   | الغرزة النصفية المزدوجة  |  |
| $\vert$ 0.49  | 54              | 0.69            | 0.82     | 1.82    | المجموعة التجريبية | العقدة النصفية المزدوجة  |  |

**المجمد السابع ـ العدد السادس والثالثون ـ سبتمبر 2021**

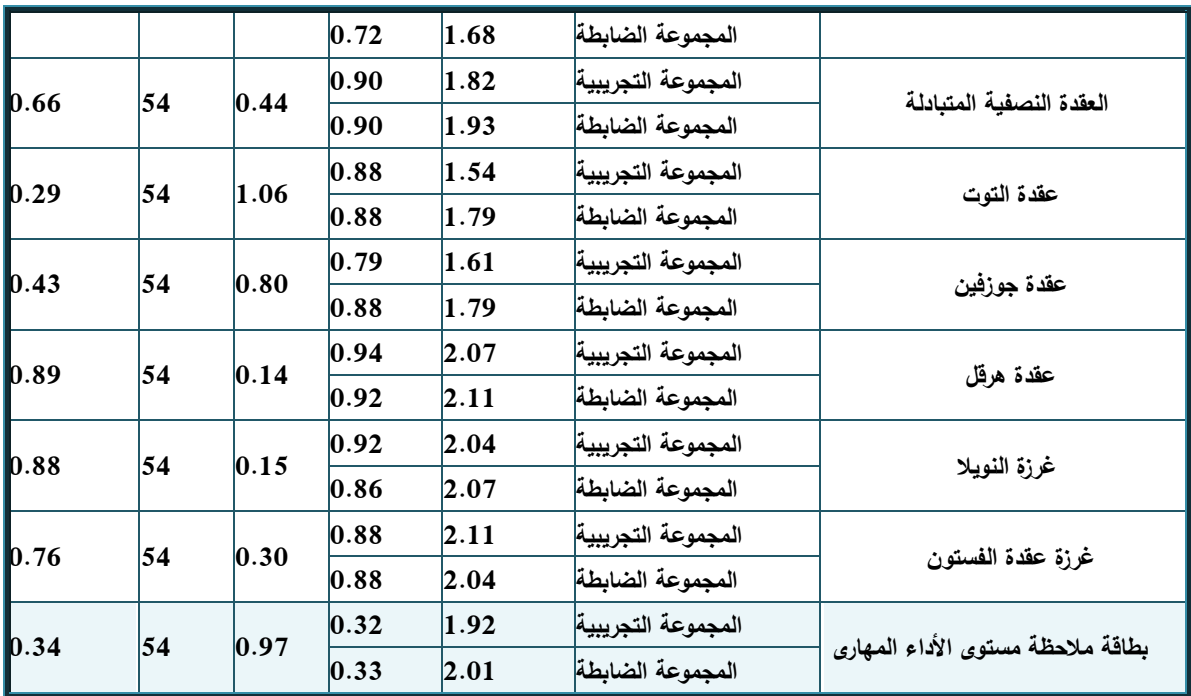

الجدول )3( يبين نتائج اختبار "ت" لداللة الفروق بين متوسطى درجات طالبات المجموعتين التجريبية والضابطة فى التطبيق القبلى لبطاقة الملاحظة حيث تراوحت قيم "ت" ما بين  $(0.14 - 1.11)$  للمهارات و $(0.97)$  لبطاقة الملاحظة ككل وجميعيا غير دال احصائياً ، مما يدل عمى تكافؤ طالبات المجموعتين فى مستوى األداء الميارى قبل استخدام التعمم االلكتروني القائم عمي المشروع عبر Microsoft Teams ، والشكمين البيانيين التاليين يوضحان ذلك:

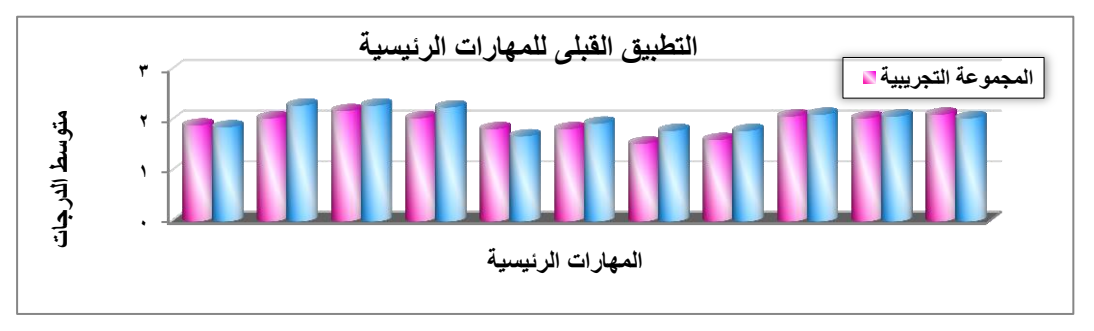

**شكل )3(: يوضح متوسطات درجات الميارات الرئيسية لطالبات المجموعتين التجريبية والضابطة فى التطبيق القبمى.**

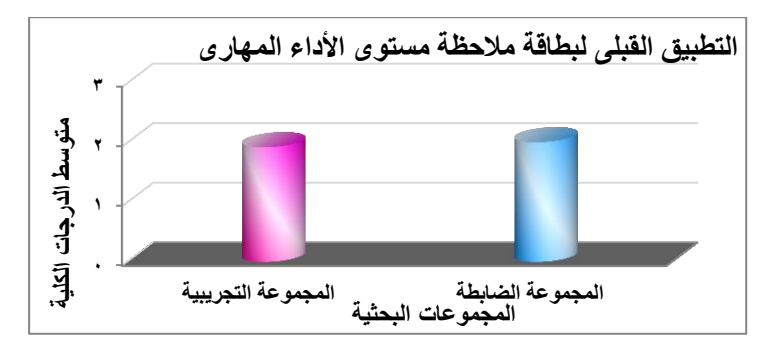

**شكل )4(: يوضح متوسطى الدرجات الكمية لطالبات المجموعتين التجريبية والضابطة فى التطبيق القبمى لبطاقة المالحظة.**

من الجدولين (2) و(3) ونتائجهما والأشكال البيانية (2) و(3) و(4) يتبين تكافؤ طالبات المجموعتين التجريبية والضابطة قبل استخدام التعمم االلكتروني القائم عمي المشروع عبر Microsoft Teams.

## **النتائج والمناقشة**

**سيتم عرض النتائج وفقا لمفروض الالتي تبنتيا الباحثات وأيضاً تساؤالت البحث فيما يمي:**

## **نتائج الفرض األول لمبحث:**

وللتحقق من صحة هذا الفرض وأيضا الإجابة على التساؤل الأول من تساؤالت البحث والذي ينص عمى " "توجد فروق ذات داللة احصائية عند مستوى (0.05) بين متوسطى درجات الطالبات عينة الدراسة للمجموعة "التجريبية" التي درّست باستخدام استراتيجية التعلم الالكتروني القائم علي المشروع عبر Microsoft Teams، "والضابطة" التي درّست وفقاً للطريقة التقليدية في التطبيق البعدي في نتائج الاختبار التحصيلي، لصالح المجموعة التجريبية، في تعلم فن المكرمية" ، قامت الباحثات باستخدام اختبار "ت" للعينات المستقلة للمقارنة بين متوسطى درجات طالبات المجموعة التجريبية والضابطة فى التطبيق البعدى لالختبار، وجاءت النتائج كما ىو موضح بالجدول (4)

**جدول )4(: يوضح داللة الفروق بين متوسطى درجات طالبات المجموعة التجريبية والمجموعة الضابطة في التطبيق البعدى لالختبار التحصيمى المعرفى.**

|                   |              | اختبار "ت"   | الانحراف               |       |                    |            |
|-------------------|--------------|--------------|------------------------|-------|--------------------|------------|
| مستوى<br>أالدلالة | إرجات الحرية | (ت) المحسوبة | ستوسط الدرجات المعيارى |       | المجموعات البحثية  | أداة البحث |
| 0.05              | 54           | 10.39        | 2.70                   | 40.46 | المجموعة التجريبية | الاختبار   |
|                   |              |              | 3.59                   | 31.64 | المجموعة الضابطة   | التحصيلي   |

الجدول )4( يبين نتائج اختبار "ت" لداللة الفروق بين متوسطى درجات طالبات المجموعتين التجريبية والضابطة في التطبيق البعدي لالختبار التحصيمى المعرفى حيث بلغ متوسط درجات طالبات المجموعة التجريبية (40.46) والانحراف المعيارى (2.70) وبلغ متوسط درجات طالبات المجموعة الضابطة (31.64) والانحراف المعيارى (3.59)، كما بلغت قيمة "ت" (10.39) ومستوى الدلالة )0.05(، مما يدل عمى وجود فرق دال إحصائياً بين المجموعتين فى االختبار التحصيلي المعرفي لصالح طالبات المجموعة التجريبية.

والشكل البيانى التالى يوضح ذلك:

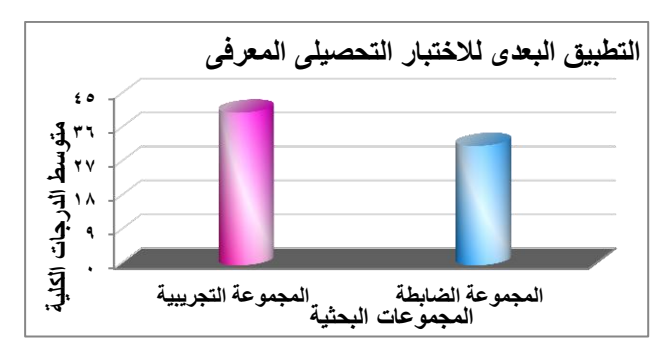

**شكل )5(: يوضح متوسطى درجات طالبات المجموعتين التجريبية والضابطة فى التطبيق البعدى لالختبار التحصيمى المعرفى.**

من الجدول (4) ونتائجه والشكل البياني (5) يتبين تحقق الفرض الأول للبحث. وترى الباحثات أن ىذه النتيجة ترجع إلى أن طالبات المجموعة التجريبية والتي تعممت بطريقة التعمم االلكتروني القائم عمي المشروع عبرTeams Microsoft قد اعتمدن على أنفسهن في استقاء المعلومات عن طريق جمع المعلومات والاطلاع على مواقع

االنترنت التي تم توجييين إلييا كمساعدة في تجميع التكميفات المطموبة منين أثناء التعمم بجانب اعادة المحتوي التعميمي االليكتروني في أي وقت والتكرار لتثبيت المعمومة ىذا باإلضافة إلى مناقشات المعممة معين، مما أدى إلى زيادة التحصيل المعرفي لديين وىذا يتفق مع دراسة كال من )عبد العزيز طمبو2010 (، **)عادل سرايا، 2012 ) و)وفاء صالح الدين2012، )، )زياد سعيد2013، ( ، )محمد عبد اهلل، 2013(،( نبيل السيد 2013،)، )منال عبدالعال، 2014 (، )ىبة عادل 2015،(،)أحالم دسوقي، 2015)،)حنان عبد الرحمن، 2016 ))عصام إدريس2016 )،و)شريفة مطيران، 2017 ) و)محمد عبد الرزاق 2017، ) ،(والء عبد الفتاح، 2017) ، )انتصار عبد العزيز، 2018 )،)حسن ربحي، 2017( ،)رشا ىاشم، 2018) و)نجالء فارس، 2018)، )عادل عرفة وماىر إسماعيل وزينب محمد وحنان محمد، 2018)، و)نبيمة عات، 2019)، )مني عيد الكريم 2020،(** ، " حيث توصمت دراساتيم إلى أن مستوى التحصيل المعرفي قد ارتفع باستخدام طريقة التعمم بالمشروع أكثر منه لدي الطالبات اللاتي تعلمن بالطريقة التقليدية للتعلم.

<mark>نتائج الفرض الثان*ي* للبحث: و</mark>للتحقق من صحة هذا الفرض وأيضا الإجابة على التساؤل الثاني من تساؤالت البحث والذي ينص عمى "توجد فروق دالة إحصائيا عند مستوى داللة )0.05( بين متوسطي درجات طالبات المجموعة التجريبية في التطبيقين القبلي والبعدى للاختبار التحصيلي المعرفى لصالح التطبيق البعدى". والختبار صحة ىذا الفرض قامت الباحثات باستخدام اختبار "ت" لمعينات المرتبطة (المزدوجة) للمقارنة بين متوسطى درجات طالبات المجموعة التجريبية فى التطبيقين القبلي والبعدى للاختبار ، وجاءت النتائج كما هو موضح بالجدول (5)

**جدول )5(: يوضح داللة الفروق بين متوسطى درجات طالبات المجموعة التجريبية في التطبيقين**  القبل*ى* والبعدى للاختبار التحصيل*ى* المعرف*ى*.

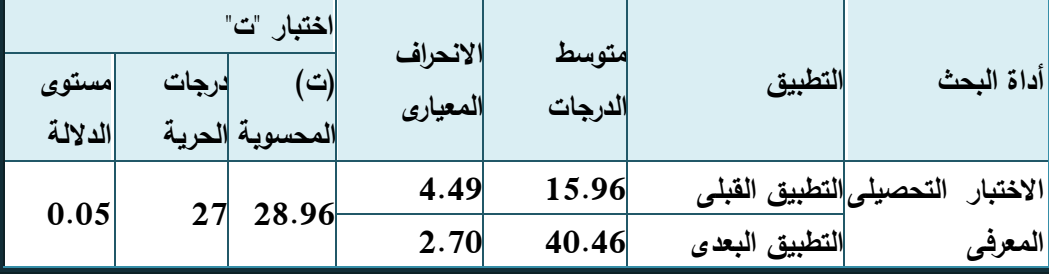

**المجمد السابع ـ العدد السادس والثالثون ـ سبتمبر 2021**

الجدول )5( يبين نتائج اختبار"ت" لداللة الفروق بين متوسطى درجات طالبات المجموعة التجريبية في التطبيقين القبلى والبعدي للاختبار التحصيلى المعرفى حيث بلغ متوسط درجات التطبيق القبلي (15.96) والانحراف المعيارى (4.49) وبلغ متوسط درجات التطبيق البعدى (40.46) والانحراف المعيارى (2.70)، كما بلغت قيمة "ت" (28.96) ومستوى الدلالة (0.05)، مما يدل على وجود فرق دال إحصائياً بين المجموعتين فى االختبار التحصيمى المعرفى لصالح التطبيق البعدى، والشكل البيانى التالى يوضح ذلك:

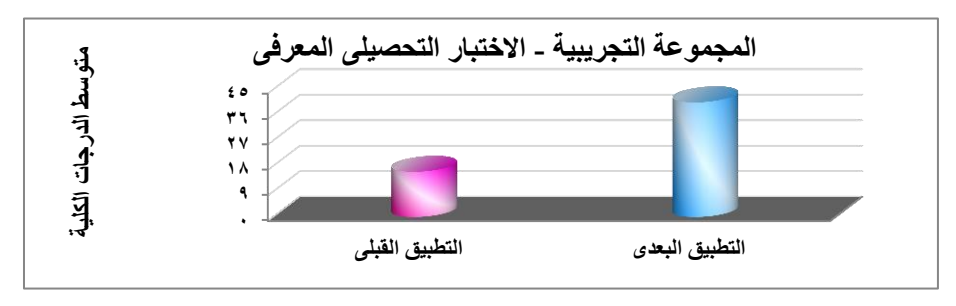

**شكل )6(: يوضح متوسطى درجات طالبات المجموعة التجريبية فى التطبيقين القبمى والبعدى لالختبار التحصيمى المعرفى.**

من الجدول (5) ونتائجه والشكل البياني (6) يتبين تحقق الفرض الثاني للبحث وترى الباحثات أن ىذه النتيجة ترجع إلى أن طريقة التعمم االلكتروني القائم عمي المشروع عبر Microsoft Teams قد أثر على تحصيل الطالبات المعرفي إيجاباً بطريقة ممحوظة وىذا يتفق مع دراسة كال من )عبد العزيز طمبو2010 (، **)عادل سرايا، 2012 )و)وفاء صالح الدين2012، )، )زياد سعيد2013، ( ، )محمد عبد اهلل، 2013(،( نبيل السيد 2013،)، )منال عبدالعال، 2014 (، )ىبة عادل 2015،(،)أحالم دسوقي، 2015)،)حنان عبد الرحمن، 2016 ))عصام إدريس2016 )،و)شريفة مطيران، 2017 ) و)محمد عبد الرزاق 2017، ) ،(والء عبد الفتاح، 2017) ، )انتصار عبد العزيز، 2018 )،)حسن ربحي، 2017( ،)رشا ىاشم، 2018) و)نجالء فارس، 2018)، )عادل عرفة واخرون، 2018)، و)نبيمة عات، 2019)، )مني عيد الكريم 2020،(** ، والتي توصمت إلى أن طريقة التعمم قد رفعت مستوى التحصيل المعرفي لدي عينات الدراسة لدييم.

.1 **نتائج الفرض الثالث لمبحث:** ولمتحقق من صحة ىذا الفرض وأيضا اإلجابة عمى التساؤل الثالث من تساؤالت البحث والذي ينص عمى " توجد

فروق ذات داللة احصائية عند مستوى )0.05( بين متوسطي درجات الطالبات عينة الدراسة للمجموعة "التجريبية" التي درّست باستخدام<br>-استراتيجية التعمم االلكتروني القائم عمي المشروع عبر Microsoft Teams.، "والضابطة" التي درّست وفقا للطريقة التقليدية في التطبيق البعدي في نتائج بطاقة المالحظة، لصالح المجموعة التجريبية، في تعمم فن المكرمية"، والختبار صحة ىذا الفرض قامت الباحثات باستخدام اختبار "ت" لمعينات المستقمة لممقارنة بين متوسطى درجات طالبات المجموعة التجريبية والضابطة فى التطبيق البعدى لالختبار الميارى، وجاءت النتائج كما ىو موضح بالجدول )6(:

**جدول )6(: يوضح داللة الفروق بين متوسطى درجات طالبات المجموعة التجريبية والمجموعة الضابطة في التطبيق البعدى لالختبار الميارى.)بطاقة المالحظة(**

| مستوى<br>الدلالة | إرجات      | اختبار "ت"<br>(ت)<br>المحسوبة  الحرية | الانحراف<br>المعياري | متوسط<br>الدرجات | المجموعات البحثية  | المهارت الرئيسية                                       |                          |
|------------------|------------|---------------------------------------|----------------------|------------------|--------------------|--------------------------------------------------------|--------------------------|
|                  | 0.05<br>54 | 5.16                                  | 0.51                 | 4.54             |                    | تثبيت غرز المكرمية وكيفية حساب كمية المجموعة التجريبية |                          |
|                  |            |                                       | 1.10                 | 3.36             | المجموعة الضابطة   | الخيوط اللازمة                                         |                          |
|                  |            |                                       | 0.50                 | 4.39             | المجموعة التجريبية |                                                        |                          |
| 0.05             | 54         | 2.81                                  | 1.03                 | 3.79             | المجموعة الضابطة   | الغرزة المربعة                                         |                          |
|                  |            |                                       |                      | 0.50             | 4.43               | المجموعة التجريبية                                     |                          |
| 0.05             | 54         |                                       | 4.83                 | 0.84             | 3.54               | المجموعة الضابطة                                       | الغرزة المربعة التبادلية |
|                  |            | 54<br>3.44                            |                      | 0.51             | 4.54               | المجموعة التجريبية                                     |                          |
| 0.05             |            |                                       | 1.22                 | 3.68             | المجموعة الضابطة   | الغرزة النصفية المزدوجة                                |                          |
|                  |            | 54<br>6.94                            | 0.50                 | 4.61             | المجموعة التجريبية |                                                        |                          |
| 0.05             |            |                                       | 1.03                 | 3.11             | المجموعة الضابطة   | العقدة النصفية المزدوجة                                |                          |
|                  | 54         |                                       | 0.50                 | 4.57             | المجموعة التجريبية |                                                        |                          |
| 0.05             |            | 5.81                                  | 1.02                 | 3.32             | المجموعة الضابطة   | العقدة النصفية المتبادلة                               |                          |
|                  | 54         |                                       |                      | 0.49             | 4.36               | المجموعة التجريبية                                     |                          |
| 0.05             |            | 4.11                                  | 1.19                 | 3.36             | المجموعة الضابطة   | عقدة التوت                                             |                          |
|                  | 54         |                                       | 0.51                 | 4.46             | المجموعة التجريبية |                                                        |                          |
| 0.05             |            |                                       | 6.15                 | 0.98             | 3.18               | المجموعة الضابطة                                       | عقدة جوزفين              |

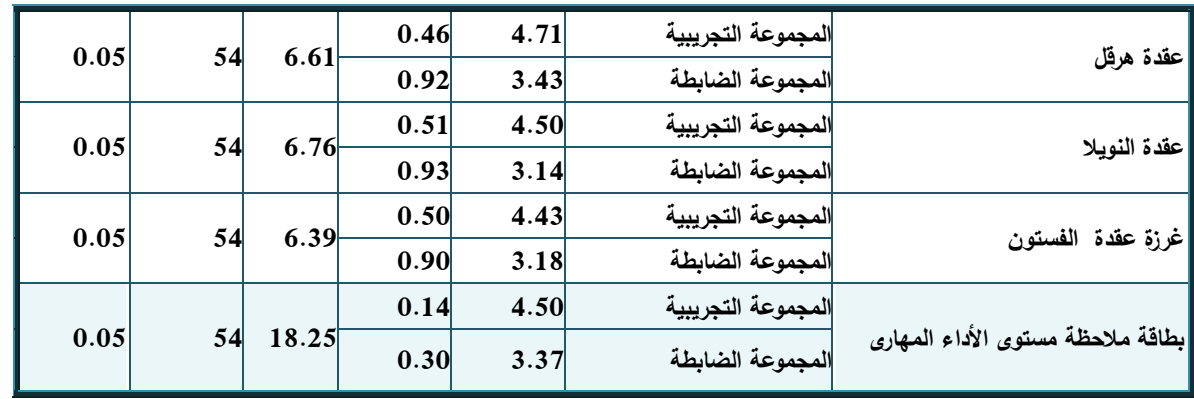

الجدول )6( يبين نتائج اختبار "ت" لداللة الفروق بين متوسطى درجات طالبات المجموعتين التجريبية والضابطة في التطبيق البعدي لالختبار الميارى حيث تراوحت متوسطات درجات طالبات المجموعة التجريبية فى الميارات الرئيسية ما بين )4.36 - 4.71( وتراوحت قيم االنحراف المعيارى ما بين )0.46 – 0.51(، كما تراوحت متوسطات درجات طالبات المجموعة الضابطة فى الميارات الرئيسية ما بين )3.11 – 3.79( وتراوحت قيم االنحراف المعيارى ما بين )0.84 – 1.22(، وتراوحت قيم "ت" لمميارات الرئيسية ما بين )2.81 – 6.94( وتراوح مستوى الداللة (0.05)، مما يدل على وجود فرق دال إحصائياً بين المجموعتين فى المهارات الرئيسية لصالح طالبات المجموعة التجريبية، أما الاختبار المهارى ككل بلغ متوسط درجات طالبات المجموعة التجريبية (4.50) والانحراف المعيارى (0.14)، كما بلغ متوسط درجات طالبات المجموعة الضابطة (3.37) والانحراف المعيارى (0.30)، وبلغت قيمة "ت" (18.25) ومستوى الدلالة (0.05)، مما يدل على وجود فرق دال إحصائياً بين المجموعتين فى االختبار الميارى لصالح طالبات المجموعة التجريبية، الشكمين البيانيين التاليين يوضحان ذلك:

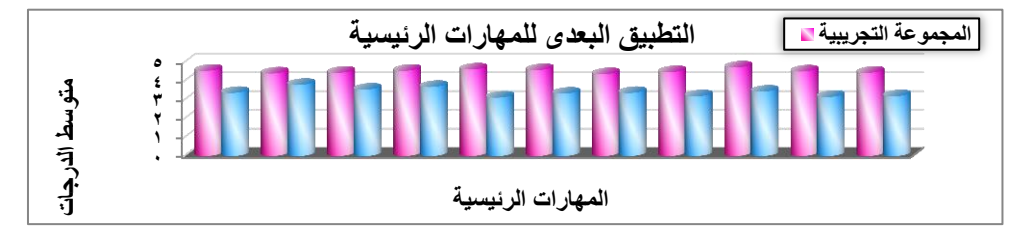

**شكل )7(: يوضح متوسطات در جات الميارات الرئيسية لطالبات المجموعتين التجريبية والضابطة فى التطبيق البعدى.**

**المجمد السابع ـ العدد السادس والثالثون ـ سبتمبر 2021**

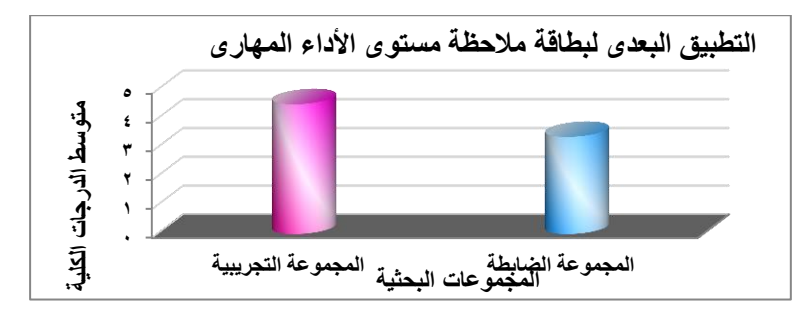

**شكل )8(: يوضح متوسطى الدرجات الكمية لطالبات المجموعتين التجريبية والضابطة فى التطبيق البعدى لبطاقة المالحظة.**

من الجدول (6) ونتائجه والشكلين البيانيين (7) و(8) يتبين تحقق الفرض الثالث لمبحث وترى الباحثات أن ىذه النتيجة ترجع إلى أن الطالبات الالتي تعممن بطريقة التعمم االلكتروني القائم عمي المشروع عبرTeams Microsoft قد إستقين خبرات مهارية من أكثر من مصدر كالمحتوى التعليمي الاليكتروني والفيديوهات التعليمية والتي يسيل تكرارىا لتأكيد الميارة لديين، وكذلك من خالل تبادل الخبرات الميارية بين أعضاء الفريق التعاوني، وأخيراً من خلال توجيهات المعلمة في الدرس؛ لذلك نجد أن مجموعة الطالبات التجريبية قد تفوقن في الأداء المهاري عن مجموعة الطالبات اللاتي تعلمن بطريقة البيان العملي التقليدية، وهذه النتيجة تتفق مع دراسة كل من " مني عبد الكريم 2020، نبيلة عاتق نويمي المولد 2019"، حيث أثبتت أن عينة الدراسة التي تعلمت باستخدام التعلم الالكتروني القائم على المشروع عبرMicrosoft Teams قد إكتسبت المهارة أفضل من تلك التي تعلمت باستخدام الطريقة التقليدية للتعلم.

<mark>نتائج الفرض الرابع للبحث:</mark> وللتحقق من صحة هذا الفرض وأيضا الإجابة على التساؤل الرابع من تساؤالت البحث والذي ينص عمى "توجد فروق دالة إحصائيا عند مستوى داللة )0.05( بين متوسطي درجات طالبات المجموعة التجريبية في التطبيقين القبلي والبعدى للاختبار المهارى لصالح التطبيق البعدى". ولاختبار صحة هذا الفرض قامت الباحثات باستخدام اختبار "ت" للعينات المرتبطة (المزدوجة) للمقارنة بين متوسطى درجات طالبات المجموعة التجريبية فى التطبيقين القبلى والبعدى للاختبار الميارى، وجاءت النتائج كما ىو موضح بالجدول )7(:

**جدول )7(: يوضح داللة الفروق بين متوسطى درجات طالبات المجموعة التجريبية في التطبيقين**  القبل*ى* والبعدى للاختبار المهارى.

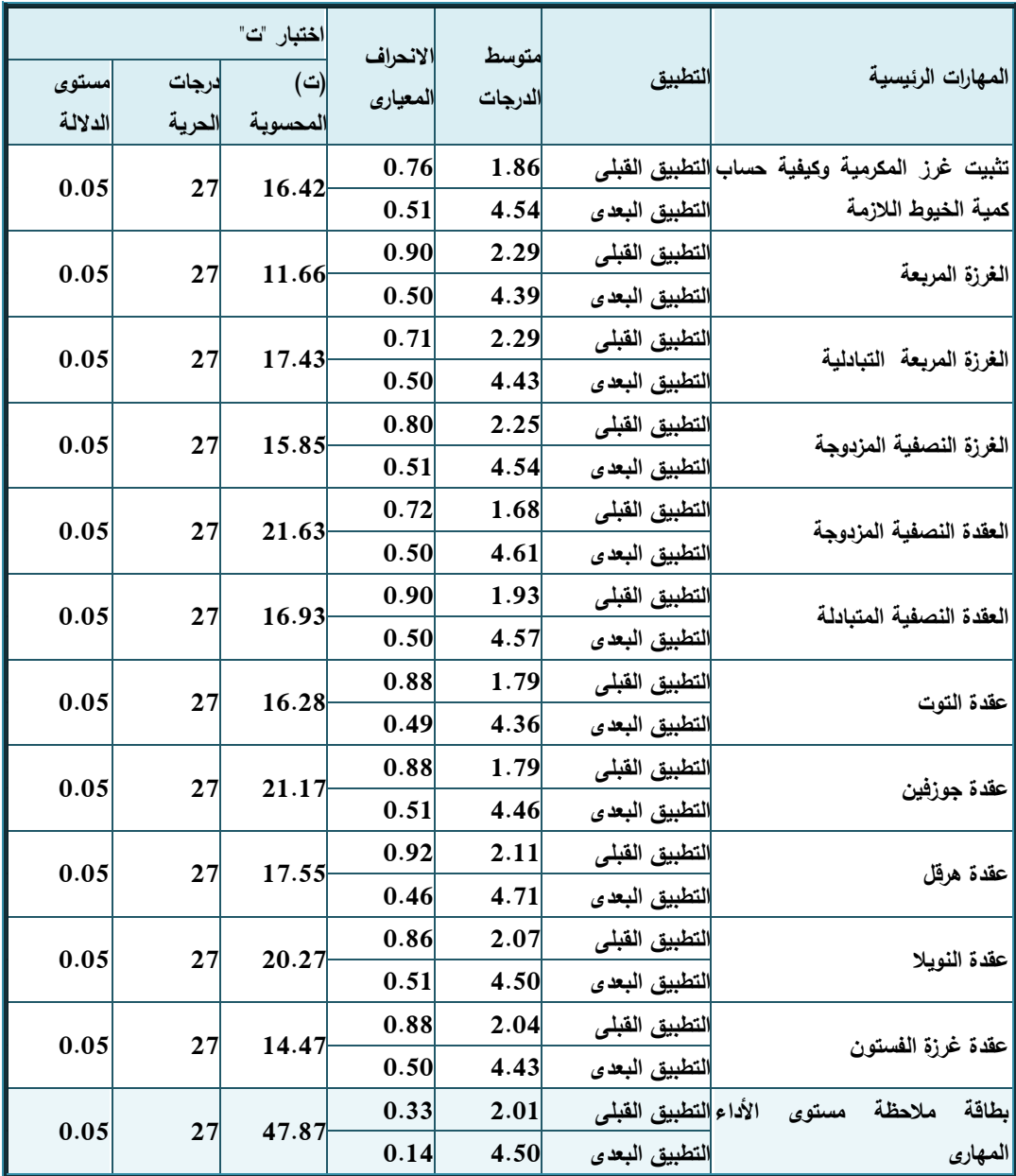

الجدول )7( يبين نتائج اختبار "ت" لداللة الفروق بين متوسطى درجات طالبات المجموعة التجريبية في التطبيقين القبلى والبعدي للاختبار المهارى حيث تراوحت متوسطات درجات التطبيق القبلي فى المهارات الرئيسية ما بين (1.68 – 2.29( وتراوحت قيم االنحراف المعيارى ما بين )0.71 – 0.92(، كما تراوحت

متوسطات درجات التطبيق البعدى فى الميارات الرئيسية ما بين )4.36 – 4.76( وتراوحت قيم الانحراف المعيارى ما بين (0.46 – 0.51)، وتراوحت قيم "ت" للمهارات الرئيسية ما بين (11.66 – 21.63) بلغ مستوى الدلالة (0.05) لجميع المهارات، مما يدل على وجود فرق دال إحصائياً بين التطبيقين فى المهارات الرئيسية لصالح التطبيق البعدى، أما الاختبار المهارى ككل بلغ متوسط درجات التطبيق القبلى )2.01( واالنحراف المعيارى )0.33(، كما بمغ متوسط درجات التطبيق البعدى )4.50( واالنحراف المعيارى )0.14(، وبمغت قيمة "ت" )47.87( ومستوى الداللة )0.05(، مما يدل عمى وجود فرق دال إحصائياً بين التطبيقين فى االختبار الميارى لصالح التطبيق البعدى، والشكمين البيانيين التاليين يوضحان ذلك:

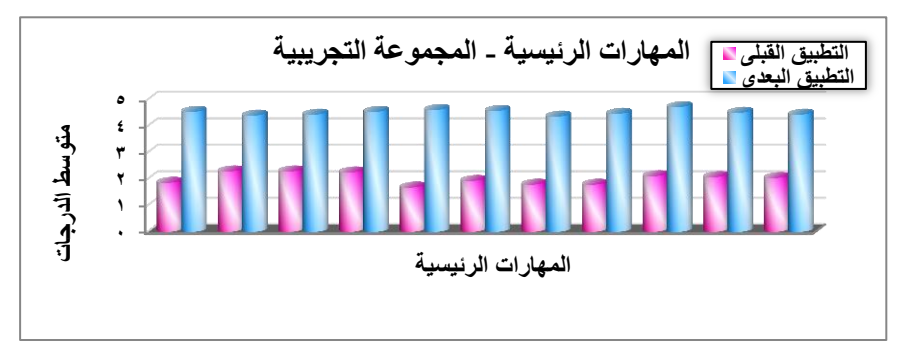

**شكل )9(: يوضح متوسطات درجات الميارات الرئيسية لطالبات المجموعة التجريبية فى التطبيقين**  القبل*ى* والبعدى

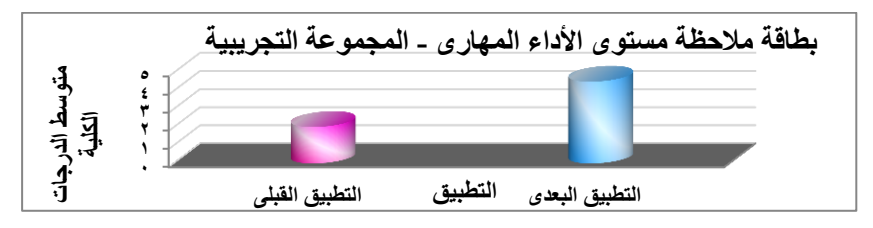

**شكل )10(: يوضح متوسطى الدرجات الكمية لطالبات المجموعة التجريبية فى التطبيقين القبمى والبعدى لبطاقة المالحظة.**

من الجدول (7) ونتائجه والشكلين البيانيين (9) و(10) يتبين تحقق الفرض الرابع لمبحث. وترى الباحثات أن ىذه النتيجة ترجع إلى أن طريقة التعمم االلكتروني القائم على المشروع عبر Microsoft Teams قد أثرت على إكتساب الطالبات للمهارات المتطلبة لفن المكرمية بطريقة كبيرة، وهذا يتفق مع دراسة كل من " منال الزاهد " ونبيلة

المولد " ماجدة ماضي وأخرون "، حيث أثبتت أن عينة الدراسة التي تعممت باستخدام التعلم الالكتروني القائم على المشروع عبرMicrosoft Teams قد إكتسبت المهارة اليدوية بشكل جيد

<mark>نتائج الفرض الخامس للبحث:</mark> وللتحقق من صحة هذا الفرض وأبضا الإجابة عل*ى* التساؤل الخامس من تساؤالت البحث والذي ينص عمى: "يحقق استخدام التعمم االلكتروني القائم عمي المشروع عبرTeams Microsoft فاعمية ال تقل عن 0.6 فى تنمية معارف وميارات تعمم فن المكرمية لدي طالبات االقتصاد المنزلي بكميات التربية النوعية". والختبار صحة ىذا الفرض قامت الباحثات باستخدام معادلة نسبة الفاعمية، وقد حدد ماك جوجيان النسبة (0.6) للحكم على الفاعلية، وجاءت النتائج كما هو موضح فى جدول )8(:

**جدول )8(: يوضح فاعمية استخدام التعمم االلكتروني القائم عمي المشروع عبر Microsoft Teams فى تنمية معارف وميارات تعمم فن المكرمية لدي طالبات المجموعة التجريبية.**

| نسبة التحسن | نسبة الفعالية |  | متوسط الدرجات  الدرجة العظمى | التطبيق        | أدوات البحث                              |  |
|-------------|---------------|--|------------------------------|----------------|------------------------------------------|--|
| %54.44      | 0.84          |  | 15.96                        | التطبيق القبلى | الاختبار التحصيلى المعرف <i>ى</i>        |  |
|             |               |  | 40.46                        | التطبيق البعدى |                                          |  |
| %49.94      | 0.83          |  | 2.01                         |                | بطاقة ملاحظة مستوى الأداء التطبيق القبلى |  |
|             |               |  | 4.50                         | التطبيق البعدى | المهاري                                  |  |

الجدول (8) يبين نسب الفاعلية للتحصيل المعرفى والأداء المهارى حيث بلغت )0.84 ، 0.83( عمى الترتيب وىى نسب أعمى من النسبة التى حددىا ماك جيوجيان لمحكم عمى الفاعمية، مما يدل عمى أن التعمم االلكتروني القائم عمي المشروع عبر Microsoft Teams والذى استخدمته الباحثات كان فعالاً، وقد أدى إلى تنمية معارف ومهارات تعلم فن المكرمية لدي طالبات المجموعة التجريبية، كما بلغت نسبة التحسن فى مستوى طالبات المجموعة التجريبية فى كل من التحصيل المعرفى والأداء الميارى )%54.44 ، %49.94( عمى الترتيب.

**والشكمين البيانيين التاليين يوضحان ذلك:**

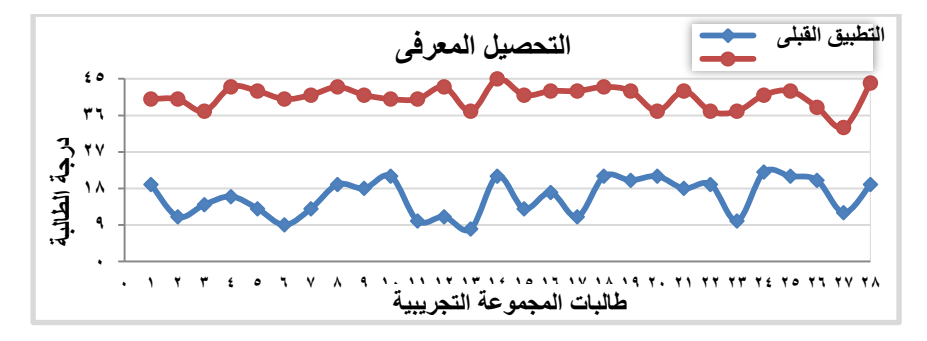

**شكل )11(: يوضح فاعمية التعمم االلكتروني القائم عمي المشروع عبرTeams Microsoft فى تنمية التحصيل المعرفى لدى طالبات المجموعة التجريبية.**

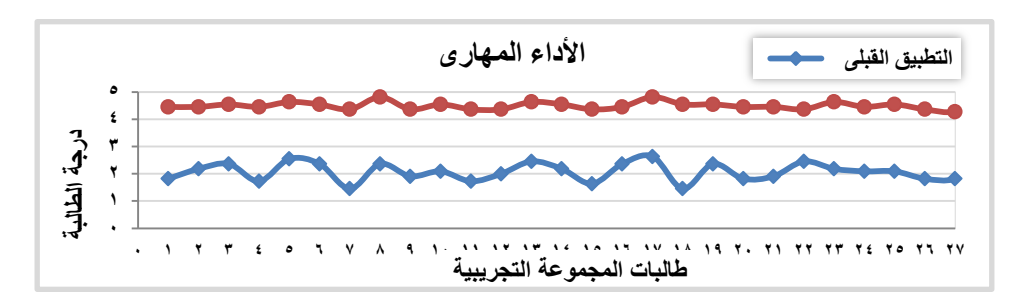

**شكل )12(: يوضح فاعمية التعمم االلكتروني القائم عمي المشروع عبرTeams Microsoft فى تنمية األداء الميارى لدى طالبات المجموعة التجريبية.**

من الجدول (8) ونتائجه يتبين تحقق الفرض الخامس للبحث. وترى الباحثات أن فاعلية التعلم الالكتروني القائم على المشروع عبرMicrosoft Teams قد اتضحت من خالل نتائج طالبات المجموعة التجريبية حيث أظيرت إرتفاعاً ممحوظاً في إكتساب طالبات المجموعة التجريبية والتي تعممت بطريقة التعمم االلكتروني القائم عمي المشروع عبر Microsoft Teams لمجموعة المعارف والمهارات المتضمنة للوحدة موضوع الدراسة ( فن المكرمية) أفضل من تلك التي إكتسبتها طالبات المجموعة الضابطة اللاتي تعلمن بالطريقة التقليدية " طريقة البيان العملي"، وهذه النتيجة إتفقت مع جميع الدراسات السابقة باإلضافة إلى دراسة " مني عبد الكريم " والتي أثبتت فاعمية التعمم الالكتروني القائم على المشروع عبر Microsoft Teams.

**نتائج الفرض السادس لمبحث:** ولمتحقق من صحة ىذا الفرض وأيضا اإلجابة

عمى التساؤل السادس من تساؤالت البحث والذي ينص عمى توجد فروق ذات داللة احصائية عند مستوى (0.05) بين متوسطي درجات الطالبات عينة الدراسة للمجموعة "التجريبية" التي درّست باستخدام استراتيجية التعلم الالكتروني القائم على المشروع عبر Microsoft Teams.، "والضابطة" التي درّست وفقاً للطريقة التقليدية في التطبيق البعدي في نتائج مقياس ميارات التعميم االلكتروني، لصالح المجموعة التجريبية.

**جدول )9( اختبار)كا2( لداللة الفروق بين استجابات الطالبات عمى مقياس ميارات التعمم االلكتروني القائم عمي المشروع عبرTeams Microsoft في تعمم فن المكرمية**

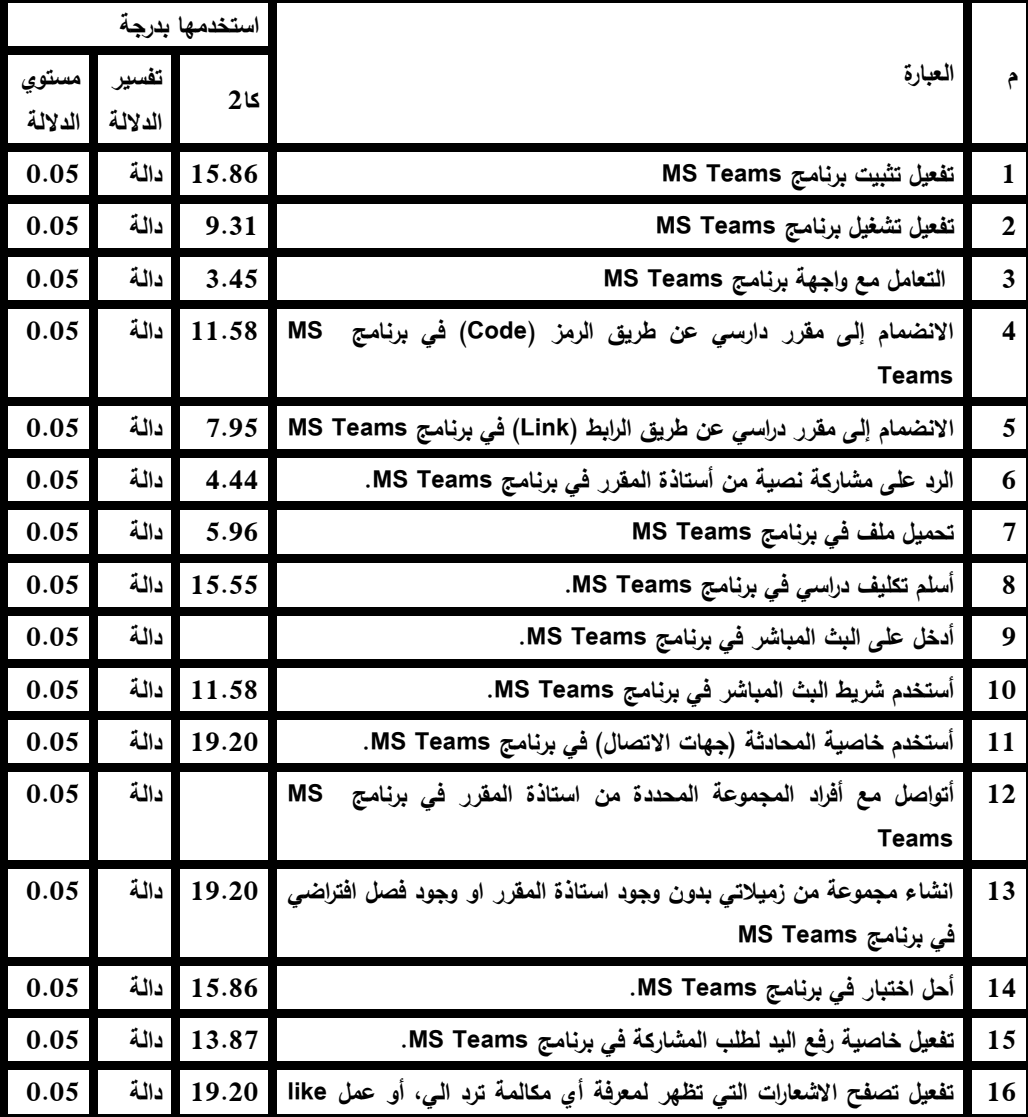

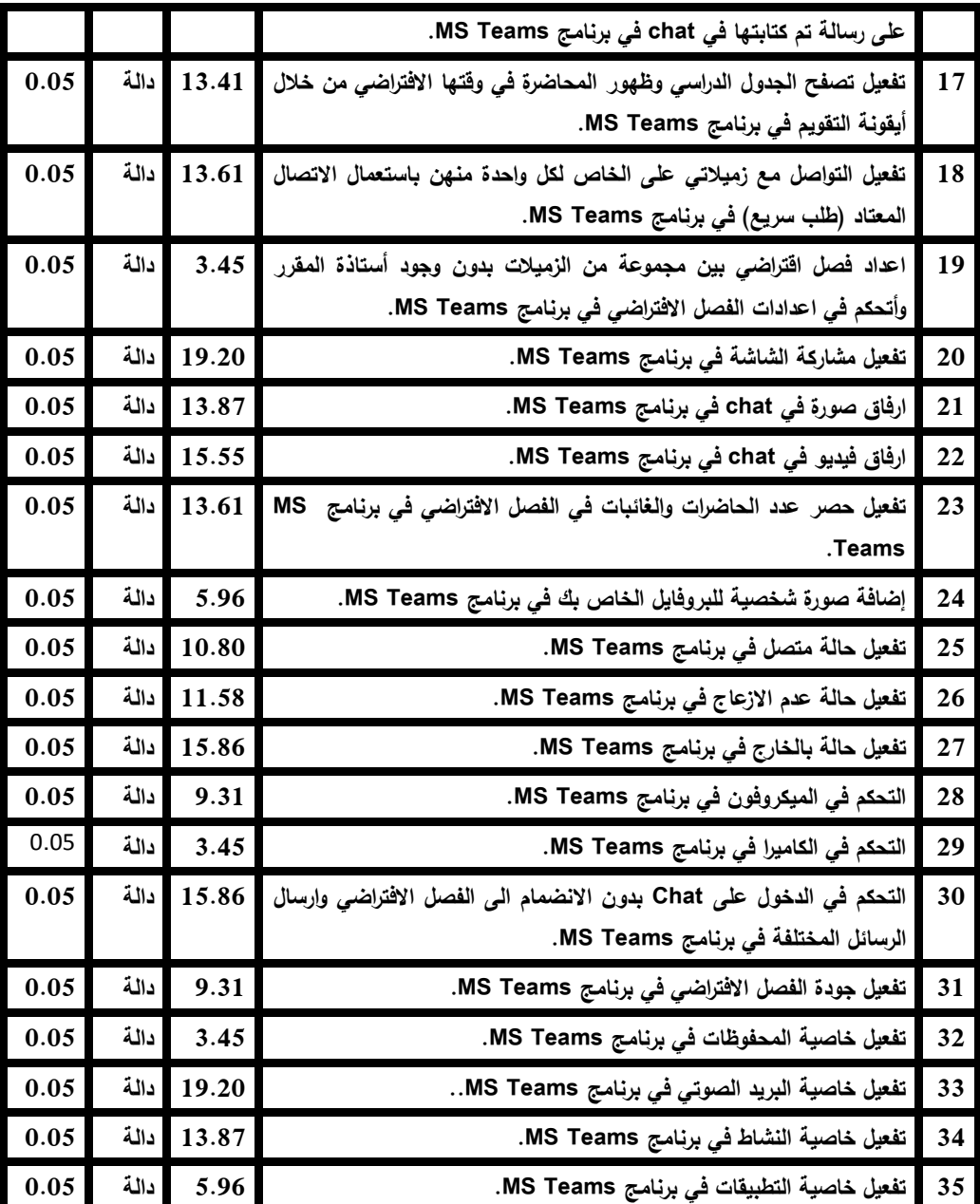

وللتحقق من هذا الفرض وأيضا الإجابة على السؤال السادس من أسئلة البحث والذي ينص عمى مقياس ميارات التعميم االلكتروني من خالل الجدول أعاله نجد أن المقياس مكون من (35)عبارة وتم استخدام (كا)2 الثنائي لعينتين مترابطتين للتعرف على الفروق بين الاختبارين (القبلي- البعدي) للطالبات عينة الدراسة والجدول ( 9) يبين نتائج ا)كا(2 الثنائي كل الفقرات دالة باستثناء فقرة واحدة والتفسير يوجد فرق في

ميارات التعمم االليكتروني لصالح المجموعة التجريبية في ) 35 عبارة ( ، **وىذا يتفق**  Pal, D.,and ،(Martin, L., and Tapp, D. 2019) **من كال دراسة مع** (Henderson, D.,and Ilag, B.. 2020) (Vanijia, V,2020). " **)**Woodcock, H., et,al. ,2020)

<mark>نتائج الفرض السابع للبحث:</mark> وللتحقق من صحة هذا الفرض وأيضا الإجابة على التساؤل السابع من تساؤالت البحث والذي ينص عمى " توجد فروق ذات داللة احصائية عند مستوى (0.05) بين متوسطي درجات الطالبات عينة الدراسة للمجموعة "التجريبية" التي درّست باستخدام استراتيجية التعلم الالكتروني القائم علي المشروع عبر Microsoft Teams، "والضابطة" التي درّست وفقا للطريقة التقليدية في التطبيق البعدي في نتائج مقياس االتجاه، لصالح المجموعة التجريبية، في تعمم فن المكرمية **جدول )10( اختبار)كا2( لداللة الفروق بين استجابات الطالبات عمى مقياس االتجاه نحو استراتيجية التعمم االلكتروني القائم عمي المشرو ع عبرTeams Microsoft في تعمم فن المكرمية**

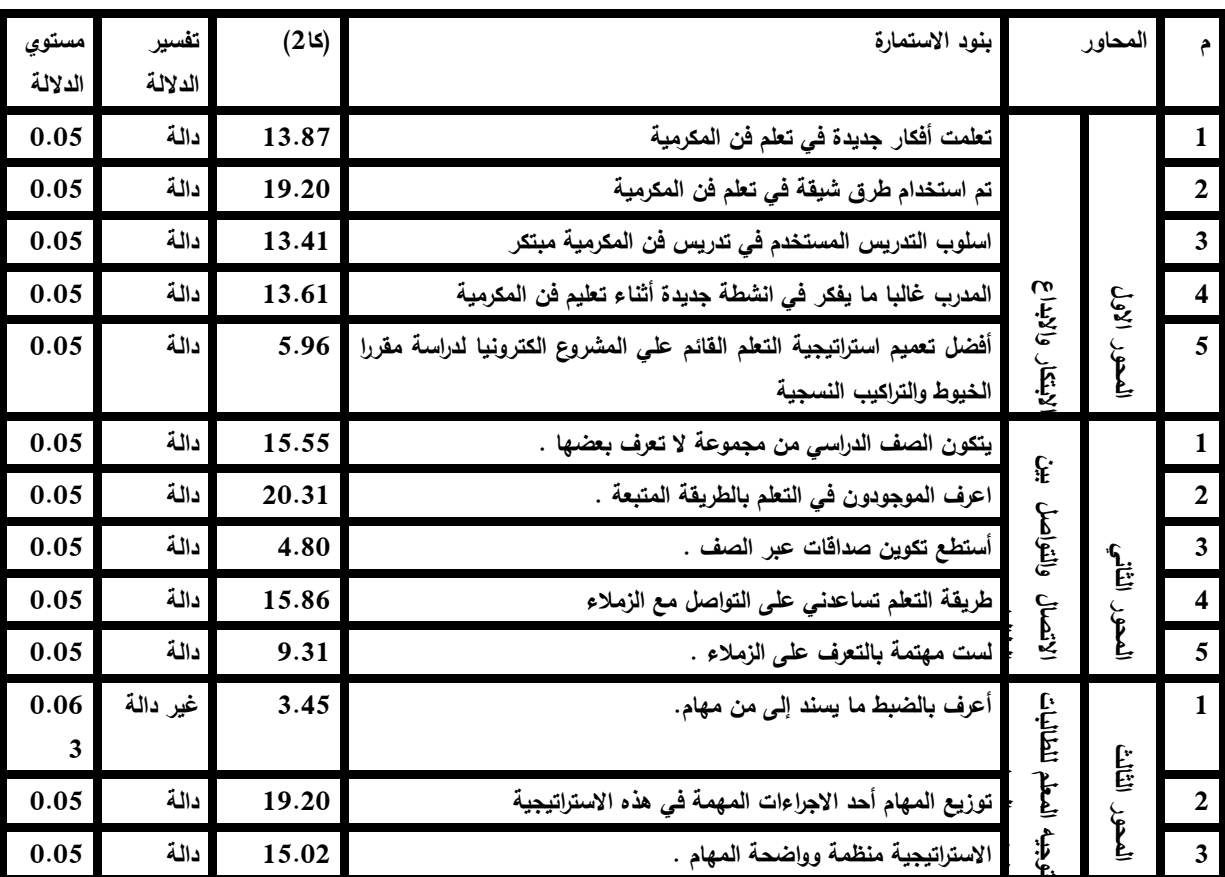

**المجمد السابع ـ العدد السادس والثالثون ـ سبتمبر 2021**

637

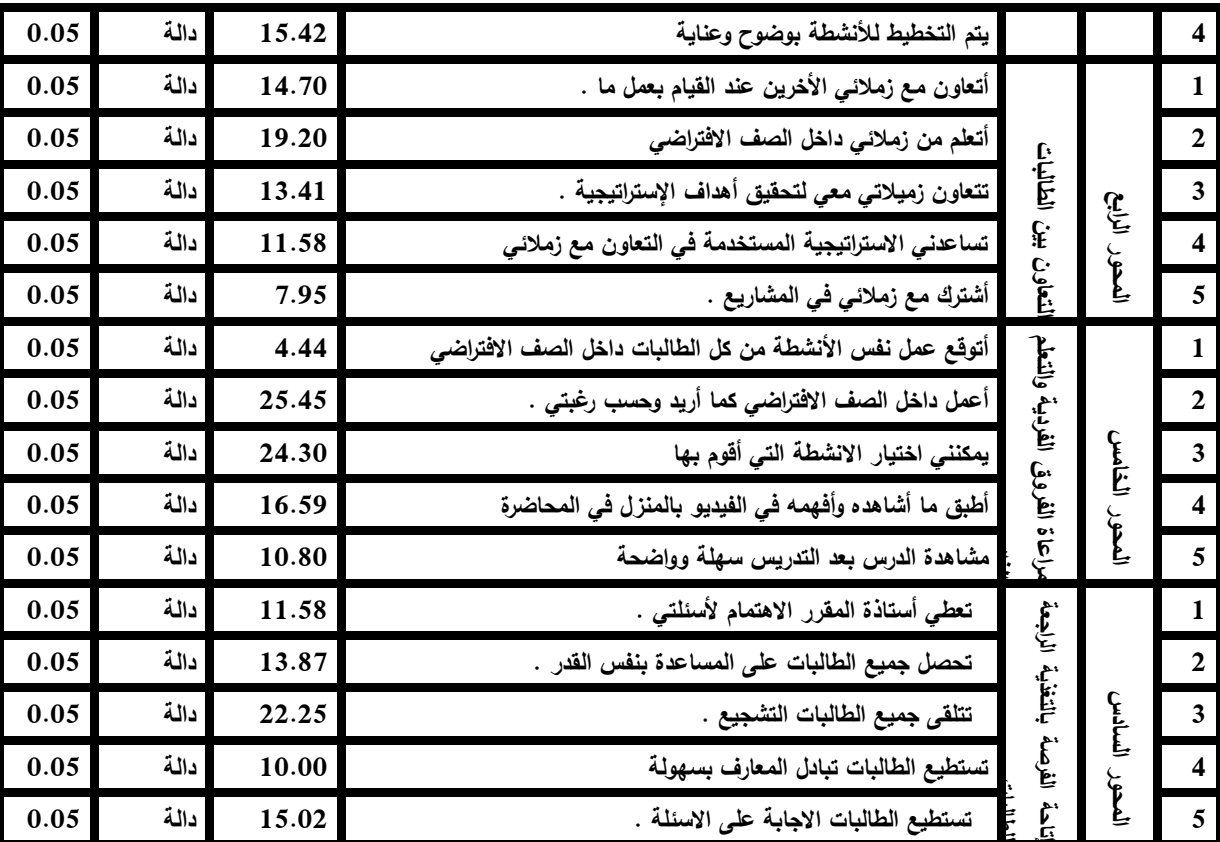

وللتحقق من هذا الفرض وأيضا الإجابة على السؤال السابع من أسئلة البحث والذي ينص عمى " ما اتجاه الطالبات نحو التدريس بيذه الطريقة؟" من خالل الجدول أعاله نجد أن المقياس مكون من 6 محاور ب 29 عبارة وتم استخدام )كا(2 الثنائي لعينتين مترابطتين للتعرف على الفروق بين الاختبارين (القبلي– البعدي) للطالبات عينة الدراسة والجدول ( 10) يبين نتائج ا(كا)2 الثنائي كل الفقرات دالة باستثناء فقرة واحدة والتفسير يوجد فرق في الاتجاه لصالح المجموعة التجريبية في ( 29 عبارة ) ، وهذا يتفق مع دراسة كل من) مني عبد الكريم 2020،(،)نبيمة عاتق ، **2019(**

.1 **نتائج الفرض الثامن لمبحث:** ولمتحقق من صحة ىذا الفرض وأيضا اإلجابة عمى التساؤل **الثامن** من تساؤالت البحث والذي ينص عمى **توجد فروق ذات داللة احصائية عند مستوى)0.01( توضح مدي قبول المتخصصين لمقطع المنفذة بفن المكرمية.** ، إلجراء التقييم الكمى لممنتجات البحثية، قامت

الباحثات بحساب المتوسط المرجح ومعامل الجودة لممنتجات البحثية باستخدام التكرارات الكلية للاستبانة (عدد عناصر الاستبانة ×عدد المحكمين) وفقاً لمقياس ثلاثي متدرج، وجاءت النتائج كما هو مبين في الجدول (11) ، (12) **خذول )11(: انرقُُم انكهً نهمىرداخ انثحثُح نهمدمىػح االونٍ ) انردرَثُح( وفقاً السرداتاخ أفراد**  عينة الدراسة من المتخصصي*ن.* 

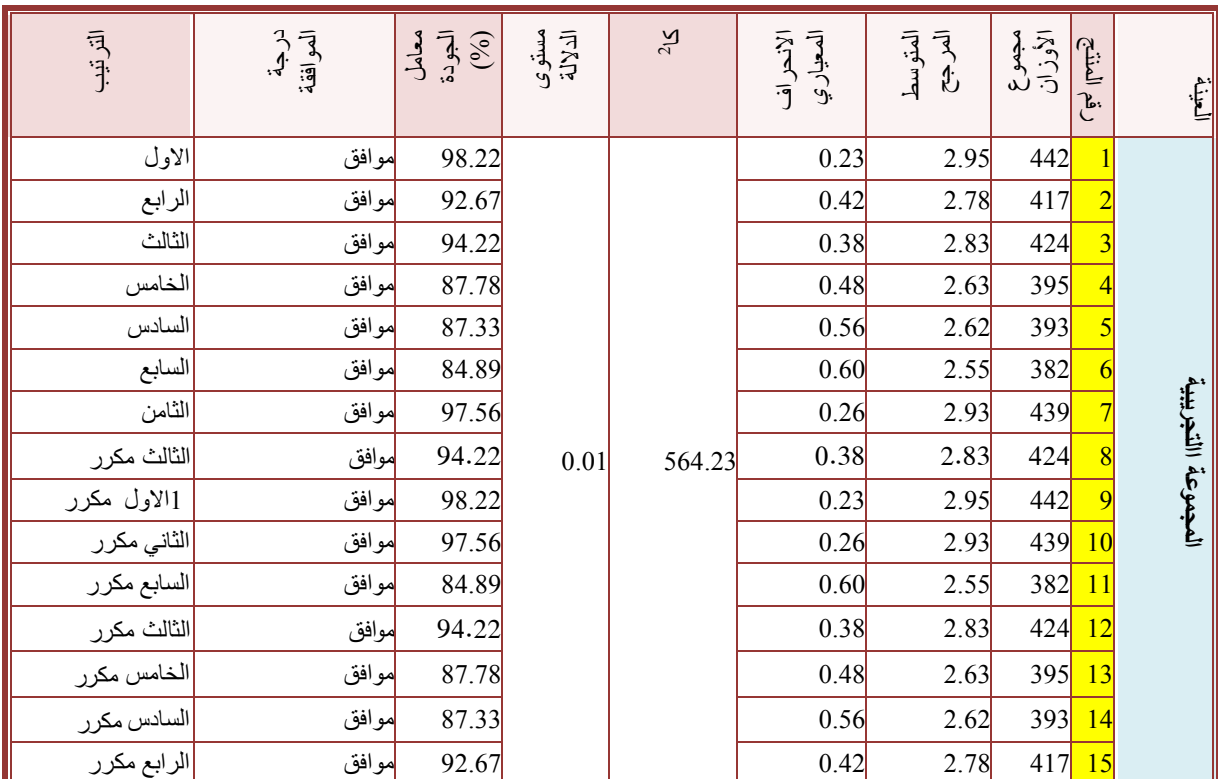

من الجدول (11) يتبين: اتفاق أفراد عينة الدراسة من المتخصصين حول التقييم الكلي لممنتجات البحثية لممجموعة االولي ، حيث جاءت تقييمات معامالت الجودة لممنتجات البحثية مرتفعة ووقعت استجابات المتخصصين نحوها في مستوى (موافق) بناءً على التدرج الثلاثي للوزن المرجح، وتراوحت معاملات الجودة ما بين نسبة (84.89. % – 98.22%) وتراوح المتوسط المرجح للمنتجات ما بين (2.55– 2.95)، كما تبين وجود فروق دالة احصائياً بين المنتجات البحثية لممجموعة التجريبية حيث بمغت قيمة "كا<sup>2</sup>" (564.23) ومستوى الدلالة (0.01)، وجاء ترتيب المنتجات حسب معامل الجودة لكل منيا وذلك يتفق مع دراسة كال من(**نيا عدلي التوني، 2016(،) سوزان** 

**حجازي 2019:( ، )رضوي مصطفي 2020:( ، )أمل مأمون و رشا الجوىري 2019(** في تحقيق معايير الجودة لممنتجات المنفذة. **خذول )12(: انرقُُم انكهً نهمىرداخ انثحثُح نهمدمىػح انثاوُح ) انضاتطح( وفقاً السرداتاخ أفراد**

عينة الدراسة من المتخصصي*ن*.

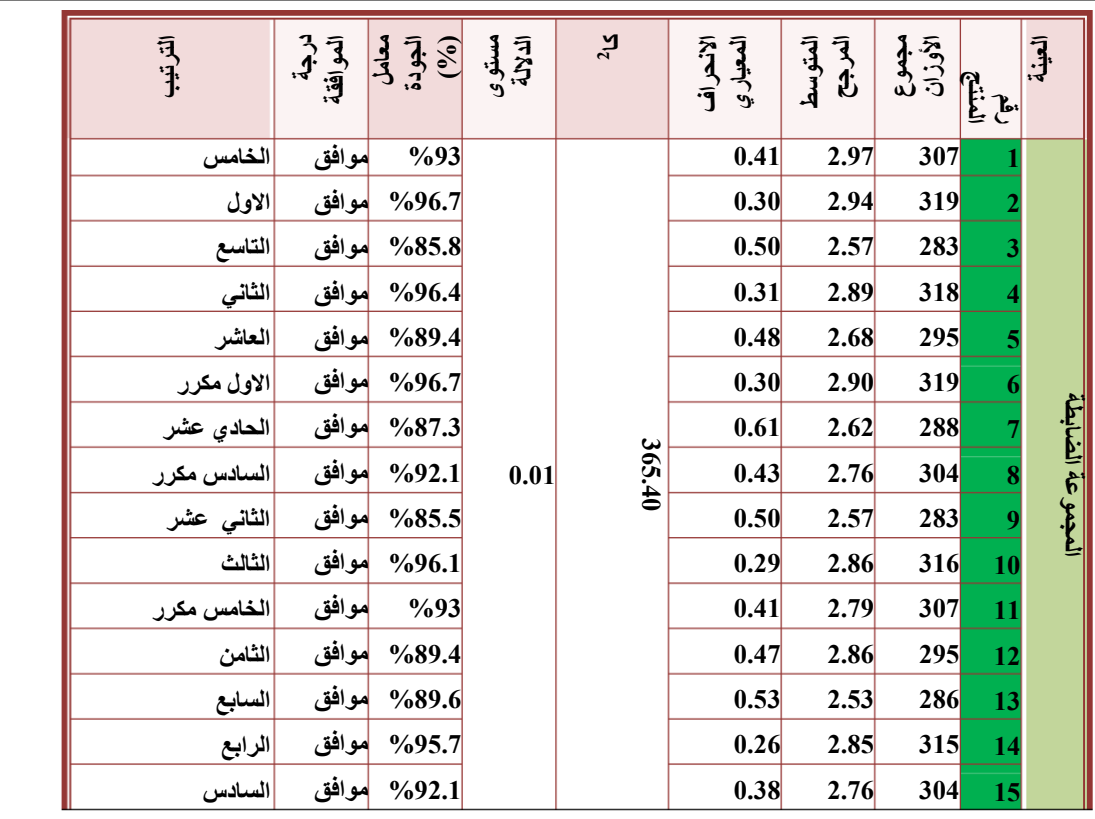

بينما يتبين من الجدول (12) اتفاق أفراد عينة الدراسة من المتخصصين حول التقييم الكمى لممنتجات البحثية، حيث جاءت تقييمات معامالت الجودة لممنتجات البحثية مرتفعة ووقعت استجابات المتخصصين نحوها في مستوى (موافق) بناءً على التدرج الثلاثي للوزن المرجح، وتراوحت معاملات الجودة ما بين نسبة (85.5% -96.7%) وتراوح المتوسط المرجح للمنتجات ما بين (2.53– 2.97)، كما تبين وجود فروق دالة احصائياً بين المنتجات البحثية لممجموعة الضابطة حيث بمغت قيمة "كا<sup>2</sup>" **(365.40 )** ومستوى الدلالة (0.01)، وجاء ترتيب المنتجات حسب

معامل الجودة لكل منيا وذلك يتفق مع دراسة كال من **(نيا عدلى2016، ) ،) سوزان حجازي 2019:( ، )رضوي مصطفي 2020:( ، )أمل مأمون و رشا الجوىري 2019(** في تحقيق معايير الجودة لممنتجات المنفذة.

## **التعميق عمي نتائج البحث**

يتضح من نتائج البحث السابقة ان فاعمية استراتيجية التعمم االلكتروني القائم عمي المشروع المستخدمة كان واضحا في زيادة قدرة الطالبات ودافعيتين نحو التعمم باستخدام استراتيجيات التعمم القائم عالمشروع وزيادة الدافعية لإلنجاز الدراسي من خلال نتائج الاختبار التحصيلي وارتفاع معدل سرعة ادائهن المهاري لفن المكرمية وسرعة النعلم مع قلة الاخطاء أثناء النتفيذ العملي الي جانب زيادة ايجابية الطالبات نحو التعمم وسرعة االستجابة أثناء الفصل االفتراضي وعميو يمكن القول أن طريقة التدريس المستخدمة ادت الي تحقيق الأهداف التي وضعت بدرجة كبيرة، ويمكن أن تعزى النتائج إلى:

-1 قوة تأثير البرنامج التدريبي لدى الطالبات عينة الدراسة في اكتساب ميارات استراتيجية التعمم االلكتروني القائم عمي المشروع.

- -نجحت استراتيجية التعلم الالكتروني القائم على المشروع والتي تم توظيفيا في تعميم فن المكرمية في اكتساب الطالبات زيادة االتجاه نحو استراتيجيات التدريس الحديثة والتعليم الالكتروني والتعليم عن بعد.
- طرق التعلم الحديثة تزيد من دافعية الطالبات نحو التعلم وحرصهن على المشاركة الفعالة
- 4– يعد الاتجاه نحو التعلم عن بعد من أهم الوسائل للتحسين من جودة العملبة التعليمية

**توصيات الدراسة:** 

- .1 فعالية االستعانو باستراتيجية التعمم االلكتروني القائم عمي المشروع .
- .2 .تطبيق استراتيجية التعمم االلكتروني القائم عمي المشروع في تدريس العديد من المقررات.
- 3. اجراء الدراسات والبحوث حول فعالية استراتيجيات التدريس التي تعتمد عمى التقنيات الحديثة والتعميم االلكتروني وعن بعد.
- .4 اجراء الدراسات والبحوث حول فعالية االستراتيجيات التي تتمركز حول الطالب.
- 5. تطبيق استراتيجية التعليم بالمشروعات في التدريس بصفة عامة والتدريس الجامعي بصفة خاصة وخصوصا لممقررات العممية، حتى نحل مشكمة التدريس في ظل أزمة جائحة كورونا ا لمستجد، حيث اتفقت بعض الدول أن يكون التعميم يكون عن بعد ما عدا المقررات العممية تكون في الفصل التقليدي.
	- **.6** اعداد برامج تدريبية مكثفة عمي برامج التعميم عن بعد ألعضاء ىيئة التدريس

# **The effectiveness of e-learning based on the project learning method through Microsoft Teams in developing the skills of learning the art of macramé among students of home economics**

## **Abstract**

The aim of the research is to measure the effectiveness of the projectbased e-learning strategy in developing knowledge and skills to learn the art of macrame using the Microsoft Teams application, and to measure the impact of the learning strategy on developing knowledge and skills related to the art of macrame among female students of the Home Economics Division of the Faculty of Specific Education - Damietta University, where a sample was formed. The research consists of (30) students divided into two groups: experimental groups (15) students in each group. The first experimental group studied project-based e-learning through Microsoft Teams, the second experimental group studied in the traditional way, and the results of the research reached the superiority of the first experimental group that studied project-based learning electronically in both: achievement test, note card, and through Evaluating the pieces of macramé art implemented by the students and measuring the students' attitude towards the learning method and the e-learning skills scale through Microsoft Teams

## **انمراخغ وانمصادر:**

## أولا: المرا**ج**ع العربية

- .1 إبـراىيم ،أحـالم دسـوقي عـارف )2015(:"فاعميـة نمطـي الـتعمم القـائم عمـى المشـروعات عبـر الويـب فـردي -تشـاركي فـي تنميـة ميـارات تطـوير الكتـب اإللكترونية لدى الطالبات المعممات واتجاىاتين نحو استراتيجية التعمم " – مجمة دراسات عربية في التربية وعمم النفس - رابطة التربويين العرب .ع 59 ، ص ص . 118 - 69 مســـترجع مـــن دار المنظومـــة http//search.mandumah.com/Record/ 856257
- 2. الجوهري، أمل عبد السميع ورشا عباس (2019):"اثراء القيم الجمالية والفنية لمكمالت المالبس بدمج أسموبي المكرمية والنسيج اليدوي" – مجمة التصميم الدولية كمية الفنون التطبيقية جامعة حموان– المجمد التاسع – العدد االول
- 3. المطوع ، انتصار عبد العزيز(2018 ): "فاعلية التعلم القائم على المشروعات في تنمية ميارات التفكير الناقد والتحصيل الدراسي في الرياضيات لدى طالبات المرحمة المتوسطة"- المجمة التربوية :جامعة األميرة نورة بنت عبد الرحمن، المممكة العربية السعودية، كمية التربية، مج 32 ، ع 126 ، ج2 ، ص ص  $169 - 227$ .
- .4 رضوان، إنجي محمد توفيق مين وأخرون(2017(: "التعمم اإللكتروني القائم عمى المشروع"– أسسه ونظرياته –مجلة البحوث في مجالات النزبية النوعية –جامعة المنيا، كمية التربية، ع5 ، ص ص 114 - 73 ، مسترجع من دار المنظومة <http://search.mandumah.com/Record/901896>
- .5 سـتانمي ، تـود ؛ محمـود محمـد الوحيـدي( متـرجم)؛ أسـامة محمـد عبـد المجيـد: (2016( التعمم القائم عمى المشروعات لمطـالب الموىـوبين - دليـل لغرفـة صـف القرن الحادي والعشرين-الرياض -مكتبة العبيكان.
	- . مرعي ،توفيق أحمد الحيلة، محمد محمود $(2016)$ : "طرائق التدريس العامة" (ط .)8 عمان، األردن- دار المسيرة.

- 7. الشرقاوي، جمـال مصـطفى عبد الرحمن عبد الرازق، السـعيد السـعيد محمد )2009)": فعاليـة اسـتخدام بعـض اسـتراتيجيات التفاعـل اإللكترونـي فـي تنميـة مهارات التفاعل مـع تطبيقات الجيل الثاني للويب لدى طـلاب الدراسات العليا بكلية التربية" .المؤتمر العلمي الثاني عشر للجمعية المصرية لتكنولوجيا التعليم بالتعاون مع كمية البنات -جامعة عين شمس" تكنولوجيـا التعمـيم اإللكترونـي بـين تحديات الحاضر وآفاق المستقبل"، 29 - 28 أكتوبر
- .8 ميدي ، حسن ربحي) 2018 ) :" فاعمية استراتيجية في التعمم الذكي تعتمد عمى التعلم بالمشروع وخدمات جوجل في إكساب الطلبـة المعلمين بجامعـة الأقصـى بعـض ميـارات القـرن الحـادي والعشـرين ". - مجمـة العمـوم التربويـة - جامعـة  $101 - 126$  الأقصى .مج 30 ، ع1 ، ص ص
- .9 قاسـم ،حشـمت (2005 )"اإلتصـال العممـي فـي البيئـة اإللكترونيـة "، القـاىرة : دار الغريب لمطباعة والنشر والتوزيع
- .10 يشار ،حنان حسنى بينسي ،ايمان )2012(: "إحياء فن المكرمية كأحد الحرف الشعبية المصرية القديمة واالستفادة منو إلثراء القيمة الجمالية لممالبس المستعممة " - المجمة العممية عموم وفنون دراسات وبحوث –بحوث ومقاالت - المجمد الرابع والعشرون- العدد الثاني – ابريل. دار المنظومة . <http://search.mandumah.com/Record/162743lDetails>
- .11 الحربي ،حنان عبد الرحمن )2016(: "فاعمية التعمم بالمشاريع القائم عمى الويب في تنمية ميارات إنشاء ونشر المواقع لدى طالبات المرحمة الثانوية ". - مجمة كمية التربية :جامعة األزىر، كمية التربية .ع 168 ، ج1 ، ص . 828 - 799 مسترجع من دار المنظومة

<http://search.mandumah.com/Record/772060>

- .12 حسنين ،حسين )2007 ) :"التدريس باستخدام المشروع "- عمان، األردن دار مجدلاوي للنشرِ والتوزيع.
- .13 محمد،رشـا ىاشـم عبـد الحميـد )2018(: "برنـامج مقتـرح فـي البحـوث االجرائيـة قائم على النعلم بالمشروعات عبر الويب لنتمية الوعى البحثى وخفض القلق

التدريسـي لـدى الطالبـات معممـات الرياضـيات " - مجمـة تربويـات الرياضـيات - الجمعيـة المصـرية لتربويـات الرياضـيات، مـج 21 ، ع4 ، ص 223 - 168 ، مسترجع من دار المنظومة

https://search.mandumah.com/Record/905442

- .14 بركات،زيـاد سـعيد )2013(: "فاعميـة إسـتراتيجية الـتعمم بالمشـاريع فـي تنميـة مهارات تصميم الدارات المتكاملة لدى طلبة الصف العاشر الأساسى" – الجامعة اإلسالمية، غزة - كمية التربية.
- .15 اليويـدي ،زيـد( 2005( : "األسـاليب الحديثـة فـي تـدريس العمـوم"( ط2) العـين، اإلمارات العربية المتحدة-دار الكتاب الجامعي.
- .16 حجازي،سوزان السيد )2019(: "امكانية توظيف فن المكرمية جماليا وفنيا في تنفيذ تصميمات باسموب التشكيل عمي المانيكان " - المؤتمر الدولي الثالث "التعميم النوعي ودوره في تحقيق رؤية مصر 2030 " - كمية التربية النوعية – جامعة االسكندرية
- .17 العنزي، شريفة مطيران عمي -نوبي، أحمد محمد-المسعود، طارق عبيد )2017( "استراتيجية لمتعمم المدمج القائم عمى المشر وعات وأثرىا عمى تنمية كفايات الطلبة في مقرر لتكنولوجيا التعليم" – رسالة ماجستير ، جامعة الخليج العربي :كمية الدراسات العميا( البحرين -المنامة)، مسترجع من دار المنظومة <https://search.mandumah.com/Record/1009808>
- .18 حجاب ،عادل عادل عرفة عمى-وأخرون)2018( : " أثر استخدام التعميم القـائم عمـى المشـروعات فـى بيئـة الـتعمم اإللكترونيـة " الفرديـة / التشـاركية " عمـى تنميـة بعض ميارات برمجة الروبوت لدى طالب تكنولوجيا التعمـيم "-. دراسـات عربيـة فـي التربيـة وعمـم الـنفس -رابطـة التربـويين العـرب .ع 102 ،ص ص – 113 . 134مسترجع من دار المنظومة

https://search.mandumah.com/Record/941671

.19 سرايا،عادل السيد(2012( :" تصميم إستراتيجية تدريبية لمـتعمم اإللكترونـي القـائم عمى المشروعات وفاعميتيا في تنمية ميارات تصميم الحقائب التدريبية والجوانب المعرفيـة المرتبطـة بـها لدى اختصاصـي مراكـز مصـادر النعلم بكليـة المعلمين

بالرياض" – مجلة تكنولوجيا التعليم :الجمعية المصرية لتكنولوجيا التعليم– مج ،  $15 - 86$  ، ص.  $15 - 22$ 

- .20 عبـد الحميد،عبـد العزيـز طمبـة :(2010( "سمسـمة اسـتراتيجيات التعمـيم اإللكتروني"- مجمة التعميم اإللكتروني- أغسطس-ع 6
- .21 عبد العظيم ،صبري عبد العظيم )2016( :"استراتيجيات وطرق التدريس العامـة والإلكترونية" – القاهرة :المجموعة العربية للتدريب والنشر .

.22 الحسن ،عصام إدريس كمتور )2016( :"فاعمية تقنية الحوسبة السحابية في تعزيز التعلم القائم على المشاريع لدى طلاب كلية التربية جامعة الخرطوم " – 136 – مجلة التربية :جامعة الأزهر ، كلية التربية .ع 169 ، ج 1 ، ص . 177 – 136 <http://search.mandumah.com/Record/864218> المنظومة

- .23 سيفين،عماد شوقي ممقى (2011( :" التعميم والتعمم من النمطيـة إلـى المعموماتيـة رؤية عصرية في أساليب التدريس – عالم الكتب- القاىرة.
	- .24 سعيد،غادة محمد) ٢٠٠٢( : "فن الكروشية "- دار المستقبل القاٌرة
	- .25 دنـدش،فايز مـراد )2003( "اتجاىـات جديـدة فـي المنـاىج وطـرق التـدريس "- اإلسكندرية - دار الوفاء.
- .26 أبو حطب، فؤاد –صادق، آمال )2000) "عمم النفس التربوي "مكتبة .االنجمو، القاهرة
- 27. السبيد،فؤاد البهي (2009) :"علم النفس الاحصـائي وقيـاس العقل البشري، دار الفكر العربي، القاهرة.
- .28 بـن عمي،محمـد بـن سـعد-مصـطفي،أكرم فتحـي )2019(:"أثـر اخـتالف نمـط التدريب اإللكتروني( المتزامن -غير المتزامن )عمى تنمية بعض ميارات تصميم الإختبـارات الإلكترونيـة لدى معلمـي المرحلـة الثانويـة: ، مجلـة القراءة والمعرفـة – الجمعية المصرية للقراءة
- .29 الحياصـات،محمد عبـد الـرزاق محمـد: (2017( "برنـامج مقتـرح فـي العمـوم قـائم عمـى مـدخل الـتعمم بالمشـروع ونظريـة الـذكاءات المتعـددة وأثـره فـي تنميـة بعـض قدرات الذكاء العلمي والمهارات الحيانية لتلاميذ المرحلة الأساسية بالأردن ".مجلة

647

العلوم التربويـة :جامعـة القاهرة، كليـة الدراسـات العليـا للتربيـة .مـج 25 ، ع3 ، ص ص 310 - 264 ، مســترجع مــن دار المنظومــة <http://search.mandumah.com/Record/883146>

- 30. القضيب،محمد عبد العزيز (2019): التعلم القائم علي المشاريع، مجلة المعرفة ،تم االسترجاع 1439-24-23
- 31. سليمان،محمد عبد الله توني ( 2013 ) : "فاعلية التعلم القائم على المشروعات في تنمية بعض ميارات البرمجة لدى طالب الصف الثالـث االعـدادي" -رسـالة ماجستير، كمية التربية، جامعة عين شمس.
- .32 خميس،محمـد عطيـة (2003(: عمميـات تكنولوجيـا التعمـيم" .القـاىرة :دار الكممـة للنشر و التوزيع.
- 33. طالوا،محي الدين (2002) :"أشغال يدوية تقليدية للهواة "– الجزء الثاني من اليد المبدعة – دار دمشق لمنشر والتوزيع - الطبعة األولى
- 34. مبارز ،منال عبدالعال (2014) : "اختلاف نوع التقويم القائم على الأداء باستراتيجية التعمم بالمشروعات القائم عمى الويب وأثره عمى تنمية ميارات حل المشكالت وقوة السيطرة المعرفية فى مقرر الكمبيوتر وتكنولوجيا المعمومات لدى طالب المرحمة اإلعدادية " - تكنولوجيا التعميم :الجمعية المصرية لتكنولوجيا التعميم .مج 24 ، ع1 ، ص ص. 279 – 239 مسترجع من دار المنظومة <https://search.mandumah.com/Record/699789>
- 35. زاهد،منال عبدالله (2017): استراتيجية التدريس بالمشروعات، برنـامج تنميـة ميـارات عضـوات الييئـة التدريسـية بكميـات البنـات، وكالـة الجامعـة لمشـئوون التعليميـة والأكاديميـة ، الوحدة الإشرافيـة علـى كليـات البنـات ، جامعـة الأمير سطام بن عبدالعزيز
- 36. عبد العزيز ،منى عزت حامد –سالم،رشا حسن حسنى (2018):"الإمكانات الجماليـة و التشكيلية لفن المكرميـة والإفـادة منـهـا فـي تصـميم وتنفيذ مكمـلات المالبس النسائية"، المؤتمر الدولي الثالث :اإلبداع واإلبتكار والتنمية فـى العمـارة
**مجلة البحوث في مجاالت التربية النوعية**

والتراث والفنون والأداب" رؤى مستقبلية فى حضـارات وثقافات الموطن العربـى ودول حوض البحر األبيض المتوسط "اإلسكندر ية30 – 28 ، أبر يل

- 37. عبد الكريم،مني عيسي محمد (2020): أثر اختلاف طريقة تقديم التعلم القائم عمى المشروعات( إلكتروني -مدمج -تقميدي )في تنمية ميارات إنتاج اإلختبارات والتدريبات الإلكترونيـة لدى طـلاب شعبة إعداد معلم الحاسب الآلـي المجلـة العلميـة المحكمـة للجمعيـة المصـريـة للكمبيـوتر التعليمـي، المجلد الثـامن – الـعدد  $202 - 202 = 1$
- .38 محمـد،مني عبــد الـرحمن عبــاس –النقيطي،النبويــة عبــد العظــيم يوسـف)2019(: "القيم الجمالية والوظيفية لفـن المكرميـة كمـدخل لتنفيـذ مالبـس نسـائية مسـتدامة" - المجلة العلمية لكلية التربية النوعية العدد الثامن عشر ابريل ج١
- 39. محمد،نبيل السيد (2013:) "تصميم حقيبـة إلكترونيـة وفق التعلم القائم علـى المشروعات لتنمية ميارات حل المشكالت لدى طالب تكنولوجيا التعميم- جامعة بنيا -كمية التربية.
- 40. المولد، نبيلة عاتق نويمي( 2019): فاعلية التعلم القائم على المشروعات عبر الويب في تنمية التحصيل وميارات التنظيم الذاتي في مادة الفيزياء لدى طالبات  $137 - \omega - 8$ المرحلة الثانوية " – المجلة العربية للتربية النوعية.ع $8 - 8$ . 68مسترجع من شمعة شبكة المعمومات العربية التربوية [http://search.shamaa.org /FullRecord?ID=243439](http://search.mandumah.com/Record/953087)
- .41 فارس،نجالء محمد ) 2018( :"استخدام التعمم القائم عمى المشروعات عبر نظم إدارة التعمم االجتماعية وأثره عمى المثابرة األكاديمية وتنمية ميارات إنتاج مشروعات جماعية إبداعية لدى طالب كمية التربية النوعية "-مجمة كمية  $640$  –  $677$  . ص . 34 ، ع $34$  ، ع $34$  ، ع $5$  ، ص .  $677$
- 42. توني،نها عدلي (2016): "المزاوجة بين تقنيات فن الزخرفة بالعقد (المكرمية) وتقنيات النسيج المرسم واالفادة منيا في عمل مشغولة نسجية مبتكرة " رسالة دكتوراه كمية التربية - قسم التربية الفنية- جامعة المنيا.

43. الجندي،هبة عادل عبد الغني (2015) :":فاعلية التعلم الإلكتروني القائم على المشروعات في تنمية ميارات المقررات اإللكترونية لدى طالب تكنولوجيا التعميم "-دراسات في التعليم الجامعي :جامعة عين شمس -كلية التربية – مركز تطوير التعميم الجامعي .ع 31 ، ص . 468 - 423 مسترجع من دار http://search.mandumah.com/Record/741557 المنظومة

44. السيد،ولاء عبد الفتاح أحمد (2017): فاعلية استراتيجية التعلم القائم على المشروعات في تدريس مقرر التقييم والتشخيص في التربية الخاصة عمى مفيوم الذات الأكاديمي والتحصيل الدراسي لدى طالبات قسم التربية الخاصة "– جامعة األمير سطام بن عبدالعزيز- السعودية :دراسات عربية في التربية وعمم النفس . ع 88 ، . 44 - 23 مسترجع من دار المنظومة

[http://saep.journals.ekb.eg/article\\_24619.html](http://saep.journals.ekb.eg/article_24619.html)

**ثانيا : المراجع االجنبية** 

- 1. Branch, R. M. (2009). Instructional Design: The ADDIE approach, New York: Springer.
- 2. Buchal, R., & Songsore, E. (2019). Using Microsoft Teams to support collaborative knowledge building in the context of sustainability assessment. Proceedings of the Canadian Engineering Education Association (CEEA).
- 3. Buck Institute for Education. (2003). Project based learning handbook: A guide to standards-focused project based learning for middle and high school teachers. Retrieved from <http://www.bie.org/tools/handbook>
- 4. ÇANKAYA, S., & DURAK, G. (2020). Integrated Systems in Emergency Distance Education: The Microsoft Teams. Necatibey Faculty of Education Electronic Journal of Science & Mathematics Education, 14(2).
- 5. Danford, G. L. (2006). 'Project-based learning and international business education'. Journal of Teaching in International Business, 18 (1). pp 7-25.
- 6. Donnelly, R. & Fitzmaurice, M. (2005) 'Collaborative projectbased learning and problem-based learning in higher education: A consideration of tutor and student roles in

learner-focused strategies'. Emerging Issues in the Practice of University Learning and Teaching. Dublin: AISHE, pp 87-98

- 7. Efstratia, D. (2014). Experiential education through project based learning. *Procedia-social and behavioral sciences*, *152*, 1256-1260.
- 8. Eliana, E. D. S., Senam, S., Wilujeng, I., & Jumadi, J. (2016). The effectiveness of project-based e-learning to improve ict literacy. *Jurnal Pendidikan IPA Indonesia*, *5*(1), 51-55.
- 9. Eskrootchi, R., & Oskrochi, G. R. (2010). A study of the efficacy of project-based learning integrated with computerbased simulation – Stella. Educational Technology  $&$  Society, 13(1), 236-245.
- 10.Gülbahar, Y., & Tinmaz, H. (2006). Implementing projectbased learning and e-portfolio assessment in an undergraduate course. *Journal of Research on Technology in Education*, *38*(3), 309-327.
- 11.Harmer, N. (2014). Project-based learning-literature review. *Plymouth University*, 1-33.
- 12.Henderson, D., Woodcock, H., Mehta, J., Khan, N., Shivji, V., Richardson, C., ... & Burns, A. (2020). Keep calm and carry on learning: using Microsoft teams to deliver a medical education programme during the COVID-19 pandemic. Future healthcare journal, 7(3), e67.
- 13.Hoeschen, D. (2014) Basic macramé knots: A free tutorial by Dottie Hoeschen Retrieved 9 January 2015, from
- 14.Ilag, B. N. (2020). Microsoft Teams Overview. In Understanding Microsoft Teams Administration (pp. 1-36). Apress, Berkeley, CA.
- 15.Jurow, A. S. (2005). Shifting engagements in figured worlds: middle
- 16. school mathematics students' participation in an architectural design project. *The Journal of the Learning Sciences*, 14(1), 35- 67
- 17. Jim Gentry, (2002), Introduction to Macramé, Lark Books, a division of Sterling Publishing Co. Inc., 387 Park Avenue South, New York, N.Y. 10016.learning in programming classes–the effect of open project scope on student motivation and learning outcome. *IFAC Proceedings Volumes*, *47*(3), 12232-12236.
- 18.Martin, L., & Tapp, D. (2019). Teaching with Teams: An introduction to teaching an undergraduate law module using Microsoft Teams. Innovative Practice in Higher Education, 3(3).
- 19.Nation, M. L. (2008). Project-based learning for sustainable development. *Journal of Geography*, *107*(3), 102-111.
- 20.Otake, M., Fukano, R., Sako, S., Sugi, M., Kotani, K., Hayashi, J.,. & Sato, T. (2009). Autonomous collaborative environment for project-based learning. *Robotics and Autonomous Systems*, 57(2), 134-138.
- 21.Pal, D., & Vanijja, V. (2020). Perceived usability evaluation of Microsoft Teams as an online learning platform during COVID-19 using system usability scale and technology acceptance model in India. Children and youth services review, 119, 105535.
- 22.Papanikolaou, K., & Boubouka, M. (2010). Promoting collaboration in a project-based e-learning context. *Journal of Research on Technology in Education*, *43*(2), 135-155.
- 23.Perrenet , J. C., Bouhuijs, P. A. J., & Smits, J. G. M. M. (2000). The suitability of problem-based learning for engineering education: theory and practice. *Teaching in higher education*, *5*(3), 345-358.
- 24.Perrenet, J. C., Bouhuijs, P. A. J., & Smits, J. G. M. M. (2000). The suitability of problem-based learning for engineering education: theory and practice. *Teaching in higher education*, *5*(3), 345-358
- 25.Rojabi, A. R. (2020). Exploring EFL Students' Perception of Online Learning via Microsoft Teams: University Level in Indonesia. English Language Teaching Educational Journal, 3(2), 163-173.
- 26.Savin-Baden, M. (2007). Challenging models and perspectives of problem-based learning. In *Management of change* (pp. 9- 29). Brill Sense.
- 27.Sharon Query and Sue Wold ,(2015) Macramé Knots and Projects (2015) ,North Dakota 4-H Clothing Committee: Peggy Anderson, Gayle Gette , Merry Green, Cindy Swenson, Rachel Vettern,., ,p1
- 28.Stauffacher, M., Walter, A. I., Lang, D. J., Wiek, A., & Scholz, R. W. (2006). Learning to research environmental problems from a functional socio-cultural constructivism perspective: The transdisciplinary case study approach.

*International Journal ofustainability in Higher Education*, *7*(3), 252-275.

- 29.Styla, D., & Michalopoulou, A. (2016). Project based learning in literature: The teacher's new role and the development of student's social skills in upper secondary education. *Journal of Education and Learning*, *5*(3), 307-314.
- 30.Thomas, J. W. (2000). *A review of research on project-based learning*. San Rafael,
- 31.Zouganeli, E., Tyssø, V., Feng, B., Arnesen, K., & Kapetanovic, N. (2014). Project-based

32. https://ar.wikipedia.org/wiki/%D9%85%D8%A7%D9%8A%D9%83

%D8%B1%D9%88%D8%B3%D9%88%D9%81%D8%AA\_%D8%AA%D9%8

A%D9%85%D8%B2 14-3-2021

- 33. [https://alfaroksoft.com/REdu](https://alfaroksoft.com/REdu/1/4/2021)/1/4/2021
- 34. [https://www.pinterest.com/pin/196047390018143366/](https://www.pinterest.com/pin/196047390018143366)13/2/2021
- 35. [http://stonebrashcreative.com](http://stonebrashcreative.com/)//12/2/2021
- 36. [https://www.cosmictherap.com/%D8%B9%D9%82%D8%AF-](https://www.cosmictherap.com/%D8%B9%D9%82%D8%AF-%20D9%85%D9%83%D8%B1%D9%85%D9%8A%D9%87)[D9%85%D9%83%D8%B1%D9%85%D9%8A%D9%87/](https://www.cosmictherap.com/%D8%B9%D9%82%D8%AF-%20D9%85%D9%83%D8%B1%D9%85%D9%8A%D9%87)13/2/2021
- 37. [https://mymodernmet.com/modern-macrame](https://mymodernmet.com/modern-macrame-guide/#:~:text=A%20versatile%20form%20of%20fiber,as%20the%20crafter%20would%20like9/2/2021)[guide/#:~:text=A%20versatile%20form%20of%20fiber,as%20the%20craft](https://mymodernmet.com/modern-macrame-guide/#:~:text=A%20versatile%20form%20of%20fiber,as%20the%20crafter%20would%20like9/2/2021) [er%20would%20like9/2/2021](https://mymodernmet.com/modern-macrame-guide/#:~:text=A%20versatile%20form%20of%20fiber,as%20the%20crafter%20would%20like9/2/2021)
- 38. [https://ar.wikipedia.org/wiki/%D9%85%D9%82%D8%B1%D9%85%D8%](https://ar.wikipedia.org/wiki/%D9%85%D9%82%D8%B1%D9%85%D8%A9#%D8%A7%D9%84%D8%AA%D8%A7%D8%B1%D9%8A%D8%AE/10/2/2021) [A9#%D8%A7%D9%84%D8%AA%D8%A7%D8%B1%D9%8A%D8%AE/](https://ar.wikipedia.org/wiki/%D9%85%D9%82%D8%B1%D9%85%D8%A9#%D8%A7%D9%84%D8%AA%D8%A7%D8%B1%D9%8A%D8%AE/10/2/2021) [10/2/2021](https://ar.wikipedia.org/wiki/%D9%85%D9%82%D8%B1%D9%85%D8%A9#%D8%A7%D9%84%D8%AA%D8%A7%D8%B1%D9%8A%D8%AE/10/2/2021)
- 39. [https://www.alriyadh.com/335127#:~:text=%D9%8A%D8%B9%D8](https://www.alriyadh.com/335127#:~:text=%D9%8A%D8%B9%D8%AA/11/2/2021) [%AA/11/2/2021](https://www.alriyadh.com/335127#:~:text=%D9%8A%D8%B9%D8%AA/11/2/2021)